# giraph

a language for manipulating graphs

Jessie Liu Manager jll2219

Seth Benjamin Language Guru sjb2190

Daniel Benett System Architect deb2174

Jennifer Bi Tester jb3495

Fall 2017

# **Contents**

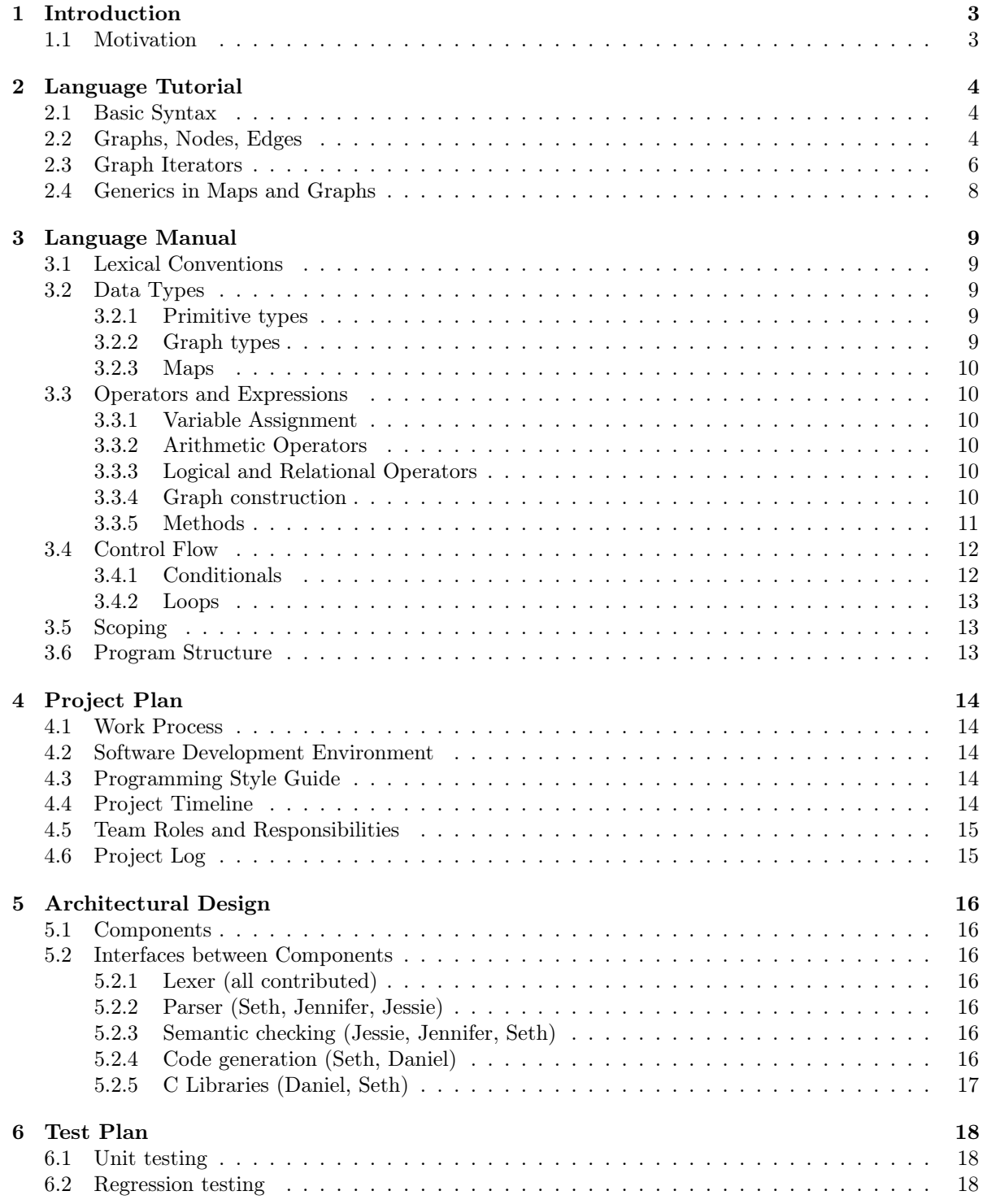

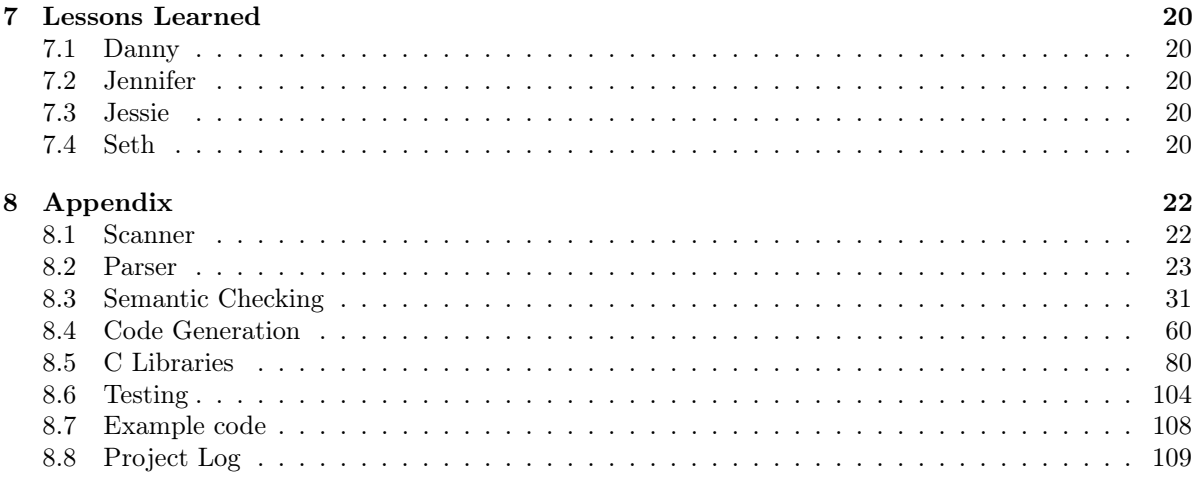

# 1 | Introduction

# 1.1 Motivation

Graphs are a fundamental method of representing the world we live in. Though graphs are composed of simple nodes and edges, they are powerful enough to be applied to real areas like economics and chemistry, with applications ranging from airline scheduling to linguistic modeling. However, graph creation and algorithms in common programming languages can be verbose and tedious to write. giraph is a programming language with the goal of simplifying the creation of graphs and the implementation of graph algorithms.

# 2 | Language Tutorial

# 2.1 Basic Syntax

Our program uses C-like syntax. Executables run from their main function. All functions must have a return. This example program increments a counter 10 times and then prints the result:

```
1 \midvoid main () {
2 \mid int counter = 0;
3 while (counter < 10) {
4 \mid counter = counter + 1;
5 }
6 print (counter);
7 return;
8 | }
```
# 2.2 Graphs, Nodes, Edges

There are 4 graph types: graphs, digraphs, wegraphs, and wedigraphs.

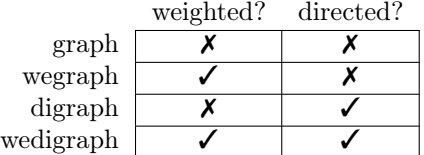

Consider the following code snippet:

1  $\text{graph} \leq \text{int} > g = [A:1 - - B:2 - - C:3 ; D:4 - - A];$ 

This creates a graph (unweighted and undirected) with the following structure, initializing nodes A, B, C, and D with int data values 1, 2, 3, and 4 (respectively):

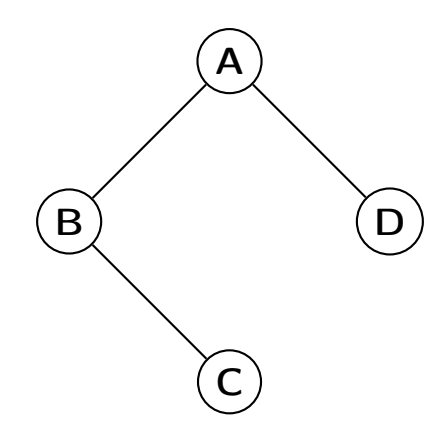

To create a wegraph, use the following syntax:

```
1 \vert \text{wegraph} \leq \text{int} \geq g = [A:1 - \{50\} - B:2 - \{8\} - C:3 ; D:4 - \{10\} - A];
```
This creates a graph with the following structure:

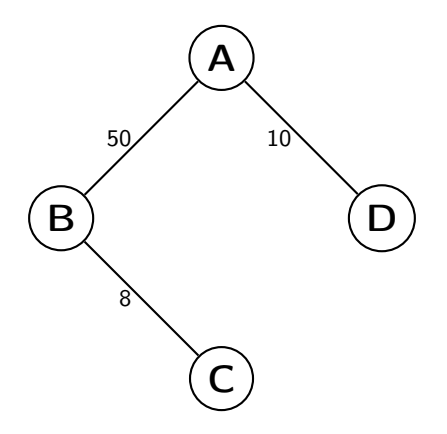

To create a digraph, use the following syntax:

$$
1 | digraph g = [A:1 -> B:2 -> C:3 ; D:4 <- A];
$$

This creates a graph with the following structure:

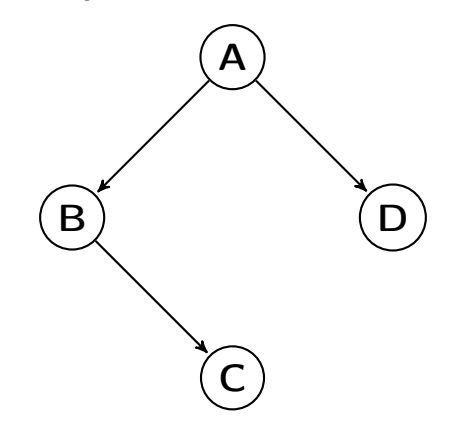

To create a wedigraph, use the following syntax:

$$
1 | \text{wedigraph} \text{~}( \text{int} > g = [A:1 - \{50\} - > B:2 - \{8\} - > C:3 ; D:4 < -\{10\} - A];
$$

This creates a graph with the following structure:

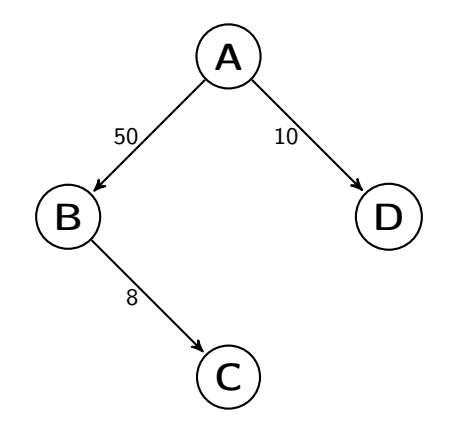

In each of the above cases, the four nodes A, B, C, D are defined as part of the inline graph definition. It is also possible, however, to create nodes and set their data outside of graph definitions, as in this example:

```
1 \mid node < int > n;2 \mid n.set\_data(1);3 \mid graph \leq int > g = [n];
```
After line 3, graph 'g' contains a single node 'n' with integer data 1.

If you assign a previously declared and assigned node in a graph definition, its old data will be overwritten, as in this example:

```
1 \mid node \leq int > n;
2 \ln . set_data(1);
3 \text{ graph} \text{~int} > g = [n:5];
```
After line 3, graph 'g' contains a single node 'n' with integer data 5

Multiple graphs can share the same nodes. When a node's data is updated, this update occurs across all graphs. Consider the following example:

```
1 \text{graph} < \text{int} > g = [A:1 - - B:2 - - C:3];2 \left| \text{graph} \leq \text{int} \right| > g_subgraph = [A - - B];3 | A.set_data (5);
```
After line 3, in both 'g' and 'g\_subgraph', node A will have data 5.

It is also possible to add edges and set edge weights outside of the initial graph definition, as in the following snippet:

```
1 | wedigraph <int > g = [A:1 - {50} -> B:2 -{8} -> C:3 ; D:4 <-{10} - A];
2
3 | g. remove_edge (A, D);
4 | g.set-edge\_weight(A, B, 5);5 | g.add-edge(C, D, 10);
```
This creates a graph with the following structure:

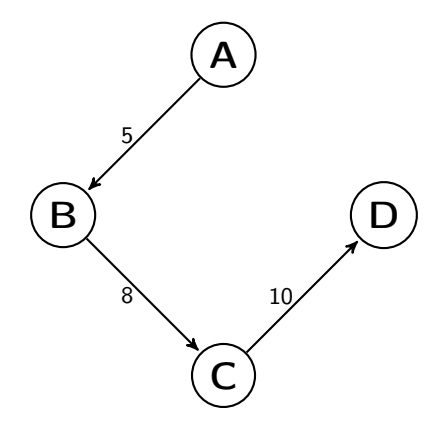

# 2.3 Graph Iterators

#### for node

Consider example:

```
1 \midvoid main () {
2 \mid int counter = 0;
3 \text{ |} graph <int> g = [A:1 -- B:2 -- C:3];
4 \mid for\_node(n : g) {
5 counter = counter + n.data();
6 }
7 print (counter);
8 return;
9 | }
```
The above program will print 6. It iterates through each node in graph g, assigning each to variable n, and executing the for node body with each n. The iteration order is consistent across program runs, but is not predictable from the structure of the graph.

#### for edge

Consider example:

```
1 \midvoid main () {
2 \mid int counter = 0;
3 \mid \text{wegraph} \leq \text{int} \geq g = [A:1 - \{1\} - B:2 - \{2\} - C:3];4 \mid for_edge(e : g) {
5 counter = counter + e.weight();
6 }
7 print (counter);
8 return;
9 }
```
The above program will print 3. It iterates through each edge in graph g, assigning each to variable e, and executing the for edge body with each e. The iteration order is consistent across program runs, but is not predictable from the structure of the graph.

#### bfs

Consider example:

```
1 \midvoid main () {
2 \mid int counter = 0;
3 digraph <int > g = [A:1 \rightarrow B:2 \rightarrow C:3];4 | bfs(n : g ; B) {
5 counter = counter + n.data();
6 }
7 print (counter);
8 return;
9 | }
```
The above program will print 5. It visits through each node in graph g in bfs order starting from node B, assigning each to variable n, and executing the bfs body with each n. In this example, node A is never visited.

#### dfs

The dfs iterator works just as the bfs iterator above, but visits nodes in dfs order.

# 2.4 Generics in Maps and Graphs

### Maps

Maps pair nodes (serving as unique keys) to values. We may use maps to store and access data. Consider example:

```
1 node < int > C;
2 \mid map \leq int > m;
3
4 \mid m. put (C, C. data ());
5
6 \vert printb (m. contains (C));
```
The program prints true, since the map contains our data.

### Graphs

Generics allow for nesting in graphs. Consider example:

```
1 \left| \text{graph} \leq \text{string} \right| > g = \left[ \text{A}: \text{``gir" -- B}: \text{``aph"} \right];2 \left| \text{graph} \leq \text{graph} \leq \text{string} \right| > G = \left[ N : g \right];
3
4 \mid for\_node (ng : G) {
\begin{array}{c|c} 5 & \text{for\_node (n : ng.data () ) } \{ 6 & \text{prints (n.data () )}; \end{array}prints(n.data());
7 }
8 }
```
Here, the graph G contains a node which contains a graph (ng.data()), which we access and iterate over using for\_node.

# 3 | Language Manual

# 3.1 Lexical Conventions

Tokens fall into the following categories: identifiers, keywords, literals, expression operators. Whitespace (of any amount) may be used to separate tokens.

- Comments, single-line or multi-line, are indicated by !~ the comment characters ~!
- Identifiers are sequences of alphanumeric characters, including underscore: \_. All identifiers must begin with an alphabetic character. Identifiers may not be the same as reserved keywords.
- Reserved keywords are

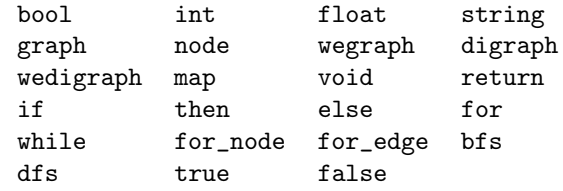

# 3.2 Data Types

giraph is a statically typed language, and supports the following:

#### 3.2.1 Primitive types

- bool Boolean data, which can be true or false.
- int Ints are signed 8-byte literals. Represents a number as a sequence of digits.
- float Floats are signed single-precision floating point numbers.
- string A sequence of ASCII characters. Literals are enclosed in double quotes: string s = "graphs are cool"

### 3.2.2 Graph types

A graph consists of nodes and optionally edges. The following distinct subtypes of graph are supported, with the following hierarchical structure:

- graph A graph whose edges are unweighted and undirected
- digraph A graph whose edges are directed
- wegraph A graph whose edges are weighted with positive or negative integer weights
- wedigraph A graph whose edges are directed and weighted with positive or negative weights

Graphs and nodes are generically implemented in giraph. The type of data the nodes in a graph can store may be any of the data types in the language. A graph can only have a single type, which must be specified (e.g. digraph<int> is the type of a directed graph whose nodes store ints). A graph's data type can also be a generic type (e.g.  $graph$  $$in$  $th$ ).$ 

### 3.2.3 Maps

A map stores key-value pairs keyed on nodes. Maps are also generically implemented: keys are always nodes, but values can be any type (including generic types). Like graphs, map can only store a single type of value, which must be specified (e.g.  $map). However, the keys of the map can be nodes$ with any type of data. For example, you can put a node <string> and a node <int> as keys in the same map.

# 3.3 Operators and Expressions

### 3.3.1 Variable Assignment

Variables are assigned using the = operator. The left hand side must be an identifier while the right hand side must be a value or another identifier. The LHS and RHS must have the same type, as conversions or promotions are not supported. The variable assignment operator groups right-to-left.

### 3.3.2 Arithmetic Operators

Arithmetic operator precedence is as in standard PEMDAS. Operator binding is as follows:

Additive operators  $+$ ,  $-$  group left-to-right.

Multiplicative operators  $*, \backslash, \%$  group left-to-right.

Parentheses have the highest precedence, and therefore can be used to override the default operator precedence.

### 3.3.3 Logical and Relational Operators

Relational operators  $(\langle, \rangle, \langle= \rangle, \langle= \rangle)$  and logical operators  $(kk, \vert \vert)$  also group left-to-right. So, a statement like  $a \leq b$  &  $b \leq c$  &  $c \leq d$  can simply be accomplished with  $a \leq b \leq c \leq d$ . Expressions with relational and or logical operators return 0 or 1 for true or false respectively.

Equality operators also group left-to-right, but have lower precedence than relational ones. Logical operators have the lowest precedence of the three.

### 3.3.4 Graph construction

The subtype of graph and type of its nodes' data are designated when a new graph is declared. A graph can be initialized with a graph literal, which is enclosed in square brackets ([ ]). A graph literal consists of nodes, edges, and node initializations.

New nodes may be declared and optionally initialized in graphs by including a new identifier in a graph literal; this identifier becomes visible in the most local scoped block. Existing nodes may be added to graphs by referencing their identifier. A node may be referenced (but not initialized) multiple times within one graph construction.

Edges between nodes are defined through intuitive edge tokens, the available edges being undirected  $(--),$  directed  $(-),$   $\leq$ ,  $\leq$ ,  $\leq$ ), weighted undirected  $(-\{0\}$ - $),$  weighted directed  $(-\{0\}$ - $>)$ . The type of edge corresponds to the subtype of graph and must be consistent across all edges in the graph expression. A graph literal without edges can be assigned to any of the graph subtypes.

Separate parts of the same graph can written in the same literal by separating them with semicolons; the final graph is the union of all parts. This can be useful for including separate components that are not connected by edges in the same graph.

Nodes can be initialized with data using the : operator. A node identifier followed by a colon followed by an expression in a graph literal initializes the data in the node to be the value of the expression. The expression type for any node in a graph literal must match the data type of the graph it is being assigned to.

A graph literal must either contain at least one previously-declared node, or at least one initialized node.

For example, the following declarations/initializations are all separately valid:

```
node<int> n; !~ a node declaration, with no data initialized ~!
graph<int> g = [A:1 - - B:2 - - C:3 - - A; D:4 - - A; E:5];digraph<float> g = [A:1.0 \iff B:2.0 ; E:5.0 \iff A];digraph<br/>bool> g = []; !~ creates an empty graph with no nodes ~!
wegraph<string> g = [A: 'hi' - {1} - B: 'there''];
wedigraph<int> g = [A:1 - {1}-> B:2 <-{2}- C:3 <-{3}-> D:4];
```
#### 3.3.5 Methods

Methods can be invoked as follows.

id . method()

Methods are the primary mode of working with graphs and the nodes/edges belonging to a graph. While a node may exist independently of graphs, construction as part of a graph is preferable. Edges may not be initialized independently of graphs, as they represent a relation between two nodes in a graph. Thus, nodes and edges are manipulated through built-in methods.

- node<t> Nodes hold data within a graph and this data may be accessed and modified.
	- $node.data()$  returns data stored in node
	- $node.set_data(t \ data) stores data in node$
- edge An edge connects two nodes within a graph. While iterating over the edges in a graph with the for edge iterator, the following methods can be called on an edge.
	- edge.from() returns node edge is coming from. In an undirected graph, edge.from() !=  $edge.\text{to}()$ , except in a self-loop. Beyond that, there is no guarantee as to which node will be returned by edge.from()
	- $-$  edge.to() returns node edge is going to. In an undirected graph, edge.from() != edge.to(), except in a self-loop. Beyond that, there is no guarantee as to which node will be returned by  $edge.\text{to}()$

In wegraphs and wedigraphs, the following methods may also be called on edges during for edge iteration:

- ∗ edge.weight() returns weight of edge
- $*$  edge.set\_weight(int i) sets weight of edge to int i.
- graph<t> and all subtypes graph methods are as follows.
	- graph.add\_node(node<t> node) add node to graph. If node is already in graph, does nothing.
- $-$  graph.add\_edge(node<t> from\_node, node<t> to\_node add edge between from node and to node to graph. If either of from node or to node are not already in graph, they are added, and then connected by an edge.
- $graph$ .remove\_node(node<t> node) remove node from graph. If node is not already in graph, does nothing.
- $-$  graph.remove\_edge(node<t> from\_node, node<t> to\_node) remove edge between from node and to node from graph. If there is not an edge between from node or to node in graph, or if either node is not in the graph, does nothing.
- $graph$ .has\_node(node<t> node) returns true if  $graph$  has node node, false otherwise
- graph.has\_edge(node<t> from\_node, node<t> to\_node) returns true if graph has an edge from  $from\ node$  to to node, false otherwise
- $graph$ .neighbors(node<t> node) returns edgeless graph containing all neighbors of node as nodes
- $-$  graph.print() prints graph nodes, node data, and adjacencies.
- wegraph<t> and wegraph<t> in addition to the above, additional weighted graph methods are as follows.
	- graph.add\_edge(node<t> from\_node, node<t> to\_node, int weight) add edge with weight weight between from node and to node to graph. If either of from node or to node are not already in graph, they are added, and then connected by an edge. This method replaces the 2-argument add\_edge listed above.
	- $graph.get\_edge\_weight(node < t> from\_node, node < t> to\_node)$  returns weight of the edge between from node and to node in graph
	- $graph.set\_edge\_weight(node < t> from\_node, node < t> to\_node, int i) sets weight of$ the edge between  $from\_node$  and  $to\_node$  in  $graph$  to int i
- map methods are as follows.
	- map.put (nodes) key, t val) add key to map with associated value val. If key is already in map, replace its old associated value with val. key can be a node of any type.
	- map.get(t key) get the value associated with key from the map.
	- map.contains (t key) returns true if map contains key and false if it does not. It is best to call this prior to get in order to insure that the map contains the desired key.

### 3.4 Control Flow

### 3.4.1 Conditionals

If-else statements are allowed, in the following formats:

```
if (condition) {statements}
if (condition) {statements} else {statements}
if (condition) {statements} else if {statements} else {statements}
```
The else block is optional for any if statement, and any number of else if's can be appended to any if statement.

#### 3.4.2 Loops

C-style while loops and for loops are provided, such as the following:

while (condition) {statements} for (initialization; condition; update) {statements}

They can either be followed by a single statement to be looped, or by a sequence of statements enclosed within brackets. Graph-specific iteration over nodes and edges is also allowed, using "for each" loops, which take the following format:

 $for\_node$  ( $node$  :  $graph$ ) {statements} for\_edge(edge : graph) {statements}

These iterate over all the nodes/edges of *graph* respectively, executing the looped statements at every node/edge. For example, the following loop can be used to print the data at every node in some graph g:

 $for\_node(n : g)$  { $print(n.data())$ ;}

Each of for\_node and for\_edge iterate over their respective graph components in an unspecified order. However, one can also iterate over graph components in a specific order using the following loop constructions:

bfs(node : graph ; root) {statements} dfs(node : graph ; root) {statements}

These iterate over the nodes of a graph using breadth-first search and depth-first search respectively, starting at root and executing the looped statements at every subsequently reached node.

### 3.5 Scoping

A variable exists within the scope in which it is declared. This scope could be global (outside of any function) or local, within a function, if block, then block, else block, any loop, or a plain scope delimited by braces: { !~this is a scope~! }.

### 3.6 Program Structure

Programs in giraph consist of a list of declarations which includes either variable or function declarations. The declarations must include a main() function which is the entry point of a compiled executable giraph program. Functions are defined with the following signatures:

return\_type function\_name(type arg, type arg, ...) {body}

Program execution begins in the main() method, and the program exits upon arriving at its return statement.

# 4 | Project Plan

### 4.1 Work Process

Our team met to work on the project around once a week at the beginning of the semester, and almost every day the last month. We met with our TA Lizzie before major deadlines (getting the LRM, hello world) along with a few other check ins to run ideas past her, discuss issues, and get encouragement. Our main form of communication was Facebook Messenger, over which we communicated almost every day and pretty much every hour in the final stages of the project. We also would meet to work together in groups, frequently drinking green tea in EC or cappuccinos in the CS lounge as we pushed code late into the night.

### 4.2 Software Development Environment

To build giraph, we used these languages and development tools:

- OCaml version 4.05.0: for scanning, parsing, and semantic checking
- **C**: for building graphs
- Makefile: for compiling and linking
- Git and Github for version control and hosting our git repository, respectively
- Bash Shell scripting: for automating testing

### 4.3 Programming Style Guide

Our team used a very simple style guide (which doesn't quite warrant a whole page):

- Spaces, not tabs
- Functions and variables should be named with under scores, not camelCase
- Indentation should be consistent
- Code should be as clear and concise as possible, with comments added for clarity

### 4.4 Project Timeline

- 10/16: Language Reference Manual submitted
- 10/30: Hello World program compiled
- 11/17: First parsed graph
- 12/2: Graphs in Codegen
- 12/16: Digraphs end to end
- 12/17: Semantic checking added sast types integrated into codegen
- 12/18: Max Flow program works
- 12/19: Maps added end to end
- 12/20: Final presentation

# 4.5 Team Roles and Responsibilities

Though we each technically had an assigned role, boundaries between them faded as we continued to work on the project. We often found ourselves stepping into parts of different roles, picking up slack in places and also allowing other members of the team to help us out when we needed it. We all contributed to components of the language design, compiler, and test suite, and also made a point to check in with each other frequently.

Jessie Liu: Semantic checking, parser, lexer, tests

Seth Benjamin: Code generation, C libraries, parser, semantic checking, lexer, tests

Daniel Benett: C libraries, code generation, lexer, parser, tests

Jennifer Bi: Test suite, semantic checking, parser, lexer

# 4.6 Project Log

See appendix 8.8 for our project log.

# 5 | Architectural Design

# 5.1 Components

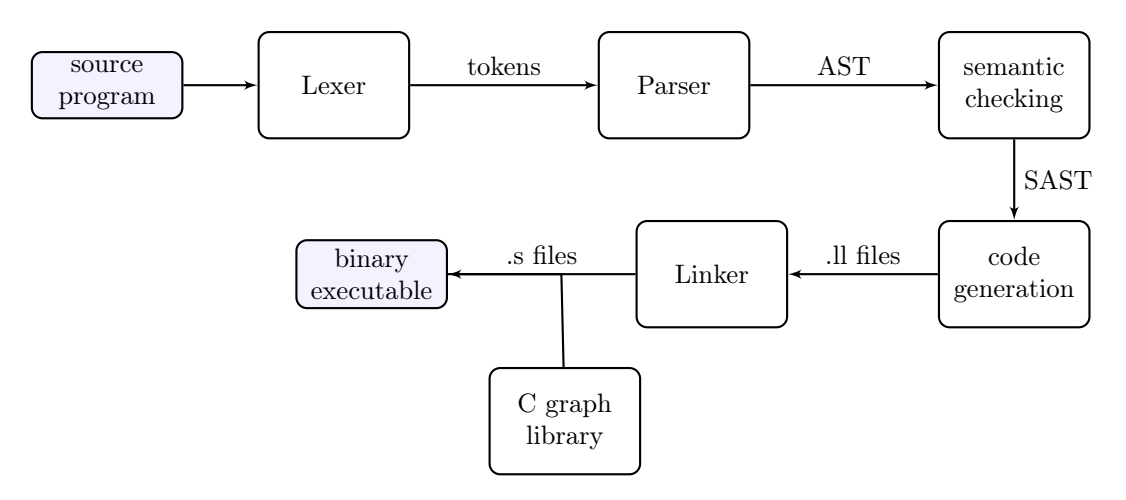

# 5.2 Interfaces between Components

### 5.2.1 Lexer (all contributed)

The lexer reads in a program string and returns tokens representing the program.

### 5.2.2 Parser (Seth, Jennifer, Jessie)

The parser reads in tokens from the lexer, and returns an abstract syntax tree. The structure of the tree is determined by the grammar. A program not accepted by the grammar is thus rejected in the parser. In our case, the parser did a lot of heavy-lifting for graph construction. In particular, the parser extracts node names, node initializations, and edge relationships and weights directly from graph literals. Additionally, determining the subtype of a graph literal (weightedness/directedness) is traditionally a type-related check and could have been the responsibility of the semantic checker. However, we found that we could make use of grammar rules to immediately enforce consistency in weightedness/directedness of edges. So, the AST produced by the parser has a subtype by the time it reaches semantic checking. The node initialization types are not checked by the parser.

### 5.2.3 Semantic checking (Jessie, Jennifer, Seth)

In semantic checking, we perform type checking and enforce static scoping. Our semantic checker keeps an environment variable that corresponds to each scoped block. The environment includes a symbol table for local variables, a map of visible functions, along with several other fields. The recursive nature of OCaml was conducive to using applicative order evaluation, in which the innermost expression were evaluated first, semantically checked, and its environment updated. As each token of the AST is checked, valid expressions are tagged with types, while anything invalid returns a Failure. These type-tagged expressions are then added to a SAST (semantically-checked AST).

### 5.2.4 Code generation (Seth, Daniel)

In code generation, we step through the SAST produced after semantic checking and converts it to an LLVM module, which is then outputted. We start at the top level of the SAST (containing a list of globals and a list of functions) and unpacking the heavily nested structure down to the terminals.

First, the globals are allocated and added to a symbol table, mapping their identifiers to their allocated registers. For each function, the formals are first processed and added to this symbol table. Then, we enter the body of the function, which is a scoped block. Whenever we enter a scoped block, we create a new symbol table, containing the outer block's variables, as well as allocating and mapping any new variables declared within the block. Then, all of the statements in the block are mapped to LLVM instructions which are outputted in the module. The semantic type information included in the SAST is heavily used in codegen, especially with graphs. Given that the different graph types all have fairly similar user-facing functionalities (e.g. the methods we provide) that have different behaviors (e.g. add\_edge(from, to) should add an undirected edge in an undirected graph, but a directed edge in a directed graph), codegen is able to solve this problem by using the type information to determine what instructions to output / what C functions to call. The code generation stage also declares function headers for all of the functions implemented in the C graph library, so that they appear in the outputted LLVM and can be linked from the library's object files.

### 5.2.5 C Libraries (Daniel, Seth)

There are a series of C structs used to internally store graphs and maps. These most frequently take linked list form. C functions are called from code generation, taking in void pointers that, when casted and dereferenced, contain the structs and data for graphs and nodes. For some methods, such as graph.has edge, code generation can simply pattern match on the SAST, call the proper C function, and use its return as necessary. For functionality such as the bfs and dfs iterators, LLVM code and C code are interlaced. Each iteration of the bfs/dfs loop requires predicate testing and assignment of the current node in the graph traversal, which is occurring in the C library, to the node variable, which is needed in the loop body's statement list. As such, significant coordination between code generation and C library design was required.

# 6 | Test Plan

We tested components separately in the early stages of development when we were still defining the stages of our compiler. Once the architecture was established and once our language had more functionality, regression testing became ideal. Unit testing served as a secondary debugging method.

### 6.1 Unit testing

• Lexer and parser

We tested the parser by running programs with the parser trace option OCAMLRUNPARAM=p and manually comparing its output with expected output.

Also useful for early stage parser testing were the debugging options in Menhir, an alternative LR(1) parser generator, which printed out a parse tree.

menhir –interpret –interpret-show-cst parser.mly

## 6.2 Regression testing

A test script adapted from MicroC ran tests that should pass and tests that should fail, with a general rule that for each feature tested as a pass case, a corresponding fail case was also tested. This was useful for keeping semantic checking and code generation in sync, that is, at any point in development all code generation functionality would not go unchecked. The regression testing was useful for tracking ripple effects of small changes in semantic checking or codegen. Furthermore, testing provided a sanity check on basic control flow, variable and function declarations, primitive data assignment operations.

• Semantic checking

Most semantic errors were caught by regression testing. Most of our target programs were simple to isolate certain features. A few additional test programs had more complexity to test that features could work together.

fail-graphdecl6.gir: test to ensure checking against impossible graph declarations were prevented

```
1 \mid \text{int } \text{main}() \text{ } \{2 wedigraph g = [A:5 - {5} - 5] -> B:6 <-{4} - A];
3 return 0;
4 }
```
Fatal error: exception Failure("graph literal cannot feature the same edge with different weights")

fail-bfs1.gir: test to ensure checking against interference with breadth-first search

```
1 \mid \text{int } \text{main}() \mid2 | graph g = [A:1 - -B:2 - -C:3 - -D:4 - -E:5 - -F:6 - -G:7];3 \mid bfs(b : g ; A) {
4 | g.add_edge (A, b);
5 }
6 return 0;
7 }
```
Fatal error: exception Failure("concurrent modification of graph in bfs")

• Code generation

test-foredge2.gir: one of the tests to ensure for\_edge functions properly

```
1 \mid \text{int } \text{main}() \mid2 | graph <int > g = [A:1 -- B:2; C:3 -- D:4];3 \mid \text{graph} \leq \text{int} > g2 = [];
4 \mid for\_edge(e : g) \nmid5 | g2.add_edge(e.from(), e.to());
6 }
7 \mid for_edge(e : g2) {
8 | print (e.from ().data());
9 \mid print (e.to().data());
10 \mid \}11 return 0;
12 |
```
3

test-neighbors3.gir: tests neighbors method in case where there are no neighbors (nothing should print)

```
1 \mid \text{int } \text{main}() \text{ } \{2 | graph \langle \text{int} \rangle g = [A:5];
3 \mid graph <int> g2 = g.neighbors (A);
 4
 5 for node(n : g2) {
 6 \vert print (n.data());
7 }
8
9 return 0;
10 }
```
out:

test-bfs3.gir: tests bfs iteration in disconnected graph

```
1 |!" should only print A and B, as C and D are not
2 accessible from bfs root A "!
3 \mid int main () {
4 graph <int> g = [A:1 -- B:2 ; C:3 -- D:4];5 bfs(b : g ; A) {
6 \vert print (b.data() ;
7 }
8 return 0;
9 }
```
out:

1 2

These tests are indicative of our testing style. test-foredge2.gir is an example of a test that thoroughly tests the core intended functionality of a feature (for-edge). test-neighbors3.gir is an example of a test that tests an edge case (when there are no neighbors). test-bfs3.gir is an example of a test that tests bfs in the specific case of disconnected graphs. We tried to write small, specific tests that thoroughly cover the cases a particular feature could encounter.

# 7 | Lessons Learned

Working on *giraph* was an intense learning experience for us in several different ways. Below are some lessons and advice we have for future groups.

### 7.1 Danny

Set yourself clear goals and then work at them in a quiet room until they have been accomplished. Communicate what you need from everybody else in order to implement your goal end-to-end. Talk out and debate tricky implementations and difficult design decisions. Don't talk too long: eventually just make a decision. Ask for help when you get stuck. Test frequently and comprehensively. When you feel lazy and don't want to write more code, bake your team cookies. The physical warmth of the fresh-out-the-oven cookies will combine with the sentimental warmth of the moment and will imbue your language with the sense of joy that all programming languages truly need to succeed. Make sure to continue work after baking and eating cookies.

# 7.2 Jennifer

I learned to embrace functional programming and forget about pointers and tons of control flow. It was convenient to be able to use variables and apply functions freely without cumbersome type declarations. I learned a lot about version control since it was my first time using github for development. I'm glad that our team communicated and consulted each other frequently–often we would start writing different pieces of code and find ourselves overlapping or thinking about the same problem. This made the process a lot more enjoyable. Testing became habitual bordering on compulsive, which I'm really glad for. Pushing and pulling on github was a lot easier knowing that *it compiles* and all the cases pass. My advice would be to start early and set more milestones between Hello World and the project due date– building a compiler is pretty much boundless with respect to adding functionality and optimization so you can literally never start too early.

### 7.3 Jessie

Firstly, I now have the utmost respect for the OCaml language. OCaml is the greatest for doing this kind of compiler building stuff. Scanning and parsing was intuitive given pattern matching, and utilizing OCaml's natural scoping made semantic checking so so much easier. Don't try to fight functional programming - I spent a good amount of time in an imperative mindset trying to write OCaml, and it was not fun. Secondly, test often, especially before pushing code. Thirdly, maintaining good communication, relations, and trust with your teammates is absolutely crucial - you want to know they'll always have your back. And lastly, have fun. This is probably the coolest project I've worked on, ever!

### 7.4 Seth

1. Write design docs. You do not want to end up 70% of the way through the project and realize that your design was fundamentally flawed. You also do not want to waste time arguing with your teammates about your half-baked ideas. For me, writing design docs solved both these problems: it forced me to organize my thoughts coherently and consider edge cases before proposing an idea. It also produces a paper trail: 3 weeks down the line, when everything is breaking, the design doc is there to remind you why you thought x was a good idea.

2. Work incrementally. Get a super dumb and useless compiler working end-to-end first. Add a single new feature, test, repeat. This thing is way too big to be done in any other way.

3. The majority of my contribution to this language was written in a series of fear-driven code-vomiting

sessions between the hours of 2 and 7 am. I don't recommend my approach per se, but it did the job. If you're terrified that the project will crash and burn, you'll go the extra mile to make sure it doesn't.

# 8 | Appendix

# 8.1 Scanner

```
1 (* Authors :
 2 Daniel Benett deb2174
 3 Seth Benjamin sjb2190
 4 Jennifer Bi jb3495
 5 Jessie Liu jll2219
 6 *)
7 (* Ocammllex scanner for giraph *)
8 { open Parser }
9
10 (* Definitions *)
11 let digit = [0, 0, 0, 9]12 let decimal = ((digit + '.' ' digit*) | ('.' ' digit+))13 let letter = [\n\cdot a\n\cdot -\n\cdot z\n \cdot \cdot A\n\cdot -\n\cdot z\n14
15 (* Rules *)
16 rule token = parse
17 [\quad ' \quad ' \setminus ' ' \setminus ' ' \setminus ' ' \setminus ' ' ] { token lexbuf } (* to ignore whitespace *)
18 | "!"" { comment lexbuf }
19 | ',' { COMMA }
20 | '. ' { DOT }
21 | '; ' { SEMI }
22 | ':' { COLON }
23 | '\ ' ' { SINGLEQUOTE }
24 | '\" ' { DOUBLEQUOTE }
25
26 (* scoping *)
27 | '(' { LPAREN }
28 | ') ' { RPAREN }
29 | '{ ' { LBRACE }
30 | '} ' { RBRACE }
31 | '[' { LBRACK }
32 | '] ' { RBRACK }
33
34 (* keywords *)
35 | " for " { FOR }
36 | " while " { WHILE }
37 | "for_node" {FOR_NODE}
38 | "for_edge" {FOR_EDGE}
39 | " bfs " { BFS }
40 | " dfs " { DFS }
41 | " if " { IF }
42 | " then " { THEN }
43 | " else " { ELSE }
44 | " bool " { BOOL }
45 | " float " { FLOAT }
46 | " int " { INT }
47 | " string " { STRING }
48 | " graph " { GRAPH }
49 | " node " { NODE }
50 | " wegraph " { WEGRAPH }
51 | " digraph " { DIGRAPH }
52 | " wedigraph " { WEDIGRAPH }
```

```
53 | " map " { MAP }
54 (* | " break " { BREAK }
55 | " continue " { CONTINUE } *)
56 | " return " { RETURN }
57 | " void " { VOID }
58
59 (* operators *)
60 | '+ ' { PLUS }
61 | '-' { MINUS }
62 | '* ' { TIMES }
63 | '/ ' { DIVIDE }
64 | \cdot = \cdot { ASSIGN }
65 (* | "+=" { PLUSEQ }
66 | " -=" { MINUSEQ }
67 | "*=" { TIMESEQ }
68 | "/=" { DIVEQ } *)
69 | '% ' { MOD }
70 | "&&" { AND }
71 | "||" { OR }
72 (* | ' ) { INTERSECTION }
73 | '| ' { UNION } *)
74 | '! ' { NOT }
75 | "==" { EQ }
76 | "!=" { NEQ }
77 | " >=" { GEQ }
78 | " <=" { LEQ }
79 | '>' { GT }
80 | '<' { LT }
81 | " - >" { RARROW }
82 | " < -" { LARROW }
83 | " < - >" { DIARROW }
84 | " - -" { EDGE }
85
86 (* literals and IDs *)
87 | digit + as lxm \{ INT_LIT(int_of\_string \, lxm) \}88 | decimal as lxm \{ FLOAT_LIT(float_of_string lxm)
     }<br>| ("true" | "false") as lxm
89 | (" true " | " false ") as lxm { BOOL_LIT ( bool_of_string lxm ) }
90 | letter (letter | digit | \prime<sub>-</sub>\prime) * as lxm \{ ID(lxxm) }
91 | '\"' ([\uparrow \lor \uparrow \lor] * as lxm) '\"' \{STRING_LIT(1xm) \}92 | eof { EOF }
93 | _ as char { raise (Failure ("illegal character " ^ Char . escaped char ) ) }
94
95
96 and comment = parse
97 ""!" { token lexbuf }
98 | \vert { comment lexbuf }
```
Scanner: scanner.mll

# 8.2 Parser

```
1 /* Authors :
2 Daniel Benett deb2174
3 Seth Benjamin sjb2190
4 Jennifer Bi jb3495
```

```
5 Jessie Liu jll2219 */
6
7 %{ open Ast
8 open Prshelper %}
9
10
11 % token LPAREN RPAREN LBRACK RBRACK LBRACE RBRACE DOT COMMA SEMI COLON
12 % token PLUS MINUS TIMES DIVIDE ASSIGN NOT MOD
13 % token EQ NEQ LT LEQ GT GEQ AND OR
14 % token RETURN IF THEN ELSE FOR WHILE FOR_NODE FOR_EDGE BFS DFS BREAK CONTINUE
15 % token INT BOOL VOID FLOAT STRING NODE EDGE GRAPH WEGRAPH DIGRAPH WEDIGRAPH MAP
16 % token RARROW LARROW DIARROW
17 % token SINGLEQUOTE DOUBLEQUOTE
18 % token <int> INT_LIT
19 % token <float> FLOAT_LIT
20 % token <br/>bool> BOOL_LIT
21 % token < string > STRING_LIT
22 % token < string > ID
23 % token EOF
24
25 % right SEMI
26
27 /* arithmetic ops */
28 % right ASSIGN
29 % left PLUS MINUS
30 % left TIMES DIVIDE MOD
31 % left OR AND
32 % right NOT NEG
33
34 % nonassoc EQ NEQ
35 % nonassoc GEQ LEQ GT LT
36 % nonassoc NOELSE
37 % nonassoc ELSE
38
39 % left DOT
40
41 % right LARROW RARROW DIARROW EDGE
42 % nonassoc COLON
43
44 % start program
45 % type < Ast . program > program
46 %%
47
48 program :
49 decls EOF { $1 }
50
51 decls :
52 /* nothing */ { [] , [] } /* first list has vdecls , second has fdecls */
53 | decls vdecl { ( $2 :: fst $1 ) , snd $1 }
54 | decls fdecl { fst $1 , ( $2 :: snd $1 ) }
55
56 fdecl : typ ID LPAREN formals_opt RPAREN LBRACE stmt_list RBRACE
57 { { f_typ = $1 ; f_name = $2 ; f_formals = $4 ; f_body = List . rev $7 } }
58
59 typ :
60 INT { Int }
61 | FLOAT { Float }
```

```
62 | BOOL { Bool }
63 | VOID { Void }
64 | STRING { String }
65 | NODE LT typ GT { Node ( $3 ) }
66 | GRAPH LT typ GT { Graph ( $3 ) }
67 | DIGRAPH LT typ GT { Digraph ($3) }
68 | WEGRAPH LT typ GT { Wegraph ( $3 ) }
69 | WEDIGRAPH LT typ GT { Wedigraph ($3) }
70 | MAP LT typ GT { Map ($3) }
71
72 formals_opt : /* nothing */ { [] }
73 | formal_list { List . rev $1 }
74
75 formal_list : typ ID { [( $1 , $2 )] }
76 | formal_list COMMA typ ID { ( $3 , $4 ) :: $1 }
77
   vdecl\cdot79 typ ID SEMI { ( $1 , $2 ) }
80
81 stmt_list :
82 /* nothing */ { [] }
83 | stmt_list stmt { $2 :: $1 }
84
85 stmt :
86 expr SEMI { Expr $1 }
87 | typ ID SEMI { Vdecl($1, $2, Noexpr) }
88 | typ ID ASSIGN expr SEMI { Vdecl($1, $2, Assign($2,$4)) }
89 | RETURN SEMI { Return Noexpr }
90 | RETURN expr SEMI { Return $2 }
91 | LBRACE stmt_list RBRACE { Block (List.rev $2) }
92 | IF LPAREN expr RPAREN stmt % prec NOELSE { If ($3, $5, Block ([])) }
93 | IF LPAREN expr RPAREN stmt ELSE stmt { If ($3, $5, $7) }
94 | FOR LPAREN expr_opt SEMI expr SEMI expr_opt RPAREN stmt { For ($3, $5, $7, $9) }
95 | FOR_NODE LPAREN ID COLON expr RPAREN stmt { For_Node ($3, $5, $7) }
96 | FOR_EDGE LPAREN ID COLON expr RPAREN stmt { For_Edge ($3, $5, $7) }
97 | BFS LPAREN ID COLON expr SEMI expr RPAREN stmt { Bfs ($3, $5, $7, $9) }
98 | DFS LPAREN ID COLON expr SEMI expr RPAREN stmt { Dfs ($3, $5, $7, $9) }
99 | WHILE LPAREN expr RPAREN stmt { While ($3, $5) }
100 | BREAK SEMI { Break }
101 | CONTINUE SEMI { Continue }
102
103 expr :
104 INT_LIT { Int\_Lit ($1) }
105 | BOOL_LIT { Bool_Lit ($1) }
106 | STRING_LIT { String_Lit ($1) }
107 | FLOAT_LIT { Float_Lit ($1) }
108 | ID { Id ( $1 ) }
109 | expr PLUS expr { Binop ($1, Add, $3) }
110 | expr MINUS expr { Binop ($1, Sub, $3) }
111 | expr TIMES expr { Binop ($1, Mult, $3) }
112 | expr DIVIDE expr { Binop ($1, Div , $3) }
113 | expr MOD expr { Binop ($1, Mod, $3) }
114 | expr EQ expr { Binop ( $1 , Eq , $3 ) }
115 | expr NEQ expr { Binop ( $1 , Neq , $3 ) }
116 | expr LEQ expr { Binop ( $1 , Leq , $3 ) }
117 | expr GT expr { Binop ($1, Greater, $3) }
118 | expr LT expr { Binop ($1, Less, $3) }
```

```
119 | expr AND expr { Binop ( $1 , And , $3 ) }
120 | expr OR expr { Binop ($1, Or, $3) }
121 | MINUS expr % prec NEG { Unop (Neg, $2) }
122 | NOT expr { Unop (Not, $2) }
123 | ID ASSIGN expr { Assign ($1, $3) }
124 | ID LPAREN actuals_opt RPAREN { Call ($1, $3) }
125 | expr DOT ID LPAREN actuals_opt RPAREN { Method ($1, $3, $5) }
126 | LPAREN expr RPAREN { $2 }
127 | LBRACK graph_expr_opt RBRACK { match $2 with (n, e, n_i, is_d, is_w) ->
128 Graph_Lit (n, e, n_i, is_d, is_w) }
129
130 graph_expr_opt :
131 /* nothing */ { [] , [] , [] , false , false }
132 | single_node_expr { match $1 with (n, e, n_i) -> (List.rev n, List.rev e, List.
       rev n_i, false, false) }
133 | single_node_exprs_list { match $1 with (n, e, n_i) -> (List.rev n, List.rev e,
       List.rev n_i, false, false) }
134 | ugraph_exprs_list { match $1 with (n, e, n_i) -> (List.rev n, List.rev e, List.
       rev n_i, false, false) }
135 | digraph_exprs_list { match $1 with (n, e, n_i) -> (List.rev n, List.rev e, List
       . rev n_i, true, false)}
136 | wegraph_exprs_list { match $1 with (n, e, n_i) -> (List.rev n, List.rev e, List
        . rev n_i, false, true)}
137 | wedigraph_exprs_list { match $1 with (n, e, n_i) -> (List.rev n, List.rev e,
       List.rev n_i, true, true) }
138
139 single_node_exprs_list :
140 single_node_expr SEMI single_node_expr { merge_graph_exprs $1 $3 }
141 | single_node_expr SEMI single_node_exprs_list { merge_graph_exprs $1 $3 }
142
143 ugraph_exprs_list :
144 ugraph_expr { $1 }
145 | ugraph_exprs_list SEMI ugraph_expr { merge_graph_exprs $1 $3 }
146 | ugraph_exprs_list SEMI single_node_expr { merge_graph_exprs $1 $3 }
147 | single_node_expr SEMI ugraph_exprs_list { merge_graph_exprs $1 $3 }
148
149 digraph_exprs_list :
150 digraph_expr { $1 }
151 | digraph_exprs_list SEMI digraph_expr { merge_graph_exprs $1 $3 }
152 | digraph_exprs_list SEMI single_node_expr { merge_graph_exprs $1 $3 }
153 | single_node_expr SEMI digraph_exprs_list { merge_graph_exprs $1 $3 }
154
155 ugraph_expr :
156 single_node_expr EDGE ID { update_graph $1 $3 ( Int_Lit (0) ) }
157 | single_node_expr EDGE ID COLON expr { update_graph_e $1 $3 $5 ( Int_Lit (0) ) }
158 | ugraph_expr EDGE ID { update_graph $1 $3 ( Int_Lit (0) ) }
159 | ugraph_expr EDGE ID COLON expr { update_graph_e $1 $3 $5 ( Int_Lit (0) ) }
160
161 digraph_expr :
162 single_node_expr RARROW ID { update_digraph $1 $3 ( Int_Lit (0) ) 0 }
163 | single_node_expr LARROW ID { update_digraph $1 $3 ( Int_Lit (0) ) 1 }
164 | single_node_expr DIARROW ID { update_digraph_b $1 $3 ( Int_Lit (0) ) }
165 | single_node_expr RARROW ID COLON expr { update_digraph_e $1 $3 $5 ( Int_Lit (0) )
       0 }
166 | single_node_expr LARROW ID COLON expr { update_digraph_e $1 $3 $5 ( Int_Lit (0) )
    1 }
```
167 | single\_node\_expr DIARROW ID COLON expr { update\_digraph\_be \$1 \$3 \$5 ( Int\_Lit (0) ) } 168 | digraph\_expr RARROW ID { update\_digraph \$1 \$3 ( Int\_Lit (0) ) 0 } 169 | digraph\_expr LARROW ID { update\_digraph \$1 \$3 ( Int\_Lit (0) ) 1 } 170 | digraph\_expr DIARROW ID { update\_digraph\_b \$1 \$3 ( Int\_Lit (0) ) } 171 | digraph\_expr RARROW ID COLON expr { update\_digraph\_e \$1 \$3 \$5 ( Int\_Lit (0) ) 0 } 172 | digraph\_expr LARROW ID COLON expr { update\_digraph\_e \$1 \$3 \$5 ( Int\_Lit (0) ) 1 } 173 | digraph\_expr DIARROW ID COLON expr { update\_digraph\_be \$1 \$3 \$5 ( Int\_Lit (0) ) } 174 175 /\* weighted graphs \*/ 176 wegraph\_exprs\_list : 177 wegraph\_expr { \$1 } 178 | wegraph\_exprs\_list SEMI wegraph\_expr { merge\_graph\_exprs \$1 \$3 } 179 | wegraph\_exprs\_list SEMI single\_node\_expr { merge\_graph\_exprs \$1 \$3 } 180 | single\_node\_expr SEMI wegraph\_exprs\_list { merge\_graph\_exprs \$1 \$3 } 181<br>182  $we graph\_expr:$ 183 single\_node\_expr MINUS LBRACE expr RBRACE MINUS ID % prec EDGE { update\_graph \$1 \$7 \$4 } 184 | single\_node\_expr MINUS LBRACE expr RBRACE MINUS ID COLON expr % prec EDGE { update\_graph\_e \$1 \$7 \$9 \$4 } 185 | wegraph\_expr MINUS LBRACE expr RBRACE MINUS ID % prec EDGE { update\_graph \$1 \$7  $$4$  } 186 | wegraph\_expr MINUS LBRACE expr RBRACE MINUS ID COLON expr % prec EDGE { update\_graph\_e \$1 \$7 \$9 \$4 } 187 188 wedigraph\_exprs\_list : 189 wedigraph\_expr { \$1 } 190 | wedigraph\_exprs\_list SEMI wedigraph\_expr { merge\_graph\_exprs \$1 \$3 } 191 | wedigraph\_exprs\_list SEMI single\_node\_expr { merge\_graph\_exprs \$1 \$3 } 192 | single\_node\_expr SEMI wedigraph\_exprs\_list { merge\_graph\_exprs \$1 \$3 } 193 194 wedigraph\_expr : 195 single\_node\_expr MINUS LBRACE expr RBRACE RARROW ID % prec EDGE { update\_digraph \$1 \$7 \$4 0 } 196 | single\_node\_expr LARROW LBRACE expr RBRACE MINUS ID % prec EDGE { update\_digraph \$1 \$7 \$4 1 } 197 | single\_node\_expr LARROW LBRACE expr RBRACE RARROW ID % prec EDGE { update\_digraph\_b \$1 \$7 \$4 } 198 | single\_node\_expr MINUS LBRACE expr RBRACE RARROW ID COLON expr % prec EDGE { update\_digraph\_e \$1 \$7 \$9 \$4 0 } 199 | single\_node\_expr LARROW LBRACE expr RBRACE MINUS ID COLON expr % prec EDGE { update\_digraph\_e \$1 \$7 \$9 \$4 1 } 200 | single\_node\_expr LARROW LBRACE expr RBRACE RARROW ID COLON expr % prec EDGE { update\_digraph\_be \$1 \$7 \$9 \$4 } 201 | wedigraph\_expr MINUS LBRACE expr RBRACE RARROW ID % prec EDGE { update\_digraph \$1 \$7 \$4 0 } 202 | wedigraph\_expr LARROW LBRACE expr RBRACE MINUS ID % prec EDGE { update\_digraph \$1 \$7 \$4 1 } 203 | wedigraph\_expr LARROW LBRACE expr RBRACE RARROW ID % prec EDGE { update\_digraph\_b \$1 \$7 \$4 } 204 | wedigraph\_expr MINUS LBRACE expr RBRACE RARROW ID COLON expr % prec EDGE { update\_digraph\_e \$1 \$7 \$9 \$4 0 } 205 | wedigraph\_expr LARROW LBRACE expr RBRACE MINUS ID COLON expr % prec EDGE { update\_digraph\_e \$1 \$7 \$9 \$4 1 } 206 | wedigraph\_expr LARROW LBRACE expr RBRACE RARROW ID COLON expr % prec EDGE { update\_digraph\_be \$1 \$7 \$9 \$4 }

```
207
208
209
210 single_node_expr :
211 ID { [$1], [], [] }
212 | ID COLON expr { [ $1 ] , [] , [( $1 , $3 ) ] }
213
214
215 expr_opt :
216 /* nothing */ { Noexpr }
217 | expr { $1 }
218
219
220 actuals_opt :
221 /* nothing */ { [] }
222 | actuals_list { List.rev $1 }
223
224 actuals_list :
225 expr { [$1] }
226 | actuals_list COMMA expr { $3 :: $1 }
```

```
Parser: parser.mly
```

```
1 (* Authors :
2 Seth Benjamin sjb2190
3 Jennifer Bi jb3495
4 *)
5
6 let merge_graph_exprs (n1, e1, n_i) (n2, e2, n_i) =
7 (* essentially , take the union of node / edge / node_init lists . *)
8 let add_if_missing list elem = if (List.mem elem list) then
9 list
10 else
11 elem :: list
12 in (List.fold_left add_if_missing n1 (List.rev n2),
13 List.fold_left add_if_missing e1 (List.rev e2),
14 List . fold_left add_if_missing n_i1 ( List . rev n_i2 ) )
15
16 let update_graph graph n weight = match graph with
17 ( nodes , edges , nodes_init ) ->
18 let nodes = if (List.mem n nodes) then (* if next node is already in this
      graph , *)
19 ( n :: List . filter ( fun x -> x <> n ) nodes ) (* move to front of nodelist
      so edges work *)
20 else
21 n :: nodes (* otherwise just add to front *)
22 and edges =
23 let new_edge = ((List.hd nodes), n, weight)
24 and new_edge_rev = (n, (List.hd nodes), weight) in
25 (* only add this edge if it's not already there *)
26 if ( List . mem new_edge edges || List . mem new_edge_rev edges ) then
27 edges
28 else if ( new_edge_rev = new_edge ) then (* check for self - loop *)
29 new_edge :: edges
30 else
31 new_edge_rev :: new_edge :: edges (* add in both directions for undir .
      graph *)
32 in ( nodes , edges , nodes_init )
```

```
34 let update_graph_e graph n expr weight = match graph with
35 ( nodes , edges , nodes_init ) ->
36 let nodes = if ( List . mem n nodes ) then (* if next node is already in this
      graph, *)
37 (n :: List.filter (fun x -> x <> n) nodes) (* move to front of nodelist
      so edges work *)
38 else
39 n :: nodes (* otherwise just add to front *)
40 and edges =
41 let new_edge = ((List.hd nodes), n, weight)
42 and new_edge_rev = (n, (List.hd nodes), weight) in
43 (* only add this edge if it's not already there *)
44 if ( List . mem new_edge edges || List . mem new_edge_rev edges ) then
45 edges
46 else if ( new_edge_rev = new_edge ) then (* check for self - loop *)
47 new_edge :: edges
48 else
49 new_edge_rev :: new_edge :: edges (* add in both directions for undir .
      graph *)
50 and nodes_init = (n , expr ) :: nodes_init (* add node name / data pair to
      nodes_init *)
51 in ( nodes , edges , nodes_init )
52
53
54 let update_digraph graph n weight l = match graph with
55 ( nodes , edges , nodes_init ) ->
56 let nodes = if ( List . mem n nodes ) then (* if next node is already in this
      graph, *)
57 ( n :: List . filter ( fun x -> x <> n ) nodes ) (* move to front of nodelist
      so edges work *)
58 else
59 n :: nodes (* otherwise just add to front *)
60 and edges =
61 let new_edge =
62 if l == 0 then
63 ((List.hd nodes), n, weight)
64 else
65 (n, List.hd nodes, weight) in
66 (* only add this edge if it's not already there *)
67 if ( List . mem new_edge edges ) then
68 edges
69 else
70 new_edge :: edges
71 in ( nodes , edges , nodes_init )
72
73 let update_digraph_e graph n expr weight l = match graph with
74 ( nodes , edges , nodes_init ) ->
75 let nodes = if ( List . mem n nodes ) then (* if next node is already in this
      graph , *)
76 ( n :: List . filter ( fun x -> x <> n ) nodes ) (* move to front of nodelist
      so edges work *)
77 else
78 n :: nodes (* otherwise just add to front *)
79 and edges =
80 let new_edge =
81 if l == 0 then
```
33

```
82 ((List.hd nodes), n, weight)
83 else
84 (n, List.hd nodes, weight) in
85 (* only add this edge if it's not already there *)
86 if ( List . mem new_edge edges ) then
87 edges
88 else
89 new_edge :: edges
90 and nodes_init = (n, expr) :: nodes_init (* add node name/data pair to
       nodes_init *)
91 in ( nodes , edges , nodes_init )
92
93 let update_digraph_b graph n weight = match graph with
94 ( nodes , edges , nodes_init ) ->
95 let nodes = if (List.mem n nodes) then (* if next node is already in this
       graph, *)
96 ( n :: List . filter ( fun x -> x <> n ) nodes ) (* move to front of nodelist
       so edges work *)
97 else
98 n :: nodes (* otherwise just add to front *)
99 and edges =
100 let new_edge = ((List.hd nodes), n, weight)
101 and new_edge_rev = (n, (List.hd nodes), weight) in
102 (* only add this edge if it's not already there *)
103 if ( List . mem new_edge edges && List . mem new_edge_rev edges ) then
104 edges
105 else if ( List . mem new_edge edges ) then
106 new_edge_rev :: edges
107 else if (List.mem new_edge_rev edges || new_edge_rev = new_edge) then<br>108 mew edge :: edges
           new_edge :: edges
109 else
110 new_edge :: new_edge_rev :: edges
111 in (nodes, edges, nodes_init)
112
113 let update_digraph_be graph n expr weight = match graph with
114 (nodes, edges, nodes_init) ->
115 let nodes = if ( List . mem n nodes ) then (* if next node is already in this
       graph, *)
116 ( n :: List . filter ( fun x -> x <> n ) nodes ) (* move to front of nodelist
       so edges work *)
117 else
118 n :: nodes (* otherwise just add to front *)
119 and edges =
120 let new_edge = ((List.hd nodes), n, weight)
121 and new_edge_rev = (n, (List.hd nodes), weight) in
122 (* only add this edge if it's not already there *)
123 if ( List . mem new_edge edges && List . mem new_edge_rev edges ) then
124 edges
125 else if ( List . mem new_edge edges ) then
126 new_edge_rev :: edges
127 else if ( List . mem new_edge_rev edges || new_edge_rev = new_edge ) then
128 new_edge :: edges
129 else
130 new_edge :: new_edge_rev :: edges
131 and nodes_init = (n, expr) :: nodes_init (* add node name/data pair to
       nodes_init *)
132 in ( nodes , edges , nodes_init )
```
# 8.3 Semantic Checking

```
1 (* Authors :
2 Daniel Benett deb2174
3 Seth Benjamin sjb2190
4 Jennifer Bi jb3495
5 Jessie Liu jll2219
6 *)
7 type binop = Add | Sub | Mult | Div | Mod | Eq | Neq |
8 Less | Leq | Greater | Geq | And | Or
9
10 type unop = Neg | Not
11
12 type typ = Int | Float | Bool | Void | String
13 | Graph of typ
14 | Digraph of typ
15 | Wegraph of typ
16 | Wedigraph of typ
17 | Node of typ
18 | Edge of typ
19 | Wedge of typ
20 | Diwedge of typ
21 | Map of typ
22
23 type bind = typ * string
24
25 type expr =
26 Id of string
27 | Binop of expr * binop * expr
28 | Unop of unop * expr
29 | Assign of string * expr
30 | Call of string * expr list
31 | Method of expr * string * expr list
32 | Bool_Lit of bool
33 | Int_Lit of int
34 | Float_Lit of float
35 | String_Lit of string
36 (* first bool is true if graph is directed ; second bool is true if graph is
      weighted *)
37 | Graph_Lit of string list * ( string * string * expr ) list * ( string * expr )
      list * bool * bool
38 | Noexpr
39
40 type stmt =
41 Block of stmt list
42 | If of expr * stmt * stmt
43 | For of expr * expr * expr * stmt
44 | While of expr * stmt
45 | For_Node of string * expr * stmt
46 | For_Edge of string * expr * stmt
47 | Bfs of string * expr * expr * stmt
48 | Dfs of string * expr * expr * stmt
```

```
49 | Break
50 | Continue
51 | Expr of expr
52 | Vdecl of typ * string * expr
53 | Return of expr
54
55
56 type fdecl = \{57 f_typ : typ ;
58 f_name : string ;
59 f_formals : bind list ;
60 f_body : stmt list ;
61 }
62
63
64 type program = bind list * fdecl list
65
66 (* Pretty - printing functions *)
67
68 let string_of_op = function
69 Add -> "+"
70 | Sub -> " -"
71 | Mult -> "*"
72 | Div -> "/"
73 | Mod -> "%"
74 | Eq -> "=="
75 | Neq -> "!="
76 | Less -> " <"
77 | Leq -> " <="<br>78 | Greater ->
      78 | Greater -> " >"
79 | Geq -> " >="
80 | And -> "&&"
81 | Or -> "||"
82
83
84 let string_of_uop = function
85 Neg -> " -"
86 | Not -> "!"
87
88
89 let rec string_of_typ = function
90 Int -> " int "
91 | Float -> "float"
92 | Bool -> " bool "
93 | String -> " str "
94 | Node (t) -> "node <" \hat{ } string_of_typ t \hat{ } ">"
95 | Graph (t) -> "graph <" \hat{ } string_of_typ t \hat{ } ">"
96 | Digraph (t) -> "digraph <" \hat{ } string_of_typ t \hat{ } ">"
97 | Wegraph (t) -> "wegraph <" \hat{ } string_of_typ t \hat{ } ">"
98 | Wedigraph (t) -> "wedigraph <" ^ string_of_typ t ^ ">"
99 | Edge (t) -> "edge <" \hat{ } string_of_typ t \hat{ } ">"
100 | Wedge (t) -> "wedge \langle" ^ string_of_typ t ^ ">"
101 | Diwedge (t) -> "diwedge <" ^ string_of_typ t ^ ">"
102 | Map(t) -> "map<" \hat{ } string_of_typ t \hat{ } ">"
103 | Void -> " void "
104
105
```

```
106 let rec string_of_expr = function
107 Bool_Lit (true) -> "true"
108 | Bool_Lit (false) -> "false"
109 | Int_Lit(1) -> string_of_int 1
110 | String_Lit(1) -> 1
111 | Float_Lit(1) -> string_of_float 1
112 | Id(s) \rightarrow s113 | Binop (e1, o, e2) ->
114 string_of_expr e1 ^ " " ^ string_of_op o ^ " " ^ string_of_expr e2
115 | Unop(o, e) -> string_of_uop o ^ string_of_expr e
116 | Assign (v, e) -> v ^ " = " ^ string_of_expr e
117 | \int Call(f, el) ->
118 f \hat{m} "(" \hat{n} String . concat ", " (List . map string_of_expr el) \hat{n} ")"
119 | Method (e, m, el) -> string_of_expr e ^ "." ^ m ^ "(" ^ String . concat ", " (
         List.map string_of_expr el) ^ ")"
120 | Graph_Lit (node_1, edge_1, node_init_1, _, _) ->
121 \blacksquare "[" ^ String.concat ", " node_1 ^ "] " ^
122 \blacksquare \blacksquare 
          string_of_expr w \text{ ' } " ") ") edge_1) ^ "] " ^
123 \blacksquare \blacksquare 
          string_of_expr e ^ ")") node_init_1) ^ "]"
124 | Noexpr -> ""
125
126 let rec string_of_stmt = function
127 Block (stmts) ->
128 "{\n" ^ String.concat "" (List.map string_of_stmt stmts) ^ "}\n"
129 | Expr ( expr ) -> string_of_expr expr ^ "; \n";
130 | Vdecl (t, id, Noexpr) -> string_of_typ t ^ " " ^ id ^ ";\n"
131 | Vdecl (t, id, e) -> string_of_typ t ^ " " ^ string_of_expr e ^ ";\n"
132 | Return ( expr ) -> " return " ^ string_of_expr expr ^ "; \n ";
133 | If (e, s, Block ([])) -> "if (" \hat{ } string_of_expr e \hat{ } ") \n" \hat{ } string_of_stmt s
134 | If (e, s1, s2) -> "if (" \hat{ } string_of_expr e \hat{ } ") \n" \hat{ }135 string_of_stmt s1 ^ "else \n" ^ string_of_stmt s2
136 | For (e1, e2, e3, s) ->
137 " for (" ^ string_of_expr e1 ^ " ; " ^ string_of_expr e2 ^ " ; " ^
138 string_of_expr e3 ^ ") " ^ string_of_stmt s
139 | While (e, s) -> "while (" \hat{ } string_of_expr e \hat{ } ") " \hat{ } string_of_stmt s
140 | For_Node (n, g, sl) -> "for_node (" ^ n ^ " : " ^ string_of_expr g ^ ") " ^
          string_of_stmt sl
141 | For_Edge (e, g, sl) -> "for_edge (" ^ e ^ " : " ^ string_of_expr g ^ ") " ^
         string_of_stmt sl
142 | Bfs(n, g, src, sl) -> "bfs (" ^ n ^ " : " ^ string_of_expr g ^ " ; " ^
143 String_of_expr src ^ ") " ^ string_of_stmt sl
144
145
146 let string_of_vdecl (t, id) = string_of_typ t ^ " " ^ id ^ ";\n"
147
148 let string_of_fdecl fdecl =
149 string_of_typ fdecl.f_typ ^ " " ^
150 fdecl.f_name ^ "(" ^ String.concat ", " (List.map snd fdecl.f_formals) ^
151 \mid ") \n {\n " ^
152 String.concat "" (List.map string_of_stmt fdecl.f_body) ^
153 "\} \n\ln154
155 let string_of_program ( vars , funcs ) =
156 String.concat "" (List.map string_of_vdecl vars) ^ "\n" ^
157 String.concat "\n" (List.map string_of_fdecl funcs)
```
AST: ast.ml

```
1 (* Authors :
2 Seth Benjamin sjb2190
3 Jennifer Bi jb3495
4 Jessie Liu jll2219
5 *6
7 (* Semantically checked AST *)
8
9 open Ast
10
11 type sexpr =
12 SId of string * typ
13 | SBinop of sexpr * binop * sexpr * typ
14 | SUnop of unop * sexpr * typ
15 | SAssign of string * sexpr * typ
16 | SMethod of sexpr * string * sexpr list * typ
17 | SCall of string * sexpr list * typ
18 | SBool_Lit of bool
19 | SInt_Lit of int
20 | SFloat_Lit of float
21 | SString_Lit of string
22 (* 1st typ is graph subtype (graph, digraph, wegraph, wedigraph), 2nd is the
      type of node data *)
23 | SGraph_Lit of string list * ( string * string * sexpr ) list * ( string * sexpr )
       list * typ * typ
24 | SNoexpr
25
26 type svdecl = \{27 (* do we want this *)
28 sv_name : string ;
29 sv_type : typ ;
30 sv_init : sexpr ;
31 \quad \}32
33 (* type expr_det = sexpr * typ *)
34 (* remove because will prob want to use sexpr in build
35 in codegen *)
36
37 type sstmt =
38 SBlock of sstmt list
39 | SIf of sexpr * sstmt * sstmt
40 | SFor of sexpr * sexpr * sexpr * sstmt
41 | SWhile of sexpr * sstmt
42 | SFor_Node of string * sexpr * sstmt
43 | SFor_Edge of string * sexpr * sstmt
44 | SBfs of string * sexpr * sexpr * sstmt
45 | SDfs of string * sexpr * sexpr * sstmt
46 | SBreak
47 | SContinue
48 | SExpr of sexpr * typ
49 | SVdecl of typ * string * sexpr
50 | SReturn of sexpr
51
52
```

```
53
54 type sfdecl = \{55 sf_typ : typ ;
56 sf_name : string ;
57 sf_formals : bind list ;
58 sf_body : sstmt list ;
59 }
60
61 type sprogram = bind list * sfdecl list
62
63
64 (* Pretty - printing functions *)
65
66 let rec string_of_sexpr = function
67 SBool_Lit ( true ) -> " true "
68 | SBool_Lit ( false ) -> " false "
69 | SInt_Lit(1) -> string_of_int l70 | SString_Lit(1) -> 1
71 | SFloat_Lit (l ) -> string_of_float l
72 | SId(s, t) -> s \hat{ } ":" \hat{ } string_of_typ t
73 | SBinop (e1, o, e2, t) ->
74 string_of_sexpr e1 ^ " " ^ string_of_op o ^ " " ^
75 string_of_sexpr e2 ^ ":" ^ string_of_typ t
76 | SUnop (o, e, t) -> string_of_uop o ^ string_of_sexpr e ^ ":" ^ string_of_typ t
77 | SAssign (v, e, t) -> v ^ " = " \sim string_of_sexpr e \sim ":" \sim string_of_typ t
78 | SCall(f, el, t) ->
79 f \hat{m} f \hat{m} (" \hat{n} String . concat ", " (List map string of sexpr el) \hat{n} ") "\hat{n} ":" \hat{n}string_of_typ t
 80 | SGraph_Lit ( node_l , edge_l , node_init_l , g_typ , n_typ ) ->
 81         "[" ^ String.concat ", " node_1 ^ "] " ^
 82 | "[" ^ String.concat ", " (List.map (fun(f,t,w) -> "(" ^ f ^ "," ^ t ^ "," ^
        string_of_sexpr w \nightharpoonup ")") edge_1) \hat{ } "] " \hat{ }83 "[" \hat{ } String . concat ", " (List map (fun(n,e) -> "(" \hat{ } n \hat{ }", " \hat{ }string_of_sexpr e ^ ")") node_init_1) ^
84 \blacksquare : " ^ string_of_typ g_typ ^ ", " ^ string_of_typ n_typ
85 | SMethod (i, m, e, r_typ) -> string_of_sexpr i ^ "." ^ m ^ "(" ^ String.concat
        ", " (List.map string_of_sexpr e) ^ "):" ^ string_of_typ r_typ
86 | SNoexpr -> ""
87
88
89 let rec string_of_sstmt = function
90 SBlock (stmts) ->
91 "{\n" ^ String .concat "" (List .map string_of_sstmt stmts) ^ "}\n"
92 | SExpr ( expr, t) -> string_of_sexpr expr \hat{ } "; \n";
93 | SVdecl(t, id, SNoexpr) -> string_of_typ t ^ " " ^ id ^ ";\n"
94 | SVdecl (t, id, a_expr) -> string_of_typ t ^ " " ^ string_of_sexpr a_expr ^ ";\
       n "
95 | SReturn (expr) -> "return " ^ string_of_sexpr expr ^ ";\n";
96 | SIf(e, s, SBlock([])) -> "if (" ^ string_of_sexpr e ^ ") \n" ^ string_of_sstmt
         s
97 | SIf(e, s1, s2) -> "if (" \hat{ } string_of_sexpr e \hat{ } ") \n" \hat{ }98 string_of_sstmt s1 ^ " else \n" ^ string_of_sstmt s2
99 | SFor (e1, e2, e3, s) ->
100 " for (" ^ string_of_sexpr e1 ^ " ; " ^ string_of_sexpr e2 ^ " ; " ^
101 string_of_sexpr e3 ^ ") " ^ string_of_sstmt s
102 | SWhile (e, s) -> "while (" ^ string_of_sexpr e ^ ") " ^ string_of_sstmt s
103 | SFor_Node (n, g, s1) -> "for_node (" ^ n ^ " : " ^ string_of_sexpr g ^ ") " ^
```
```
string_of_sstmt sl
104 | SFor_Edge (e, g, sl) -> "for_edge (" ^ e ^ " : " ^ string_of_sexpr g ^ ") " ^
       string_of_sstmt sl
105 | SBfs (n, g, src, sl) -> "bfs (" ^ n ^ " : " ^ string_of_sexpr g ^ " ; " ^
106 string_of_sexpr src ^ ") " ^ string_of_sstmt sl
107
108
109
110 let string_of_svdecl (t, id) = string_of_typ t \hat{ } " " \hat{ } id \hat{ } ";\n"
111
112 let string_of_sfdecl fdecl =
113 string_of_typ fdecl.sf_typ ^ " " ^
114 fdecl.sf_name ^ "(" ^ String.concat ", " (List.map snd fdecl.sf_formals) ^
115 \ln{\ln^n}116 String.concat "" (List.map string_of_sstmt fdecl.sf_body) ^
117 "\}\n"
118
119 let string_of_sprogram ( vars , funcs ) =
120 String . concat "" (List . map string _of_svdecl vars) ^ "\n" ^
121 String . concat "\n" (List . map string_of_sfdecl funcs)
```

```
SAST
```
1 (\* Authors :

```
2 Daniel Benett deb2174
3 Seth Benjamin sjb2190
4 Jennifer Bi jb3495
5 Jessie Liu jll2219
6 *)
7 open Ast
8 open Sast
9 open Exception
10
11 module StringMap = Map . Make ( String )
12
13 type env = f14 env_name : string; (* name of fn*)
15 env_return_type : typ; (* return type *)
16 env_fmap : fdecl StringMap.t; (* function map *)
17 env_sfmap : sfdecl StringMap.t;
18 env_globals : typ StringMap.t; (* global vars *)
19 env_flocals : typ StringMap.t; (* function locals *)
20 env_fformals : typ StringMap.t; (* function formals *)
21 env_in_loop : bool ;
22 (* todo: built in methods? *)
23 \mid \}24
25 let rec convert_expr e env = match e with
26 Id(str) -> (check_id str env, env)
27 | Binop (e1, op, e2) -> (check_binop e1 op e2 env, env)
28 | Unop (op, e) \longrightarrow (check_unop opeenv, env)
29 | Assign (str, e) \longrightarrow (check_assign str e env)
30 | Method (e, "from", e_lst) -> (check_edgemtd e "from" e_lst env)
31 | Method (e, "to", e_lst) -> (check_edgemtd e "to" e_lst env)
32 | Method (e, "weight", e_lst) -> (check_edgemtd e "weight" e_lst env)
33 | Method (e, "set_weight", e_lst) -> (check_edgemtd e "set_weight" e_lst env)
34 | Method (e, "data", e_lst) -> (check_data e e_lst env)
35 | Method (e, "set_data", e_lst) -> (check_sdata e e_lst env)
```

```
36 | Method (e, "print", e_lst) -> (check_graphmtd e "print" 0 e_lst Void env)
37 | Method (e, "add_node", e_lst) -> (check_graphmtd e "add_node" 1 e_lst Void
      env )
38 | Method (e, "remove_node", e_lst) -> (check_graphmtd e "remove_node" 1 e_lst
      Void env )
39 | Method (e, "has_node", e_lst) -> (check_graphmtd e "has_node" 1 e_lst Bool
      env )
40 | Method (e , " add_edge " , [ f; t ]) -> ( check_graphmtd e " add_edge " 2 [ f ; t ] Void
      env )
41 | Method (e, "add_edge", [f;t;w]) -> (check_graphmtd e "add_edge" 3 [f;t;w]
      Void env)
42 | | Method (e, "remove_edge", e_lst) -> (check_graphmtd e "remove_edge" 2 e_lst
      Void env )
43 | Method (e, "has_edge", e_lst) -> (check_graphmtd e "has_edge" 2 e_lst Bool
      env )
44 | Method (e , " neighbors " , e_lst ) -> ( check_graphmtd e " neighbors " 1 e_lst (
      Graph (Int)) env)
45 | Method (e, "get_edge_weight", e_lst) -> (check_graphmtd e "get_edge_weight" 2
       e_lst Int env )
46 | Method (e, "set_edge_weight", e_lst) -> (check_graphmtd e "set_edge_weight" 3
       e_lst Int env )
47 | Method (e, "put", e_lst) -> (check_mapmtd e "put" 2 e_lst env)
48 | Method (e, "get", e_lst) -> (check_mapmtd e "get" 1 e_lst env)
49 | Method (e, "contains", e_lst) -> (check_mapmtd e "contains" 1 e_lst env)
50 | Method (e, s2, e_lst) -> (report_meth_not_found s2)
51 | Call ("print", e_lst) -> (check_print e_lst env)
52 | Call ("printb", e_lst) -> (check_print e_lst env)
53 | Call ("prints", e_lst) -> (check_print e_lst env)<br>54 | Call (str, e_lst) -> (check_call str e_lst e
54 | Call (str, e_lst) -> (check_call str e_lst env)<br>55 | Int_Lit(i) -> (SInt_Lit(i), env)
                                  \rightarrow (SInt_Lit(i), env)
56 | Float_Lit (f) -> (SFloat_Lit (f), env)
57 | String_Lit(str) -> (SString_Lit(str), env)
58 | Bool_Lit (bool) -> (SBool_Lit (bool), env)
59 | Graph_Lit ( str_lst , ed_lst , n_lst , is_d , is_w ) ->
60 ( check_graph str_lst ed_lst n_lst is_d is_w env )
61 | Noexpr -> (SNoexpr, env)
62
63
64 and convert_expr_list expr_lst env =
65 match expr_lst with
66 [] -> [] , env
67 | - ->
68 let rec add_sexpr acc ex_lst env = match ex_lst with
69 [] -> acc , env
70 | e :: e_lst ->
71 let sexpr , new_env = convert_expr e env in
72 let new_acc = sexpr :: acc in add_sexpr new_acc e_lst new_env
73 in
74 let sexpr_lst , nenv = add_sexpr [] expr_lst env in
75 let new_env = {
76 env_name = env . env_name ;
77 env_return_type = env.env_return_type;
78 env_fmap = env.env_fmap;
79 env_sfmap = nenv . env_sfmap ;
80 env_globals = env.env_globals;
81 env_flocals = env.env_flocals;
82 env_fformals = env.env_fformals;
```

```
83 env_in_loop = env.env_in_loop;
 84 }
85 in
86 List . rev sexpr_lst , new_env
87
88
89 and get_sexpr_type sexpr = match sexpr with
90 \begin{array}{l} \text{SId}(\_ , \text{ typ}) \\ \text{91} \end{array} -> typ -> typ -> typ -> typ
91 | SBinop (_, _, _, typ) -> typ<br>92 | SUnop (_, _, typ) -> typ
92 | SUnop(, _, typ)
93 | SAssign (_, _, typ) -> typ
94 | SCall(\_ ,\_ ,\ type) -> typ
95 | SMethod (_,_,_, typ) -> typ
96 | SBool_Lit ( _) -> Bool
97 | SInt_Lit ( _ ) -> Int
98 | SFloat_Lit (_) -> Float
99 | SString_Lit(_) -> String
100 | SGraph_Lit (_,_,_,subtype,_) -> subtype
101 | SNoexpr -> Void
102
103
104 and get_sexpr_lst_type sexpr_lst =
105 List . map ( fun sexpr -> get_sexpr_type sexpr ) sexpr_lst
106
107
108 (* s is the id being checked *)
109 and check_id str env =
110 try let typ = StringMap . find str env . env_flocals in
111 SId(str, typ) with Not_found -><br>112 (try let typ = StringMap.find str e)
        (try let typ = StringMap.find str env.env_fformals in
113 SId(str, typ) with Not_found ->
114 ( try let typ = StringMap . find str env . env_globals in
115 SId(str, typ) with Not_found ->
116 raise (Failure ("undeclared identifier " ^ str ) ) ) )
117
118 and check_id_typ str typ env =
119 if not ( StringMap . mem str env . env_flocals || StringMap . mem str env .
       env_fformals
120 || StringMap.mem str env.env_globals)
121 then raise (Failure ("node " \hat{ } str \hat{ }" is undefined"))
122 else
123 let lval = try StringMap . find str env . env_flocals with
124 Not_found -> ( try StringMap . find str env . env_fformals with
125 Not_found -> StringMap . find str env . env_globals ) in
126 if lval <> typ then raise (Failure ("variable " ^ str ^ " is of type " ^
       string_of_typ lval ^ " when " ^ string_of_typ typ ^ " was expected"));
127
128
129 and check_binop e1 op e2 env =
130 let (s1, -) = convert_expr e1 env
131 and (s2, 1) = convert_expr e2 env in
132 let t1 = get_sexpr_type s1 and t2 = get_sexpr_type s2 in
133 (* TODO add checking if types are graph !! *)
134 match op with
135 Add ->
136 (match t1, t2 with
137 Int, Int -> SBinop(s1, op, s2, Int)
```

```
138 | Float, Float -> SBinop(s1, op, s2, Float)
139 (*TODO: string concat? *)
140 | L -> report_bad_binop t1 op t2
141 )
142 | Sub | Mult | Div
143 when t1 = t2 & t t1 = Int || t1 = Float ) -> SBinop (s1, op, s2, t1)
144 | Mod
145 when t1 = Int k\& t2 = Int -> SBinop(s1, op, s2, t1)146 | Eq | Neq ->
147 (match t1, t2 with
148 Int, Int -> SBinop(s1, op, s2, Bool)
149 | Bool, Bool -> SBinop (s1, op, s2, Bool)
150 | Float, Float -> SBinop(s1, op, s2, Bool)
151 | Node (dt1), Node (dt2) when dt1 = dt2 -> SBinop (s1, op, s2, Bool)
152 | Letter Contract the Contract of the Contract of the Contract of the Contract of the Contract of the Contract of the Contract of the Contract of the Contract of the Contract of the Contract of the Contract of the Cont
153 (* TODO: add string compare? *)<br>154 )
154 )
155 | Less | Leq | Greater | Geq
156 when t1 = t2 & t(t1 = Int || t1 = Float) -> SBinop(s1, op, s2, Bool)
157 | And | Or
158 when t1 = Bool && t2 = Bool -> SBinop(s1, op, s2, Bool)
159 | Letter Contract the Lagrange Contract of the Lagrange Contract of the Lagrange Contract of the Lagrange Contract of the Lagrange Contract of the Lagrange Contract of the Lagrange Contract of the Lagrange Contract of 
160
161
162 and check_unop op e env =
163 let (s, ) = convert_expr e env in
164 let t = get_sexpr_type s in
165 match op with
166 Neg when (t = Int || t = Float) -> SUnop (op, s, t)<br>167 | Not when t = Bool -> SUnop (op, s, t)
            | Not when t = Bool - > SUnop (op, s, t)
168 | _ -> report_bad_unop op t
169
170
171 and check_print e_lst env =
172 if ((List.length e_lst) != 1) then raise (Failure ("wrong number of arguments")
       \lambda173 else
174 let (s, nenv) = convert_expr (List.hd e_lst) env in
175 let t = get_sexpr_type s in
176 let strcall =
177 match t with
178 Int -> "print"
179 | String -> "prints"
180 | Bool -> " printb "
181 | _ ->
182 raise (Failure ("type " ^ string_of_typ t ^ " is unsupported
       for this function"))
183 in
184 SCall (strcall, [s], Void), nenv
185
186
187 and check_assign str e env =
188 let (r, env) = convert_expr e env in
189 let rvaluet = get_sexpr_type r in
190
191 (* check if the id has been declared *)
192 if StringMap . mem str env . env_flocals || StringMap . mem str env . env_fformals ||
```

```
193 StringMap . mem str env . env_globals then
194 let lvaluet = try StringMap . find str env . env_flocals with
195 Not_found -> ( try StringMap . find str env . env_fformals with
196 Not_found -> StringMap . find str env . env_globals ) in
197 (* if types match *)
198 if lvaluet = rvaluet then SAssign (str, r, lvaluet), env
199 else
200 (* The parser always says an edgeless graph literal is of type Graph ,
201 but it is a valid rvalue for Digraph , Wegraph , and Wedigraph too -
202 if this is why lvaluet <> rvaluet , this is fine .
203 Similarly , semant always says the graph literal is of type Graph <
       Void>,
204 but it is always a valid rvalue for any type of Graph with any data
       type . *)
205 (match (lvaluet, r) with
206 (Digraph (t1), SGraph_Lit (_, [], _, Graph (t2), _)) when t1 = t2 ->
       SAssign (str, r, lvaluet), env
207 | (Wegraph (t1), SGraph_Lit (_, [], _, Graph (t2), _)) when t1 = t2 ->
       SAssign (str, r, lvaluet), env
208 | (Wedigraph (t1), SGraph_{L}it (_{-}, [], _{-}, Graph(t2), _{-})) when t1 = t2 ->
        SAssign (str, r, lvaluet), env
209 | (Graph (_), SGraph_Lit (_, [], _, Graph (Void), _))
210 | (Digraph (_), SGraph_Lit (_, [], _, Graph (Void), _))
211 | (Wegraph (_), SGraph_Lit (_, [], _, Graph (Void), _))
212 | (Wedigraph (_), SGraph_Lit (_, [], _, Graph (Void), _)) -> SAssign (str
       , r, lvaluet), env
213 | _ -> report_bad_assign lvaluet rvaluet
214 )
215 else report_undeclared_id_assign str
216
217
218 and check_data e e_lst env =
219 let len = List . length e_lst in
220 if (len != 0) then (raise (Failure ("data takes 0 arguments but " ^
       string_of_int len ^ " arguments given")))
221 else
222 let (s , env ) = convert_expr e env in
223 let t = get_sexpr_type s in
224 match t with
225 Node (dt) -> SMethod (s, "data", [], dt), env
226 | _ -> raise (Failure ("data () called on type " ^ string_of_typ t ^ " when
       node was expected ") )
227
228 and check_sdata e e_lst env =
229 let len = List . length e_lst in
230 if (len != 1) then raise (Failure ("set_data () takes 1 arguments but " ^
       string_of_int len ^ " arguments given"))
231 else
232 let ( id , env ) = convert_expr e env in
233 (* TODO : GET NEW ENVIRONMENT HERE ! like in check_mapmtd *)
234 let id_t = get_sexpr_type id in
235 let ( arg , env ) = convert_expr ( List . hd e_lst ) env in
236 let arg_t = get_sexpr_type arg in
237 match (id_t, arg_t) with
238 (Node (dt), at) when dt = at -> SMethod (id, "set_data", [arg], Void), env
239 | (Node(dt), at) -> raise (Failure ("set_data () called on type
       string_of_typ id_t ^ " with parameter " ^
```

```
240 string_of_typ at ^ " when " ^
       string_of_typ dt ^ " was expected"))
241 | (_, _) -> raise (Failure ("set_data () called on type " ^ string_of_typ id_t
        ^ " when node was expected ") )
242
243 and check_graphmtd g name args e_lst ret_typ env =
244 let id , env = convert_expr g env in
245 let t = get_sexpr_type id in
246 let data_type = match t with Graph (dt) -> dt
247 | Digraph ( dt ) -> dt
248 | Wegraph ( dt ) -> dt
249 | Wedigraph ( dt ) -> dt
250 | _ ->
251 1251 raise (Failure (name ^ " called on type " ^
       string_of_typ t ^ " when graph was expected")) in
252 let len = List.length e_lst in<br>253 if (len != args) then raise (Fa
       if (len != args) then raise (Failure ( name \hat{ } " takes " \hat{ } string_of_int args \hat{ }" arguments but " ^ string_of_int len ^ " arguments given"));
254
255 let sexpr , env =
256 match args with
257 0 (* print *) -> ( match data_type with
258 | Int | Float | Bool | String -> (SMethod (id, name, [], ret_typ)), env
259 | _ -> raise ( Failure (" print cannot be called on graphs with generic
      data types ") ) )
260 | 1 -> (
261 let e1 = ( List . hd e_lst ) in
262 let ( ex , nenv ) = convert_expr e1 env in
263 let t1 = get_sexpr_type ex in<br>264 if (t1 <> Node(data type))
            if ( t1 \leftrightarrow Node(data_type) )265 then raise (Failure ("graph method " ^ name ^ " may not be called on
       graph of type " ^ string_of_typ t ^
266 1200 " with parameter " ^ string_of_typ t1 ) );
267 let new_env = {
268 env_name = env . env_name ;
269 env_return_type = env . env_return_type ;
270 env_fmap = env . env_fmap ;
271 env_sfmap = nenv.env_sfmap;
272 env_globals = env . env_globals ;
273 env_flocals = env . env_flocals ;
274 env_fformals = env . env_fformals ;
275 env_in_loop = env . env_in_loop ;
276 } in
277 let ret_typ = if (ret_typ = Graph (Int)) then Graph (data_type) (*
       neighbors *)
278 else ret_typ in
279 (SMethod (id, name, [ex], ret_typ)), new_env)
280
281 | 2 - \rangle282 let e1 = ( List . hd e_lst ) and e2 = ( List . nth e_lst 1) in
283 let ( ex , env1 ) = convert_expr e1 env in
284 let ( ex2 , env2 ) = convert_expr e2 env1 in
285 let t1 = get_sexpr_type ex and t2 = get_sexpr_type ex2 in
286 if ( t1 <> Node (data_type) || t2 <> Node (data_type) )
287 then raise (Failure ("graph method " ^ name ^ " may not be called on graph of
        type " ^ string_of_typ t '
288 No. 288 No. 2008 No. 2008 No. 2010 With parameters " ^ string_of_typ t1 ^ ", " ^
```

```
string_of_type t2);
289 (* make sure this method can be called on this type *)
290 if ( name = " get_edge_weight " && ( t = Graph ( data_type ) || t = Digraph (
       data_type ) ))
291 then raise (Failure (name \hat{ } " may not be called on unweighted graphs "));
292 if ( name = " add_edge " && ( t = Wegraph ( data_type ) || t = Wedigraph ( data_type
       ) ) )
293 then raise (Failure (name \hat{ } " may not be called on weighted graphs without a
       weight argument ") );
294 let new_env = {
295 env_name = env . env_name ;
296 env_return_type = env . env_return_type ;
297 env_fmap = env . env_fmap ;
298 env_sfmap = env2.env_sfmap;
299 env_globals = env . env_globals ;
300 env_flocals = env.env_flocals;<br>301 env fformals = env.env fformal
                  env_fformals = env. env_fformals;
302 env_in_loop = env . env_in_loop ;
303 } in
304 ( SMethod ( id , name , [ ex ; ex2 ] , ret_typ ) ) , new_env
305 13 -2306 let e1 = (List.hd e_lst)
307 and e2 = (List.nth e_lst 1)
308 and e3 = ( List . nth e_lst 2) in
309 let ( ex , env1 ) = convert_expr e1 env in
310 let ( ex2 , env2 ) = convert_expr e2 env1 in
311 let ( ex3 , env3 ) = convert_expr e3 env2 in
312 let t1 = get_sexpr_type ex
313 and t2 = get_sexpr_type ex2
314 and t3 = get_sexpr_type ex3 in
315 if ( t1 <> Node (data_type) || t2 <> Node (data_type) || t3 <> Int)
316 then raise (Failure ("graph method " ^ name ^ " may not be called on graph of
        type " \hat{ } string_of_typ t \hat{ }317 \blacksquare with parameters " ^ string_of_typ t1 ^ ", " ^
       string_of_typ t2 \hat{ } ", " \hat{ } string_of_typ t3));
318 (* all 3-argument graph methods can only be called on we (di) graphs *)
319 if (t = Graph (data_type) || t = Digraph (data_type)) then
320 ( if ( name = " add_edge ") then
321 raise ( Failure ( name ^ " may not be called on unweighted graphs with a
       weight argument ") );
322 raise (Failure (name \hat{ } " may not be called on unweighted graphs ") ););
323 let new\_env = \{324 env_name = env . env_name ;
325 env_return_type = env . env_return_type ;
326 env_fmap = env . env_fmap ;
327 env_sfmap = env3.env_sfmap;
328 env_globals = env . env_globals ;
329 env_flocals = env.env_flocals;
330 env_fformals = env . env_fformals ;
331 env_in_loop = env . env_in_loop ;
332 } in
333 (SMethod (id, name, [ex; ex2; ex3], ret_typ)), new_env
334 in sexpr , env
335
336
337 and check_edgemtd e n e_lst env =
338 let len = List . length e_lst in
```

```
340 let rec add_sexpr acc e_lst env = match e_lst with
341 [] -> acc , env
342 | e :: e_lst ->
343 let se , new_env = convert_expr e env in
344 let new_acc = se :: acc in add_sexpr new_acc e_lst new_env
345 in
346 let e_lst_checked , nenv = add_sexpr [] e_lst env in
347 let new_env = {
348 env_name = env . env_name ;
349 env_return_type = env . env_return_type ;
350 env_fmap = env . env_fmap ;
351 env_sfmap = nenv . env_sfmap ;
352 env_globals = env . env_globals ;
353 env_flocals = env . env_flocals ;
354 env_fformals = env.env_fformals;<br>355 env in loop = env.env in loop;
             env_in\_loop = env . env_in\_loop;356 }
357 in
358
359 let correct_len = match n with " set_weight " -> 1 | _ -> 0 in
360 if ( len != correct_len ) then
361 raise (Failure (n ^ " takes " ^ string_of_int correct_len ^ " arguments but "
        ^ string_of_int len ^ " arguments given ") ) else
362 let se , nenv = convert_expr e new_env in
363 let t = get_sexpr_type se in
364 let new_env = {
365 env_name = env . env_name ;
366 env_return_type = env.env_return_type;<br>367 env fmap = env.env fmap:
                 env_{\text{max}} = env_{\text{env_{\text{max}}}}368 env_sfmap = nenv . env_sfmap ;
369 env_globals = env . env_globals ;
370 env_flocals = env . env_flocals ;
371 env_fformals = env . env_fformals ;
372 env_in_loop = env . env_in_loop ;
373 }
374 in
375 match t with
376 Diwedge (dt) | Wedge (dt) ->
377 ( match n with
378 " from" -> SMethod (se, n, List.rev e_lst_checked, Node (dt)), new_env
379 | "to" -> SMethod (se, n, List.rev e_lst_checked, Node (dt)), new_env
380 | "weight" -> SMethod (se, n, List.rev e_lst_checked, Int), new_env
381 | "set_weight" -> SMethod (se, n, List.rev e_lst_checked, Void), new_env)
382 | Edge ( dt ) ->
383 ( match n with
384 " from" -> SMethod (se, n, List.rev e_lst_checked, Node (dt)), new_env
385 | "to" -> SMethod (se, n, List.rev e_lst_checked, Node (dt)), new_env
386 | " weight " -> raise ( Failure (" weight () cannot be called on edges of
       unweighted graphs ") ) ;
387 | " set_weight " -> raise ( Failure (" set_weight () cannot be called on edges
       of unweighted graphs ") ) ;)
388 | | _ -> raise (Failure ("Edge method " ^ n ^ " called on type " ^
       string_of_typ t));
389
390 and check_mapmtd m name args e_lst env =
391 let id , env = convert_expr m env in
```
339

```
392 let t = get_sexpr_type id in
393 let value_typ = match t with
394 Map(v) \rightarrow v395 | _ -> raise (Failure (name ^ " called on type " ^ string_of_typ t ^ " when map
       was expected")) in
396 let len = List . length e_lst in
397 if (len != args) then raise (Failure ( name \hat{ } " takes " \hat{ } string of int args \hat{ } "
       arguments but " ^ string_of_int len ^ " arguments given")) ;
398
399 let sexpr , env =
400 match args with
401 1 \rightarrow ( (* get (k), contains (k) *)
402 let e1 = ( List . hd e_lst ) in
403 let ( ex , nenv ) = convert_expr e1 env in
404 let t1 = get_sexpr_type ex in
405 (match t1 with 406 Mode (dt) ->Node(dt) -> ()
407 | _ -> raise ( Failure (" map method " ^ name ^ " may not be called on type "
        \hat{i} string_of_typ t1 )) ;
408 let new_env = {
409 env_name = env . env_name ;
410 env_return_type = env . env_return_type ;
411 env_fmap = env . env_fmap ;
412 env_sfmap = nenv . env_sfmap ;
413 env_globals = env . env_globals ;
414 env_flocals = env . env_flocals ;
415 env_fformals = env . env_fformals ;
416 env_in_loop = env . env_in_loop ;
417 } in<br>418 1et
            let ret_typ = (match name with "contains" -> Bool | _ -> value_typ) in
419 (SMethod (id, name, [ex], ret_typ)), new_env)
420
421 | 2 -> (* put(k, v) *)422 let e1 = ( List . hd e_lst ) and e2 = ( List . nth e_lst 1) in
423 let ( ex , env1 ) = convert_expr e1 env in
424 let ( ex2 , env2 ) = convert_expr e2 env1 in
425 let t1 = get_sexpr_type ex and t2 = get_sexpr_type ex2 in
426 ( match t1 with
427 Node (dt) - > ()
428 | _ -> raise (Failure ("map method " ^ name ^ " may not be called with key
       type "
429 \sim string_of_typ t1)));
430 if ( t2 <> value_typ )
431 then raise (Failure ("map method " \hat{ } name \hat{ } " called with value type "
432 122 122 122 122 122 122 122 122 123 123 123 123 123 123 123 123 123 123 123 123 123 123 123 123 123 123 123 123 123 123 123 123 123 123 123 123 1
       value_typ ));
433 let new_env = {
434 env_name = env . env_name ;
435 env_return_type = env . env_return_type ;
436 env_fmap = env . env_fmap ;
437 env_sfmap = env2 . env_sfmap ;
438 env_globals = env . env_globals ;
439 env_flocals = env . env_flocals ;
440 env_fformals = env . env_fformals ;
441 env_in_loop = env . env_in_loop ;
442 } in
443 (SMethod (id, name, [ex; ex2], Void)), new_env
```

```
444 in sexpr, env
445
446 (* TODO *)
447 and check_graph str_lst ed_lst n_lst is_d is_w env =
448 let graph_type data_type = match (is_d, is_w) with
449 ( true , true ) -> Wedigraph ( data_type )
450 | (true, false) -> Digraph (data_type)
451 | (false, true) -> Wegraph (data_type)
452 | (false, false) -> Graph (data_type)
453 in
454 (* convert each weight expression *)
455 let ed_lst_checked = List.map (fun (f, t, w) -> (f, t, fst (convert_expr w env)
       )) ed_lst in
456 let weight_types = List.map (fun (_,_,w_sexpr) -> get_sexpr_type w_sexpr)
       ed_lst_checked in
457 List . iter ( fun t -> if t <> Int then
458 raise ( Failure (" edge weights must be of type int ") ) )
       weight_types ;
459 (* make sure no nodes are initialized more than once *)
460 ignore (List . fold_left (fun m (n, _) -> if StringMap . mem n m then
461 raise ( Failure (" graph literal cannot initialize the
       same node more than once"))
462 else StringMap . add n true m) StringMap . empty n_lst);
463 (* make sure no edge appears more than once (may happen with we (di)graphs) *)
464 ignore (List.fold_left (fun m (f, t, ...) -> if StringMap.mem (f \cap "+" \cap t) m
       then
465 raise ( Failure (" graph literal cannot feature the
       same edge with different weights ") )
466 else StringMap .add (f ^{\circ} "+" ^{\circ} t) true m ) StringMap .
       empty ed_lst ) ;
467 match str_lst with
468 [] -> SGraph_Lit ([], [], [], Graph (Void), Void), env
469 | - >
470 let is_declared env str = ( StringMap . mem str env . env_flocals ||
471 StringMap . mem str env . env_fformals ||
472 StringMap . mem str env . env_globals ) in
473 let get_declared_type env str =
474 let node_type =
475 if ( StringMap . mem str env . env_flocals ) then
476 StringMap . find str env . env_flocals
477 else if ( StringMap . mem str env . env_fformals ) then
478 StringMap . find str env . env_fformals
479 else
480 StringMap . find str env . env_globals
481 in match node_type with Node (t) -> t | _ -> node_type
482 in
483 let declared = List . filter ( is_declared env ) str_lst in
484 let declared_types = List . map ( get_declared_type env ) declared in
485 let rec check_consistent types = ( match types with
486 [] -> true
487 | \begin{bmatrix} 0 \\ 1 \end{bmatrix} -> true
488 | hd :: tl -> (hd = List.hd tl) && (check_consistent tl))
489 in
490 if ( not ( check_consistent declared_types ) ) then
491 raise (Failure (" all nodes in graph literal must have the same data type"))
       ;
492 ( match ( declared_types , n_lst ) with
```

```
493 [] , [] -> raise ( Failure (" graph literal must contain at least one
       previously " \hat{ }494 " declared node or at least one initialized node
       ") );
495 | _ , [] -> let t = List . hd declared_types in
496 let newenv = List.fold_left (fun x y -> let (, z) = check_vdecl (Node(t))) y Noexpr true x in z) env str_lst in
497 SGraph_Lit (str_lst, ed_lst_checked, [], (graph_type t), t), newenv
498 |\quad | [], \quad -> let (s, ) = convert_expr (snd (List.hd n_lst)) env in
499 let t = get_sexpr_type s in
500 List.iter (fun n -> let (sn, ) = convert_expr (snd n) env in
501 let tn = get_sexpr_type sn in
502 if the stature (Failure ("node type mismatch of " ^
       string_of_typ t ^ " and " ^ string_of_typ tn))) n_lst;
503 let newenv = List.fold_left (fun x y -> let (_, z) = check_vdecl (Node(t)
       )) y Noexpr true x in z) env str_lst in
504 let nodes = List.map (fun (x, y) -> let (s, z) = convert_expr y newenv in
       (x, s)) n<sup>lst</sup>
505 in
506 (SGraph_Lit (str_lst, ed_lst_checked, nodes, (graph_type t), t), newenv)
507 | \frac{1}{2}, \frac{1}{2} ->
508 let n_lst_types = List . map ( fun n -> ( get_sexpr_type ( fst ( convert_expr
       (snd n) env))) n_lst in
509 if ( check_consistent ( declared_types @ n_lst_types ) ) then
510 let t = List . hd declared_types in
511 let newenv = List.fold_left (fun x y -> let (_, z) = check_vdecl (Node
       (t)) y Noexpr true x in z) env str_lst in
512 let nodes = List.map (fun (x,y) -> let (s,_) = convert_expr y newenv
       in (x, s)) n<sub>-</sub>lst
513 in (SGraph_Lit (str_lst, ed_lst_checked, nodes, (graph_type t), t),
       newenv )
514 else
515 raise ( Failure (" all nodes in graph literal must have the same data type
       '') ) ; )
516
517 and check_call str e_lst env =
518 (* can't call main *)519 if str == "main" then raise (Failure ("cant make call to main"))
520 (* check if function can be found *)
521 else if not ( StringMap . mem str env . env_fmap ) then report_function_not_found
       str
522 else
523 (* semantically check all the arguments *)
524 let checked_args , env = convert_expr_list e_lst env in
525
526 (* get the types of the args *)
527 let arg_types = get_sexpr_lst_type ( checked_args ) in
528
529
530 if not ( StringMap . mem str env . env_sfmap ) then
531 let fdecl = StringMap . find str env . env_fmap
532 in
533 let nenv =
534 {
535 env_name = env . env_name ;
536 env_return_type = env . env_return_type ;
537 env_fmap = env.env_fmap;
```

```
538 env_sfmap = (convert_fdecl fdecl.f_name fdecl.f_formals env).
       env_sfmap ;
539 env_globals = env . env_globals ;
540 env_flocals = env.env_flocals;
541 env_fformals = env . env_fformals ;
542 env_in_loop = env.env_in_loop;
543 }
544 in
545
546 let sfdecl = StringMap . find str nenv . env_sfmap
547 in try
548 (* confirm types match *)
549 List.iter2 (fun t1 (t2, _) -> if t1 <> t2 then report_typ_args t2
       t1 else ()) arg_types sfdecl.sf_formals;
550 let sexpr_lst , env = convert_expr_list e_lst env in
551 SCall (str, sexpr_lst, sfdecl.sf_typ), nenv<br>552 with
             with553 (* wrong number of arguments *)
554 Invalid_argument _ -> raise ( Failure (" expected " ^ string_of_int (
       List. length sfdecl. sf_formals) ^ "arguments when "
555 655 can assume to the string of int ( List . length e_lst ) \sim " arguments were provided" ) )
556 else
557 let sfdecl = StringMap . find str env . env_sfmap in
558 try
559 (* confirm types match *)
560 List.iter2 (fun t1 (t2, _) -> if t1 <> t2 then report_typ_args t2
       t1 else ()) arg_types sfdecl.sf_formals;
561 let sexpr_lst , env = convert_expr_list e_lst env in
562 SCall (str, sexpr_lst, sfdecl.sf_typ), env<br>563 vith
             w \text{ i} th
564 (* wrong number of arguments *)
565 Invalid_argument _ -> raise ( Failure (" expected " ^ string_of_int (
       List. length sfdecl. sf_formals) ^ "arguments when "
566 <sup>*</sup> string_of_int (List.length e_lst) ^ " arguments were provided"))
567
568 and convert_stmt stmt env = match stmt with
569 Block (s_lst) -> (check_block s_lst env)
570 | If (e, s1, s2) \longrightarrow (check_if e s1 s2 env)
571 | For (e1, e2, e3, s) -> (check_for e1 e2 e3 s env)
572 | While (e, s) -> (check_while e s env)
573 | For_Node (str, e, s) -> (check_for_node str e s env)<br>574 | For_Edge (str, e, s) -> (check_for_edge str e s env)
574 | For_Edge (str, e, s) -> (check_for_edge str e s env)
575 | Bfs (str, e1, e2, s) -> (check_bfs str e1 e2 s env)
576 | Dfs (str, e1, e2, s) -> (check_dfs str e1 e2 s env)
577 | Break -> (check_break env, env)
578 | Continue \longrightarrow (check_continue env, env)
579 | Expr (e) -> (check_expr_stmt e env)
580 | Vdecl(t, str, e) -> (check_vdecl t str e false env)
581 | Return (e) -> (check_return e env)
582
583
584 and check_block s_lst env =
585 match s_lst with
586 [] -> SBlock ([SExpr (SNoexpr, Void)]), env
587 | _ -> (* check every statement , and put those checked statements in a list
       *)
588 let rec add_sstmt acc stmt_lst env = match stmt_lst with
```

```
589 [] -> acc , env
590 | Return _ :: _ :: _ -> raise ( Failure (" nothing may follow a
       return ") )
591 | st :: st_lst ->
592 let sstmt , new_env = convert_stmt st env in
593 let new_acc = sstmt :: acc in add_sstmt new_acc st_lst
      new_env
594 in
595 let sblock , nenv = add_sstmt [] s_lst env in
596 let new_env = {
597 env_name = env . env_name ;
598 env_return_type = env . env_return_type ;
599 env_fmap = env . env_fmap ;
600 env_sfmap = nenv . env_sfmap ;
601 env_globals = env . env_globals ;
602 env_flocals = env.env_flocals;<br>603 env fformals = env.env fformal
                 env_fformals = env.env_fformals;
604 env_in_loop = env . env_in_loop ;
605 }
606 in
607 (SBlock (List.rev sblock), new_env)
608
609 and check_if cond is es env =
610 (* semantically check the condition *)
611 let scond , env = convert_expr cond env in
612 ( match get_sexpr_type scond with
613 Bool ->
614 let ( sis , env ) = convert_stmt is env in
615 let (ses, env) = convert_stmt es env in<br>616 SIf(scond. sis. ses). env
                 SIf (scond, sis, ses), env
617 | _ -> raise (Failure ("Expected boolean expression")))
618
619
620 and check_for e1 e2 e3 s env =
621 let ( se1 , env1 ) = convert_expr e1 env in (* a new var may be added to locals
       there *)
622 let ( se2 , env2 ) = convert_expr e2 env1 in
623 let ( se3 , env3 ) = convert_expr e3 env2 in
624 let new_env =
625
626 {
627 env_name = env3 . env_name ;
628 env_return_type = env3 . env_return_type ;
629 env_fmap = env3 . env_fmap ;
630 env_sfmap = env3 . env_sfmap ;
631 env_globals = env3 . env_globals ;
632 env_flocals = env3 . env_flocals ;
633 env_fformals = env3 . env_fformals ;
634 env_in\_loop = true;<br>635 }
635 }
636 in
637
638 let ( for_body , nenv ) = convert_stmt s new_env in
639
640 (* check if you have a return in a for *)
641 match for_body with
642 SBlock (slst) ->
```

```
643 let rets = List . filter ( fun x -> match x with
644 SReturn ( expr ) -> true
645 | _ -> false ) slst
646 in
647 if List . length rets != 0 then raise ( Failure (" cannot return in for loop
       "));
648
649
650 let nnenv =
651 {
652 env_name = env . env_name ;
653 env_return_type = env . env_return_type ;
654 env_fmap = env . env_fmap ;
655 env_sfmap = nenv . env_sfmap ;
656 env_globals = env . env_globals ;
657 env_flocals = env.env_flocals;<br>658 env fformals = env.env fformal
          env_fformals = env.env_fformals;
659 env_in_loop = env . env_in_loop ;
660 }
661 in
662 if (get_sexpr_type se2) = Bool then
663 SFor ( se1 , se2 , se3 , for_body ) , nnenv
664 else raise ( Failure (" Expected boolean expression ") )
665
666
667 and check_while e s env =
668 let ( se , nenv ) = convert_expr e env in
669 let new_env =
670 \qquad \qquad \{
671env_name = new.run_name;672 env_return_type = nenv . env_return_type ;
673 env_fmap = nenv . env_fmap ;
674 env_sfmap = nenv . env_sfmap ;
675 env_globals = nenv . env_globals ;
676 env_flocals = nenv . env_flocals ;
677 env_fformals = nenv . env_fformals ;
678 env_in_loop = true;<br>679 }
679
680 in
681 let ( while_body , nenv ) = convert_stmt s new_env in
682
683 let nnenv =
684 {
685 env_name = env . env_name ;
686 env_return_type = env . env_return_type ;
687 env_fmap = env . env_fmap ;
688 env_sfmap = nenv.env_sfmap;<br>689 env_globals = env.env_globa
          env_globals = env. env_globals;
690 env_flocals = env . env_flocals ;
691 env_fformals = env . env_fformals ;
692 env_in_loop = env.env_in_loop;<br>693 }
693 }
694 in
695 if ( get_sexpr_type se ) = Bool then
696 SWhile ( se , while_body ) , nnenv
697 else raise (Failure ("Expected boolean expression"))
698
```

```
699 and check_for_node str e s env =
700 (*) This is jank as hell but it's the last day so whatever *)701 let graph_type = get_sexpr_type ( fst ( convert_expr e env )) in
702 let node_type = match graph_type with
703 Wedigraph ( dt ) | Wegraph ( dt ) | Graph ( dt ) | Digraph ( dt ) -> Node ( dt )
704 | _ -> raise (Failure ("type " ^ string_of_typ graph_type ^
705 " may not be iterated with for_node ") ) ; (* TODO : write
        a test for this *)
706 in
707 let flocals = StringMap . add str node_type env . env_flocals in
708 let new_env =
709 {
710 env_name = env . env_name ;
711 env_return_type = env . env_return_type ;
712 env_fmap = env.env_fmap;
713 env_sfmap = env.env_sfmap;<br>714 env_globals = env.env_glob
         env_globals = env. env_globals;
715 env_flocals = flocals ;
716 env_fformals = env . env_fformals ;
717 env_in_loop = env . env_in_loop ;
718 }
719 in
720 let ( se , senv ) = convert_expr e new_env in
721 let gname = match se with (* cannot call the following methods on a NAMED
       graph *)
722 (* unnamed graph is safe since it cannot modify the graph itself *)
723 SId(str, Graph(_)) -> str
724 | SId(str, Digraph(_)) -> str
725 | SId (str, Wedigraph ( _) ) -> str<br>726 | SId (str. Wegraph ( ) ) -> str
           | SId (str, Wegraph (_)) -> str
727 | _ -> "" (*not sure if empty string is problematic *)
728 in
729 let ( for_body , senv ) = convert_stmt s senv in
730 let chk = match for_body with
731 SBlock (1st) -> match 1st with
732 [] -> () ;
733 | _ -> (* non empty statement lst , check em *)
734 let chkcall x = match x with
735 SExpr (SMethod (g, fname, _, _), _) -> (match g, fname with
736 SId(s, _), "add_node" -> if s = gname then
       report_concurrent_mod " for_node "
737 | SId(s, _), "remove_node" -> if s = gname then
       report_concurrent_mod " for_node "
738 | _ -> () ;)
739 | - > ();
740 in
741 List . iter chkcall lst
742 | _{\sim} -> ()
743 in
744 let nenv =
745 {
746 env_name = env . env_name ;
747 env_return_type = env . env_return_type ;
748 env_fmap = env . env_fmap ;
749 env_sfmap = senv . env_sfmap ;
750 env_globals = env . env_globals ;
751 env_flocals = env . env_flocals ;
```

```
752 env_fformals = env . env_fformals ;
753 env_in_loop = env . env_in_loop ;
754 }
755 in
756 SFor_Node ( str , se , for_body ) , nenv
757
758 and check_for_edge str e s env =
759 let graph_type = get_sexpr_type ( fst ( convert_expr e env )) in
760 let edge_type = match graph_type with
761 Wedigraph (dt) -> Diwedge (dt)
762 | Wegraph (dt) -> Wedge (dt)
763 | Graph ( dt ) | Digraph ( dt ) -> Edge ( dt )
764 | _ -> raise (Failure ("type " ^ string_of_typ graph_type ^
765 " may not be iterated with for_edge ") ) ; (* TODO : write
       a test for this *)
766 in
767 let flocals = StringMap . add str edge_type env . env_flocals in
768 let new_env =
769 {
770 env_name = env . env_name ;
771 env_return_type = env . env_return_type ;
772 env_fmap = env.env_fmap;
773 env_sfmap = env . env_sfmap ;
774 env_globals = env . env_globals ;
775 env_flocals = flocals ;
776 env_fformals = env . env_fformals ;
777 env_in_loop = env . env_in_loop ;
778 }
779 in
        let (se, senv) = convert_expr e new_env in
781 let gname = match se with (* cannot call the following methods on a NAMED
      graph *)
782 (* unnamed graph is safe since it cannot modify the graph itself *)
783 SId(str, Graph(_)) -> str
784 | SId(str, Digraph(_)) -> str
785 | SId(str, Wedigraph (_)) -> str
786 | SId(str, Wegraph(_)) -> str
787 | _ -> "" (* not sure if empty string is problematic *)
788 in
789 let ( for_body , senv ) = convert_stmt s senv in
790 let chk = match for_body with
791 SBlock (1st) -> match 1st with
792 [] -> () ;
793 | \vert -> (* non empty statement lst, check em *)
794 let chkcall x = match x with
795 SExpr (SMethod (g, fname, ..., ), ) -> (match g, fname with
796 SId(s, _),"add_edge" -> if s = gname then
      report_concurrent_mod " for_edge "
797 | SId(s, _), "remove_edge" -> if s = gname then
      report_concurrent_mod " for_edge "
798 | SId(s, _), "add_node" -> if s = gname then
      report_concurrent_mod " for_edge "
799 | SId(s, _), "remove_node" -> if s = gname then
      report_concurrent_mod " for_edge "
800 | -> ();)
801 | -> ();
802 in
```

```
803 List . iter chkcall lst
804 | \_ \rightarrow \)805 in
806 let nenv =
807 {
808 env_name = env.env_name;
809 env_return_type = env.env_return_type;
810 env_fmap = env.env_fmap;
811 env_sfmap = senv.env_sfmap;
812 env_globals = env.env_globals;
813 env_flocals = env.env_flocals;
814 env_fformals = env.env_fformals;
815 env_in_loop = env.env_in_loop;
816 }
817 in
818 SFor_Edge (str, se, for_body), nenv
819
820
821 and check_bfs str e1 e2 s env =
822 let graph_type = get_sexpr_type ( fst ( convert_expr e1 env ) ) in
823 let node_type = match graph_type with
824 Wedigraph (dt) | Wegraph (dt) | Graph (dt) | Digraph (dt) -> Node (dt)
825 | _ -> raise (Failure ("type " ^ string_of_typ graph_type ^
826 826 1988 1988 1988 1989 1989 1999 1999 1999 1999 1999 1999 1999 1999 1999 1999 1999 1999 1999 1999 1999 1999 1999 1999 1999 1999 1999 1999 1999 1999 1999 1
827 in
828 let flocals = StringMap . add str node_type env . env_flocals in
829 let new_env =
830 {
831 env_name = env.env_name;<br>832 env return type = env.en
         env_return_type = env.env_return_type;
833 env_fmap = env.env_fmap;
834 env_sfmap = env.env_sfmap;
835 env_globals = env . env_globals ;
836 env_flocals = flocals;
837 env_fformals = env.env_fformals;
838 env_in_loop = env.env_in_loop;
839 }
840 in
841 let (se1, senv1) = convert_expr e1 new_env in
842 let (se2, senv2) = convert_expr e2 senv1 in
843 let source_type = get_sexpr_type se2 in
844 (match source_type with
845 Node (_) -> ()
846 | | _ -> raise (Failure ("source expr in bfs must be of type node")));
847 let gname = match se1 with (* cannot call the following methods on a NAMED
       graph *)
848 SId(str, Graph(_)) -> str
849 | SId(str, Digraph (_)) -> str
850 | SId (str, Wedigraph (_)) -> str
851 | SId(str, Wegraph(_)) -> str
852 | _ -> "" (*not sure if empty string is problematic *)
853 in
854 let ( bfs_body , senv2 ) = convert_stmt s senv2 in
855 let chk = match bfs_body with
856 SBlock (1st) -> match 1st with
857 [] -> ();
858 | \vert -> (* non empty statement lst, check em*)
```

```
859 let chkcall x = match x with
860 SExpr (SMethod (g, fname, _, _), _) -> (match g, fname with
861 SId(s, _), "add_edge" -> if s = gname then
       report_concurrent_mod " bfs "
862 | SId(s, _), "remove_edge" -> if s = gname then
       report_concurrent_mod " bfs "
863 \vert SId(s, \vert), "add_node" -> if s = gname then
       report_concurrent_mod " bfs "
864 | SId(s, _), "remove_node" -> if s = gname then
       report_concurrent_mod " bfs "
865 | \quad - \rangle \quad ( ) \; ;866 | _ -> () ;
867 in
868 List . iter chkcall lst
869 | _ -> ()
870 in<br>871 le
        let nenv =
872 {
873 env_name = env.env_name;
874 env_return_type = env.env_return_type;
875 env_fmap = env.env_fmap;
876 env_sfmap = senv2.env_sfmap;
877 env_globals = env.env_globals;
878 env_flocals = env.env_flocals;
879 env_fformals = env.env_fformals;
880 env_in_loop = env.env_in_loop;
881 }
882 in
883 SBfs (str, se1, se2, bfs_body), nenv
884
885
886 and check_dfs str e1 e2 s env =
887 let graph_type = get_sexpr_type (fst (convert_expr e1 env)) in
888 let node_type = match graph_type with
889 Wedigraph (dt) | Wegraph (dt) | Graph (dt) | Digraph (dt) -> Node (dt)
890 | _ -> raise (Failure ("type " ^ string_of_typ graph_type ^
891 WEINTER THE SET OF THE MANUSCRY WEIGHT WEIGHT WEIGHT WEIGHT (SET OF THE WEIGHT OF THE WEIGHT OF THE WEIGHT OF THE WEIGHT OF THE WEIGHT OF THE WEIGHT OF THE WEIGHT OF THE WEIGHT OF THE WEIGHT OF THE WEIGHT OF THE WEIGH
892 in
893 let flocals = StringMap . add str node_type env . env_flocals in
894 let new_env =
895 {
896 env_name = env.env_name;
897 env_return_type = env.env_return_type;
898 env_fmap = env.env_fmap;
899 env_sfmap = env.env_sfmap;
900 env_globals = env . env_globals ;
901 env_flocals = flocals;<br>902 env fformals = env.env
          env_fformals = env. env_fformals;
903 env_in_loop = env.env_in_loop;<br>904 }
904 }
905 in
906 let (se1, senv1) = convert_expr e1 new_env in
907 let (se2, senv2) = convert_expr e2 senv1 in
908 let source_type = get_sexpr_type se2 in
909 (match source_type with
910 \text{Node}(\_) \to (\)911 | \Box -> raise (Failure ("source expr in dfs must be of type node")));
```

```
912 let gname = match se1 with (* cannot call the following methods on a NAMED
       graph *)
913 SId(str, Graph(_)) -> str
914 | SId(str, Digraph(_)) -> str
915 | SId(str, Wedigraph (_)) -> str
916 | SId(str, Wegraph(_)) -> str
917 | \vert -> "" (*not sure if empty string is problematic *)
918 in
919 let ( dfs_body , senv2 ) = convert_stmt s senv2 in
920 let chk = match dfs_body with
921 SBlock (1st) -> match 1st with
922 \left[ \begin{array}{ccc} 9 & - & \times & 0 \\ 0 & - & \times & 0 \\ 0 & 0 & \times & 0 \\ 0 & 0 & 0 & \times \end{array} \right]923 | \vert -> (* non empty statement lst, check em*)
924 let chkcall x = match x with
925 SExpr (SMethod (g, fname, _, _), _) -> (match g, fname with
926 SId(s, _), "add_edge" -> if s = gname then
       report_concurrent_mod " dfs "
927 | SId (s, _), "remove_edge" -> if s = gname then
       report_concurrent_mod " dfs "
928 \vert SId(s,_),"add_node" -> if s = gname then
       report_concurrent_mod " dfs "
929 | SId(s, _), "remove_node" -> if s = gname then
       report_concurrent_mod " dfs "
930 | _ _> ();)
931 | _{\_} \rightarrow ( );
932 in
933 List . iter chkcall lst
934 in
935 let nenv =
936 {
937 env_name = env.env_name;
938 env_return_type = env . env_return_type ;
939 env_fmap = env.env_fmap;
940 env_sfmap = senv2.env_sfmap;
941 env_globals = env.env_globals;
942 env_flocals = env.env_flocals;
943 env_fformals = env.env_fformals;
944 env_in_loop = env.env_in_loop;
945 }
946 in
947 SDfs (str, se1, se2, dfs_body), nenv
948
949
950 and check_break env =
951 if env . env_in_loop then
952 SBreak
953 else raise (Failure ("can't break outside of a loop"))
954
955
956 and check_continue env =
957 if env . env_in_loop then
958 SContinue
959 else raise (Failure (" can't continue outside of a loop"))
960
961
962 and check_expr_stmt e env =
963 let (se, nenv) = convert_expr e env in
```

```
964 let typ = get_sexpr_type se in (SExpr (se, typ), nenv)
965
966
967 and convert_fdecl fname fformals env =
968 let fdecl = StringMap . find fname env . env_fmap
969 in
970
971 report_duplicate (fun n -> match n with
972 ... \int f(x) dx = 0 , str -> "duplicate fformal " ^ str ) fformals;
973
974 let formals_to_map m formal =
975 match formal with
976 (t, str) -> match t with
977 Void -> raise (Failure (" cannot declare " ^ str ^ " as type void"))
978 | Map ( Void ) | Graph ( Void ) | Digraph ( Void ) | Wegraph ( Void ) | Wedigraph (
       Void) \rightarrow979 raise (Failure (" cannot have formal with type " ^ string_of_typ t))
980 | | -> StringMap.add str t m
981 in
982
983 let formals = List . fold_left formals_to_map StringMap . empty fformals
984 in
985
986 let _ = match fdecl.f_typ with
987 Map (Void) | Graph (Void) | Digraph (Void) | Wegraph (Void) | Wedigraph (Void
       ) ->
988 raise (Failure (" cannot return " ^ string_of_typ fdecl . f_typ))
989 | _ -> ()
990 in
991
992 let env = {
993 env_name = fname ;
994 env_return_type = fdecl.f_typ;
995 env_fmap = env.env_fmap;
996 env_sfmap = env . env_sfmap ;
997 env_globals = env.env_globals;
998 env_flocals = StringMap.empty; (* locals should be empty at start check*)
999 env_fformals = formals;
1000 env_in_loop = env . env_in_loop
1001 }
1002 in
1003
1004 (* Semantically check all statements of the body *)
1005 let (sstmts, nenv ) = convert_stmt (Block fdecl.f_body) env
1006 in
1007 let check_ret = match sstmts with
1008 SBlock (1st) -> match 1st with
1009 [] -> raise (Failure ("missing return in " ^ fdecl.f_name));
1010 | _ ->
1011 1011 let rets = List.filter (fun x -> match x with
1012 SReturn (expr) -> true
1013 | _ -> false ) lst in
1014 if List. length rets > 1 then
1015 raise (Failure ("misplaced return in " ^ fdecl .f_name))
1016 else
1017 match (List.nth lst ((List.length lst)-1)) with<br>1018 SReturn(sexpr) -> ()
                  SReturn (sexpr) -> ()
```

```
1019 | _ -> raise (Failure ("missing return in " ^ fdecl.f_name))
1020 in
1021 let sfdecl = {
1022 sf_typ = env.env_return_type;
1023 <br>sf_name = fdecl.f_name;
1024 sf_formals = fformals; (*skips check? *)
1025 s f_{body} = match \text{ sst} \text{ m} states with SBlock (sl) -> sl | _ -> [] ;
1026 }
1027 in
1028 let new_env = {
1029 env_name = fname;
1030 env_return_type = fdecl.f_typ;
1031 env_fmap = env.env_fmap;
1032 env_sfmap = StringMap . add fname sfdecl nenv . env_sfmap ;
1033 env_globals = env . env_globals ;
1034 env_flocals = env.env_flocals;<br>1035 env fformals = formals :
            env_ffformals = formals;
1036 env_in_loop = env . env_in_loop
1037 }
1038 in new_env
1039
1040
1041 and check_vdecl t str e from_graph_lit env =
1042 let t_is\_node = match t with Node() \rightarrow true | _ - -2 false in
1043 if ( StringMap . mem str env . env_flocals || StringMap . mem str env . env_fformals
        || StringMap . mem str env . env_globals )
1044 then
1045 (* if this vdecl is from a graph literal and we've already declared str
1046 as this type of node, this is fine - otherwise, reject *)<br>1047 if (from graph lit & & t is node) then
          if (from_graph_lit && t_is_node) then
1048 (if (StringMap.mem str env.env_flocals) then
1049 (if (StringMap .find str env .env_flocals <> t) then
1050 raise (Failure (" cannot reinitialize existing variable") )
1051 else if ( StringMap . mem str env . env_fformals ) then
1052 ( if ( StringMap . find str env . env_fformals <> t ) then
1053 raise (Failure (" cannot reinitialize existing variable ") )
1054 else if ( StringMap . mem str env . env_globals ) then
1055 ( if ( StringMap . find str env . env_globals <> t ) then
1056 raise (Failure (" cannot reinitialize existing variable ") )
1057 else raise (Failure (" cannot reinitialize existing variable") ) )
1058 else raise (Failure (" cannot reinitialize existing variable"));
1059
1060 let _ = match t with
1061 Void -> raise (Failure ("cannot declare " \hat{ } str \hat{ } " as type void"))
1062 | Map (Void) | Graph (Void) | Digraph (Void) | Wegraph (Void) | Wedigraph (Void)
         ->
1063 raise (Failure ("cannot declare variable " ^ str ^ " with type " ^
        string_of_typ t))
1064 | _{\_} -> ()
1065 in
1066
1067 let flocals = StringMap . add str t env . env_flocals in
1068 let new_env =
1069 {
1070 env_name = env.env_name;
1071 env_return_type = env . env_return_type ;
1072 env_fmap = env.env_fmap;
```

```
1073 env_sfmap = env.env_sfmap;
1074 env_globals = env . env_globals ;
1075 env_flocals = flocals;
1076 env_fformals = env . env_fformals ;
1077 env_in_loop = env . env_in_loop ;
1078 }
1079 in
1080
1081 let (se, nenv) = convert_expr e new_env
1082 in
1083 let typ = get_sexpr_type se
1084 in
1085 if typ <> Void then
1086 (if t <> typ then (raise (Failure ("expression type mismatch " ^
        string_of_typ t ^ " and " ^ string_of_typ typ)))
1087 else (SVdecl(t, str, se), nenv))<br>1088 else
        else
1089 (SVdecl(t, str, se), nenv)
1090
1091
1092 and check_return e env =
1093 let se, new_env = convert_expr e env in
1094 let typ = get_sexpr_type se in
1095 if typ = env . env_return_type
1096 then
1097 let nenv =
1098 {
1099 env_name = env.env_name;
1100 env_return_type = env . env_return_type ;
1101 env_fmap = env.env_fmap;
1102 env_sfmap = new_env . env_sfmap ;
1103 env_globals = env . env_globals ;
1104 env_flocals = env . env_flocals ;
1105 env_fformals = env . env_fformals ;
1106 env_in_loop = env . env_in_loop ;
1107 }
1108 in
1109 SReturn (se), nenv
1110 else raise (Failure ("expected return type " ^ string_of_typ env.
        env_return_type
1111 ^ " but got return type " ^ string_of_typ typ))
1112
1113 let convert_ast globals fdecls fmap =
1114 let _ = try StringMap.find "main" fmap with
1115 Not_found -> raise (Failure ("missing main"))
1116 in
1117
1118 report_duplicate (fun n -> "duplicate global " ^{\circ} n) (List map snd globals);
1119
1120 let convert_globals m global =
1121 match global with
1122 ( typ , str ) -> if ( typ <> Void ) then StringMap . add str typ m
1123 else raise (Failure ("global " \hat{ } str \hat{ } " cannot have a void type"))
1124 in
1125
1126 (* semantically checked globals in a map *)
1127 let globals_map = List . fold_left convert_globals StringMap . empty globals
```

```
1128 in
1129
1130 (* check for duplicate functions *)
1131 report_duplicate (fun f -> "duplicate function " ^ f.f_name) fdecls;
1132
1133 (* List . iter ( fun x -> convert_fdecl x x . f_name env ) fdecls ; *)
1134
1135
1136 let env = {
1137 env_name = "main";
1138 env_return_type = Int ;
1139 env_fmap = fmap;
1140 env_sfmap = StringMap.empty;
1141 env_globals = globals_map ;
1142 env_flocals = StringMap . empty ;
1143 env_fformals = StringMap . empty ;
1144 env_in_loop = false;
1145 }
1146 in
1147
1148 (* this is the environment with all the sfdecls , stemming from main *)
1149 let sfdecl_env = convert_fdecl " main " [] env in
1150 let sfdecls = List.rev (List.fold_left (fun lst (_, sfdecl) -> sfdecl :: lst)
1151 [] (StringMap . bindings sfdecl_env . env_sfmap))
1152 in (globals, sfdecls)
1153
1154
1155 let build_fmap fdecls =
1156 (* built in *)<br>1157 1et built in d
         let built_in_decls = StringMap.add "print"
1158 \{ f_{\texttt{tiny}} = \text{Void} ; f_{\texttt{name}} = \text{ "print"}; f_{\texttt{formals}} = [(\text{Int, "x"))};1159 f_body = [] } ( StringMap . add " printb "
1160 \{ f_type = Void; f_name = "printb"; f_formals = [(Bool, "x")];1161 f_body = [] } ( StringMap . singleton " prints "
1162 \{ f_{\texttt{tiny}} = \texttt{void}; f_{\texttt{name}} = \texttt{ "prints"}; f_{\texttt{formals}} = \{ (\texttt{String}, \texttt{"x"}) \};
1163 f_body = [] } ) )
1164 in
1165
1166 let check_fdecls map fdecl =
1167 if StringMap . mem fdecl . f_name map then
1168 raise (Failure ("duplicate function " ^ fdecl.f_name))
1169 else if StringMap . mem fdecl . f_name built_in_decls then
1170 raise (Failure (" reserved function name " ^ fdecl .f_name))
1171 else StringMap . add fdecl . f_name fdecl map
1172 in
1173 List . fold_left ( fun map fdecl -> check_fdecls map fdecl ) built_in_decls
        fdecls
1174
1175
1176 let check ast = match ast with
1177 (globals, fdecls) ->
1178 let fmap = build_fmap fdecls in
1179 let sast = convert_ast globals fdecls fmap
1180 in
1181 sast
```
Semantic Checking: semant.ml

```
1 (* Authors :
2 Jennifer Bi jb3495
3 Jessie Liu jll2219
4 *)
5 open Ast
6 open Sast
 7
8 (* Raise an error if the given list has a duplicate *)
9 let report_duplicate exceptf lst =
10 let rec helper = function
11 n1 :: n2 :: _ when n1 = n2 -> raise (Failure (exceptf n1))
12 | | | :: t -> helper t
13 | \cdot | \cdot | \cdot | \cdot | \cdot ()
14 in helper (List.sort compare lst)
15
16 and report_undeclared_id_assign str =
17 raise (Failure ("assign to undeclared identifier " ^ str))
18
19 (* prob will want to change these to actual exceptions *)
20 and report_bad_binop t1 op t2 =
21 raise (Failure ("illegal binary operator " ^
22 string_of_typ t1 ^ " " ^ string_of_op op ^ " " ^
23 string_of_typ t2))
24
25 and report_bad_unop uop t =
26 raise (Failure ("illegal unary operator " ^
27 string_of_uop uop ^ " " ^ string_of_typ t ) )
28
29 and report_bad_assign lt rt =
30 raise (Failure ("illegal assignment " ^ string_of_typ lt ^
31 " = " \hat{ } string_of_typ rt))
32
33 and check_not_void exceptf = function
34 (Void, n) -> raise (Failure (exceptf n))
35 | - > ()
36
37 and report_function_not_found func =
38 raise (Failure ("function " \hat{ } " not found"))
39
40 and report_num_args args provided =
41 raise ( Failure (" expected " ^ string_of_int args ^ " arguments when "
42 ^ string_of_int provided ^ " arguments were provided ") )
43
44 and report_typ_args ot nt =
45 raise (Failure ("expected " ^ string_of_typ ot ^ " when "
46 constant of the string of type in \sim " type was provided"))
47
48 and report_meth_not_found s2 =
49 raise (Failure ("method " ^ s2 ^ " not found"))
50 and report_concurrent_mod s =
51 raise (Failure (" concurrent modification of graph in " ^ s))
```
Semantic Checking: exception.ml

## 8.4 Code Generation

```
1 (* Authors :
2 Daniel Benett deb2174
3 Seth Benjamin sjb2190
4 Jennifer Bi jb3495
5 Jessie Liu jll2219
6 *)
7 module L = Llvm
8 module A = Ast
9 module S = Sast
10
11 module StringMap = Map . Make ( String )
12
13 let translate (globals, functions) =
14 let context = L . global_context () in
15 let the_module = L . create_module context " Giraph "
16
17 and i32_t = L.i32_t pe context
18 and i8_t = L.i8_t context
19 and i1_t = L.i1_t = context
20 and str_t = L.pointer_type (L.i8_type context)
21 and float_t = L . float_type context
22 and void_t = L . void_type context
23 and void_ptr_t = L.pointer_type (L.i8_type context)
24 and i32_ptr_t = L.pointer_type (L.i32_type context) in
25
26 let ltype_of_typ = function
27 A . Int -> i32_t
28 | A . Bool -> i1_t
29 | A.Float -> float_t
30 | A . String -> str_t
31 | A. Node (_) -> void_ptr_t
32 | A. Graph (_) -> void_ptr_t
33 | A.Digraph (_) -> void_ptr_t
34 | A. Wegraph (_) -> void_ptr_t
35 | A. Wedigraph (_) -> void_ptr_t
36 | A. Edge (_) -> void_ptr_t
37 | A.Wedge(_) -> void_ptr_t
38 | A.Diwedge (_) -> void_ptr_t
39 | A. Map (_) -> void_ptr_t
40 | A . Void -> void_t
41 (* TODO: add wedge, handle generics *)
42 in
43
44 let get_sexpr_type sexpr = match sexpr with
45 S.SId(_, typ) -> typ
46 | S.SBinop(_, _, _, typ) -> typ
47 | S.SUnop(_, _, typ) -> typ
48 | S.SAssign (_, _, typ) -> typ
49 | S.SCall (_, _, typ) -> typ
50 | S.SMethod (\_,\_,\_,, typ ) -> typ
51 | S . SBool_Lit ( _ ) -> Bool
52 | S . SInt_Lit ( _ ) -> Int
53 | S . SFloat_Lit ( _ ) -> Float
54 | S. SString_Lit (_) -> String
```

```
55 | S . SGraph_Lit (_ ,_ ,_ , subtype , _ ) -> subtype
56 | S . SNoexpr -> Void
57 in
58
59 (* Declare each global variable ; remember its value in a map *)
60 let global_vars =
61 let global_var m (t, n) =
62 let init = L. const_int (ltype_of_typ t) 0
63 in StringMap . add n ( L . define_global n init the_module ) m in
64 List . fold_left global_var StringMap . empty globals in
65
66 (* Declare printf () , which the print built - in function will call *)
67 let printf_t = L . var_arg_function_type i32_t [| L . pointer_type i8_t |] in
68 let printf_func = L . declare_function " printf " printf_t the_module in
69
70 (* Declare functions that will be called to construct graphs *)
71 let new_graph_t = L . function_type void_ptr_t [||] in
72 let new_graph_func = L . declare_function " new_graph " new_graph_t the_module in
73
74 let add_vertex_t = L . function_type void_ptr_t [| void_ptr_t ; void_ptr_t |] in
75 let add_vertex_func = L . declare_function " add_vertex " add_vertex_t the_module
       in
76
77 let add_edge_t = L . function_type void_t [| void_ptr_t ; void_ptr_t |] in
78 let add_edge_func = L . declare_function " add_edge " add_edge_t the_module in
79
80 let add_wedge_t = L . function_type void_t [| void_ptr_t ; void_ptr_t ; i32_t |]
       in
81 let add_wedge_func = L . declare_function " add_wedge " add_wedge_t the_module in
82
83 let new_data_t = L . function_type void_ptr_t [||] in
84 let new_data_func = L . declare_function " new_data " new_data_t the_module in
85
86 let set_data_int_t = L . function_type void_t [| void_ptr_t ; i32_t |] in
87 let set_data_int_func = L.declare_function " set_data_int" set_data_int_t
       the_module in
88
89 let set_data_float_t = L . function_type void_t [| void_ptr_t ; float_t |] in
90 let set_data_float_func = L . declare_function " set_data_float " set_data_float_t
        the_module in
91
92 let set_data_char_ptr_t = L . function_type void_t [| void_ptr_t ; str_t |] in
93 let set_data_char_ptr_func = L . declare_function " set_data_char_ptr "
       set_data_char_ptr_t the_module in
94
95 let set_data_void_ptr_t = L . function_type void_t [| void_ptr_t ; void_ptr_t |]
       in
96 let set_data_void_ptr_func = L . declare_function " set_data_void_ptr "
        set_data_void_ptr_t the_module in
97
98 let get_data_int_t = L . function_type i32_t [| void_ptr_t |] in
99 let get_data_int_func = L . declare_function " get_data_int " get_data_int_t
       the_module in
100
101 let get_data_float_t = L . function_type float_t [| void_ptr_t |] in
102 let get_data_float_func = L . declare_function " get_data_float " get_data_float_t
       the_module in
```

```
103
104 let get_data_char_ptr_t = L . function_type str_t [| void_ptr_t |] in
105 let get_data_char_ptr_func = L. declare_function " get_data_char_ptr "
        get_data_char_ptr_t the_module in
106
107 let get_data_void_ptr_t = L . function_type void_ptr_t [| void_ptr_t |] in
108 let get_data_void_ptr_func = L. declare_function "get_data_void_ptr"
        get_data_void_ptr_t the_module in
109
110 (* Declare functions that will be called for for_node *)
111 let num_vertices_t = L . function_type i32_t [| void_ptr_t |] in
112 let num_vertices_func = L . declare_function " num_vertices " num_vertices_t
        the_module in
113
114 let get_head_vertex_t = L . function_type void_ptr_t [| void_ptr_t |] in
115 let get_head_vertex_func = L . declare_function " get_head_vertex "
        get_head_vertex_t the_module in
116
117 let get_next_vertex_t = L . function_type void_ptr_t [| void_ptr_t |] in
118 let get_next_vertex_func = L . declare_function " get_next_vertex "
        get_next_vertex_t the_module in
119
120 let get_data_from_vertex_t = L. function_type void_ptr_t [| void_ptr_t |] in
121 let get_data_from_vertex_func = L . declare_function " get_data_from_vertex "
        get_data_from_vertex_t the_module in
122
123 (* Declare functions corresponding to graph methods *)
124 let add_vertex_if_not_t = L . function_type void_t [| void_ptr_t ; void_ptr_t |]
        in
125 let add_vertex_if_not_func = L. declare_function "add_vertex_if_not_present"
        add_vertex_if_not_t the_module in
126
127 let remove_vertex_t = L . function_type void_t [| void_ptr_t ; void_ptr_t |] in
128 let remove_vertex_func = L . declare_function " remove_vertex " remove_vertex_t
        the_module in
129
130 let has_vertex_t = L . function_type i32_t [| void_ptr_t ; void_ptr_t |] in
131 let has_vertex_func = L . declare_function " has_vertex " has_vertex_t the_module
        in
132
133 let add_edge_method_t = L . function_type void_t [| void_ptr_t ; void_ptr_t ;
        void_ptr_t |] in
134 let add_edge_method_func = L . declare_function " add_edge_method "
        add_edge_method_t the_module in
135
136 let add_wedge_method_t = L . function_type void_t [| void_ptr_t ; void_ptr_t ;
        void_ptr_t ; i32_t |] in
137 let add_wedge_method_func = L . declare_function " add_wedge_method "
        add_wedge_method_t the_module in
138
139 let remove_edge_t = L . function_type void_t [| void_ptr_t ; void_ptr_t ;
        void_ptr_t |] in
140 let remove_edge_func = L . declare_function " remove_edge " remove_edge_t
        the_module in
141
142 let has_edge_t = L . function_type i32_t [| void_ptr_t ; void_ptr_t ; void_ptr_t
       |] in
```

```
143 let has_edge_func = L . declare_function " has_edge " has_edge_t the_module in
144
145 let graph_neighbors_t = L . function_type void_ptr_t [| void_ptr_t ; void_ptr_t
        |] in
146 let graph_neighbors_func = L . declare_function " graph_neighbors "
        graph_neighbors_t the_module in
147
148 let get_edge_weight_t = L . function_type i32_t [| void_ptr_t ; void_ptr_t ;
        void_ptr_t |] in
149 let get_edge_weight_func = L . declare_function " graph_get_edge_weight "
        get_edge_weight_t the_module in
150
151 let set_edge_weight_t = L . function_type void_t [| void_ptr_t ; void_ptr_t ;
        void_ptr_t ; i32_t |] in
152 let set_edge_weight_func = L . declare_function " graph_set_edge_weight "
        set_edge_weight_t the_module in
153
154 let set_undirected_edge_weight_t = L . function_type void_t [| void_ptr_t ;
        void_ptr_t ; void_ptr_t ; i32_t |] in
155 let set_undirected_edge_weight_func = L . declare_function "
        graph_set_undirected_edge_weight " set_undirected_edge_weight_t the_module in
156
157 let print_int_t = L . function_type void_t [| void_ptr_t |] in
158 let print_int_func = L . declare_function " print_int " print_int_t the_module in
159
160 let print_float_t = L . function_type void_t [| void_ptr_t |] in
161 let print_float_func = L . declare_function " print_float " print_float_t
        the_module in
162<br>163
      163 let print_bool_t = L . function_type void_t [| void_ptr_t |] in
164 let print_bool_func = L . declare_function " print_bool " print_bool_t the_module
        in
165
166 let print_char_ptr_t = L . function_type void_t [| void_ptr_t |] in
167 let print_char_ptr_func = L . declare_function " print_char_ptr " print_char_ptr_t
        the_module in
168
169 let print_unweighted_int_t = L. function_type void_t [| void_ptr_t |] in
170 let print_unweighted_int_func = L . declare_function " print_unweighted_int "
        print_unweighted_int_t the_module in
171
172 let print_unweighted_float_t = L . function_type void_t [| void_ptr_t |] in
173 let print_unweighted_float_func = L . declare_function " print_unweighted_float "
        print_unweighted_float_t the_module in
174
175 let print_unweighted_char_ptr_t = L . function_type void_t [| void_ptr_t |] in
176 let print_unweighted_char_ptr_func = L . declare_function "
        print_unweighted_char_ptr " print_unweighted_char_ptr_t the_module in
177
178 let print_unweighted_bool_t = L . function_type void_t [| void_ptr_t |] in
179 let print_unweighted_bool_func = L . declare_function " print_unweighted_bool "
        print_unweighted_bool_t the_module in
180
181 (* Declare functions that will be called for bfs and dfs on graphs*)
182 let find_vertex_t = L . function_type void_ptr_t [| void_ptr_t ; void_ptr_t |] in
183 let find_vertex_func = L . declare_function " find_vertex " find_vertex_t
        the_module in
```

```
184
185 let get_visited_array_t = L . function_type void_ptr_t [| void_ptr_t |] in
186 let get_visited_array_func = L. declare_function " get_visited_array "
        get_visited_array_t the_module in
187
188 let get_bfs_queue_t = L . function_type void_ptr_t [| void_ptr_t ; void_ptr_t |]
        in
189 let get_bfs_queue_func = L . declare_function " get_bfs_queue " get_bfs_queue_t
        the_module in
190
191 let get_dfs_stack_t = L . function_type void_ptr_t [| void_ptr_t ; void_ptr_t |]
        in
192 let get_dfs_stack_func = L . declare_function " get_dfs_stack " get_dfs_stack_t
        the_module in
193
194 let get_next_bfs_vertex_t = L . function_type void_ptr_t [| void_ptr_t ;
        void_ptr_t |] in
195 let get_next_bfs_vertex_func = L . declare_function " get_next_bfs_vertex "
        get_next_bfs_vertex_t the_module in
196
197 let get_next_dfs_vertex_t = L . function_type void_ptr_t [| void_ptr_t ;
        void_ptr_t |] in
198 let get_next_dfs_vertex_func = L . declare_function " get_next_dfs_vertex "
        get_next_dfs_vertex_t the_module in
199
200 let bfs_done_t = L . function_type i32_t [| void_ptr_t |] in
201 let bfs_done_func = L . declare_function " bfs_done " bfs_done_t the_module in
202
203 let dfs_done_t = L.function_type i32_t [| void_ptr_t |] in<br>204 let dfs done func = L.declare function "dfs done" dfs done
      204 let dfs_done_func = L . declare_function " dfs_done " dfs_done_t the_module in
205
206 (* Declare functions that will be used for edge creation and for_edge *)
207 let edge_from_t = L . function_type void_ptr_t [| void_ptr_t |] in
208 let edge_from_func = L . declare_function " edge_from " edge_from_t the_module in
209
210 let edge_to_t = L . function_type void_ptr_t [| void_ptr_t |] in
211 let edge_to_func = L . declare_function " edge_to " edge_to_t the_module in
212
213 let edge_weight_t = L . function_type i32_t [| void_ptr_t |] in
214 let edge_weight_func = L . declare_function " edge_weight " edge_weight_t
        the_module in
215
216 let edge_set_weight_t = L . function_type void_t [| void_ptr_t ; i32_t |] in
217 let edge_set_weight_func = L . declare_function " edge_set_weight "
        edge_set_weight_t the_module in
218
219 let undirected_edge_set_weight_t = L . function_type void_t [| void_ptr_t ; i32_t
         |] in
220 let undirected_edge_set_weight_func = L . declare_function "
        undirected_edge_set_weight " undirected_edge_set_weight_t the_module in
221222 let construct_edge_list_t = L . function_type void_ptr_t [| void_ptr_t |] in
223 let construct_edge_list_func = L . declare_function " construct_edge_list "
        construct_edge_list_t the_module in
224
225 let construct_undirected_edge_list_t = L . function_type void_ptr_t [| void_ptr_t
         |] in
```

```
226 let construct_undirected_edge_list_func = L . declare_function "
        construct_undirected_edge_list " construct_undirected_edge_list_t the_module
        in
227
228 let num_edges_t = L . function_type i32_t [| void_ptr_t |] in
229 let num_edges_func = L . declare_function " num_edges " num_edges_t the_module in
230
231 let get_next_edge_t = L . function_type void_ptr_t [| void_ptr_t |] in
232 let get_next_edge_func = L . declare_function " get_next_edge " get_next_edge_t
        the_module in
233
234 (* Declare functions that will be called for maps *)
235 let make_map_t = L . function_type void_ptr_t [||] in
236 let make_map_func = L . declare_function " make_map " make_map_t the_module in
237
238 let map_contains_t = L.function_type i32_t [| void_ptr_t ; void_ptr_t |] in<br>239 let map contains func = L.declare function "contains kev" map contains t
      239 let map_contains_func = L . declare_function " contains_key " map_contains_t
        the_module in
240
241 let map_put_void_ptr_t = L . function_type void_t [| void_ptr_t ; void_ptr_t ;
        void_ptr_t |] in
242 let map_put_void_ptr_func = L . declare_function " put " map_put_void_ptr_t
        the module in
243
244 let map_put_int_t = L . function_type void_t [| void_ptr_t ; void_ptr_t ; i32_t
        |] in
245 let map_put_int_func = L . declare_function " put_int " map_put_int_t the_module in
246
247 (* TODO: remove when nodes become generic *)
248 (* let map_put_int_ptr_t = L . function_type void_t [| void_ptr_t ; void_ptr_t ;
        i32_ptr_t |] in
249 let map_put_int_ptr_func = L . declare_function " put_int_ptr " map_put_int_ptr_t
        the_module in *)
250
251 let map_put_char_ptr_t = L . function_type void_t [| void_ptr_t ; void_ptr_t ;
        str_t |] in
252 let map_put_char_ptr_func = L . declare_function " put_char_ptr "
        map_put_char_ptr_t the_module in
253
254 let map_put_float_t = L . function_type void_t [| void_ptr_t ; void_ptr_t ;
        float_t |] in
255 let map_put_float_func = L . declare_function " put_float " map_put_float_t
        the_module in
256
257 let map_get_void_ptr_t = L . function_type void_ptr_t [| void_ptr_t ; void_ptr_t
        |] in
258 let map_get_void_ptr_func = L . declare_function " get " map_get_void_ptr_t
        the_module in
259
260 let map_get_int_t = L . function_type i32_t [| void_ptr_t ; void_ptr_t |] in
261 let map_get_int_func = L . declare_function " get_int " map_get_int_t the_module in
262
263 (* TODO: remove when nodes become generic *)
264 (* let map_get_int_ptr_t = L . function_type i32_ptr_t [| void_ptr_t ; void_ptr_t
        |] in
265 let map_get_int_ptr_func = L . declare_function " get_int_ptr " map_get_int_ptr_t
        the_module in *)
```

```
266
267 let map_get_char_ptr_t = L . function_type str_t [| void_ptr_t ; void_ptr_t |] in
268 let map_get_char_ptr_func = L . declare_function " get_char_ptr "
       map_get_char_ptr_t the_module in
269
270 let map_get_float_t = L . function_type float_t [| void_ptr_t ; void_ptr_t |] in
271 let map_get_float_func = L . declare_function " get_float " map_get_float_t
       the_module in
272
273
274
275
276 let function_decls =
277 let function_decl m fdecl =
278 let name = fdecl . S. sf_name
279 and formal_types =<br>280 Array.of list (L
            Array. of\_list (List.map (fun (t, _-) -> ltype_of_typ t) fdecl.S.sf_formals)
281 in let ftype = L. function_type ( ltype_of_typ fdecl . S . sf_typ ) formal_types
       in
282 StringMap . add name (L . define_function name ftype the_module , fdecl ) m in
283 List . fold_left function_decl StringMap . empty functions in
284
285 (* Fill in the body of the given function *)
286 let build_function_body fdecl =
287 let (the_function, _) = StringMap.find fdecl.S.sf_name function_decls in
288 let builder = L. builder_at_end context (L. entry_block the_function) in
289
290 let int_format_str = L.build_global_stringptr "%d\n" "fmt" builder and
291 string_format_str = L.build_global_stringptr "% s\n" "fmt" builder in
292
293 (* Allocate formal arguments on the stack , initialize their value , and
294 remember their values in a map also containing all global vars . *)
295 let globals_and_formals =
296 let add_{\text{normal m}}(t, n) p = L.set_{\text{value\_name n}} p;
297 let local = L. build_alloca (ltype_of_typ t) n builder in
298 ignore (L.build_store p local builder);
299 StringMap . add n local m
300 in
301 List . fold_left2 add_formal global_vars fdecl . S . sf_formals
302 ( Array . to_list (L . params the_function ) )
303 in
304
305 (* Construct the locally declared variables for a block . Allocate each on the
306 stack , initialize their value , if appropriate , and remember their values
       in
307 the map m, passed as an argument. This is called every time A. Block is
       processed ,
308 allowing every bracketed block to have its own scope . *)
309 let add_local_vars m builder sl =
310 (* When initializing graphs with graph literals , nodes do not have to be
311 declared; e.g. "graph g = [A -- B]" implicitly declares nodes A and B (
        unless
312 they have been already declared explicitly or in a previous graph). Thus
        ,
313 whenever we encounter a graph literal , we have to construct all the new
       nodes
314 it uses as local variables . The following function handles this . *)
```

```
315 let rec add_nodes_from_graph_lits m expr = match expr with
316 S. SGraph_Lit (nodes, edges, _, _, _) ->
317 let add_node m node =
318 if ( StringMap . mem node m ) then
319 m
320 else
321 let local_node_var = L.build_alloca (ltype_of_typ (A.Node(A.Int)))
       node builder in
322 let new_data_ptr = L . build_call new_data_func [||] " tmp_data "
       builder in
323 ignore (L. build_store new_data_ptr local_node_var builder);
324 StringMap . add node local_node_var m
325 in
326 List . fold_left add_node m nodes
327 (* for any sexpr containing sub - sexprs , recursively call on those *)
328 | S. SAssign (_, e, _) -> add_nodes_from_graph_lits m e
329 | S. SMethod (e, _, el, _) ->
330 List . fold_left ( fun mp ex -> add_nodes_from_graph_lits mp ex ) (
       add_nodes_from_graph_lits m e) el
331 | S. SCall (_, el, _) -> List.fold_left add_nodes_from_graph_lits m el
332 (* these shouldn't be able to have graph lits in them, but just for
       completion : *)
333 | S . SUnop (_ , e , _ ) -> add_nodes_from_graph_lits m e
334 | S. SBinop (e1, _, e2, _) -> List.fold_left add_nodes_from_graph_lits m [
       e1; e2]
335 | _ -> m (* ignore expressions without subexpressions *)
336 in
337
338 (* find all local variables declared in block *)<br>339 (* TODO: does this need to be recursive?
         (* TODO: does this need to be recursive?
340 see: if (true) printb([A].has_node(A) vs if (true) {printb([A].has_node(
       A ) ) };
341 either make recursive, or make [A].has_node(A) not work - probably the
       second *)
342 let add_local m stmt = match stmt with
343 S. SVdecl (t, n, e) ->
344 (* if e contains a graph literal, adds new nodes to m; else m unchanged
        *)
345 let m = add_nodes_from_graph_lits m e in
346 let local_var = L.build_alloca (ltype_of_typ t) n builder in
347 (* if we're declaring a node (and not immediately initializing it to
       another node )
348 we need to call new_data () from C to get a unique data pointer and
       store it in
349 the allocated register *)
350 ( match t with
351 A. Node(\_) \rightarrow if e == S. SNoexpr then352 let new_data_ptr = L . build_call new_data_func [||] " tmp_data "
       builder in
353 ignore (L. build_store new_data_ptr local_var builder);
354 else ()
355
356 (* Same thing if we declare a map : call make_map () to construct the
       map *)
357 | A \cdot Map(\_) \rightarrow \text{if } e == S \cdot Shoexpr \text{ then}358 let map_ptr = L . build_call make_map_func [||] " tmp_map " builder in
359 ignore (L. build_store map_ptr local_var builder);
```

```
360 else ()
361
362 | _ - > ( ) ) ;363 (* add new variable to m *)
364 StringMap . add n local_var m
365 (* non - vdecl stmts might have graph literals , so match on those to get
       them *)
366 | S . SExpr (e , _)
367 | S.SIf (e, _, _)
368 | S. SWhile (e, _)
369 | S. SFor_Node (_, e, _)
370 | S. SFor_Edge (_, e, _)
371 | S. SReturn (e) -> add_nodes_from_graph_lits m e
372 | S.SBfs (_, e1, e2, _)
373 | S.SDfs (_, e1, e2, _) -> List.fold_left add_nodes_from_graph_lits m [e1;
        e21
374 | S. SFor (e1, e2, e3, _) -> List.fold_left add_nodes_from_graph_lits m [e1
       ; e2 ; e3 ]
375 | _ -> m
376 in
377 List . fold_left add_local m sl (* return value of add_local_vars *)
378 in
379
380 (* Given a symbol table " vars " , return the value for a variable
381 or formal argument in the table *)
382 let lookup vars n = StringMap . find n vars in
383
384 (* Construct code for an expression; return its value *)
385 let rec expr vars builder = function<br>386 S.SInt Lit i -> L.const int i32
           386 S . SInt_Lit i -> L . const_int i32_t i
387 | S . SBool_Lit b -> L . const_int i1_t ( if b then 1 else 0)
388 | S . SNoexpr -> L . const_int i32_t 0
389 | S.SId (s, _) -> L.build_load (lookup vars s) s builder
390 | S . SString_Lit s -> L . build_global_stringptr s " str " builder
391 | S . SFloat_Lit f -> L . const_float float_t f
392 | S.SBinop (e1, op, e2, _) ->
393 let e1 ' = expr vars builder e1
394 and e2' = expr vars builder e2 in
395 let e_type = get_sexpr_type e1 in
396 ( match e_type with
397 | A . Float -> ( match op with
398 A.Add -> L.build_fadd
399 | A . Sub -> L . build_fsub
400 | A . Mult -> L . build_fmul
401 | A . Div -> L . build_fdiv
402 | A . Mod -> L . build_frem (* TODO : look what this actually means
       *)
403 | A . And -> L . build_and
404 | A . Or -> L . build_or
405 | A . Eq -> L . build_fcmp L . Fcmp . Oeq
406 | A . Neq -> L . build_fcmp L . Fcmp . One
407 | A . Less -> L . build_fcmp L . Fcmp . Olt
408 | A . Leq -> L . build_fcmp L . Fcmp . Ole
409 | A . Greater -> L . build_fcmp L . Fcmp . Ogt
410 | A . Geq -> L . build_fcmp L . Fcmp . Oge ) e1 ' e2 ' " tmp " builder
411 | _ -> ( match op with
412 A. Add -> L. build_add
```

```
413 | A . Sub -> L . build_sub
414 | A. Mult -> L. build_mul
415 | A . Div -> L . build_sdiv
416 | A . Mod -> L . build_srem
417 | A . And -> L . build_and
418 | A . Or -> L . build_or
419 | A . Eq -> L . build_icmp L . Icmp . Eq
420 | A . Neq -> L . build_icmp L . Icmp . Ne
421 | A . Less -> L . build_icmp L . Icmp . Slt
422 | A.Leq -> L.build_icmp L.Icmp.Sle
423 | A . Greater -> L . build_icmp L . Icmp . Sgt
424 | A. Geq -> L. build_icmp L. Icmp. Sge ) e1' e2' "tmp" builder )
425 | S.SUnop (op, e, _) ->
426 let e' = expr vars builder e in
427 ( match op with
428 A . Neg -> if (( get_sexpr_type e) = A . Float ) then L . build_fneg else
      L . build_neg
429 | A . Not -> L . build_not ) e ' " tmp " builder
430 | S. SAssign (id, e, _) -> let e' = expr vars builder e in
431 ignore (L. build_store e' (lookup vars id) builder); e'
432 | S . SGraph_Lit ( nodes , edges , nodes_init , graph_subtyp , _ ) -> (* TODO : use
       the last field for generics *)
433 (* create new graph struct , return pointer *)
434 let g = L . build_call new_graph_func [||] " tmp " builder in
435 (* map node names to vertex_list_node pointers created by calling
       add_vertex *)
436 let get_data_ptr node = L . build_load ( lookup vars node ) node builder in
437 let call_add_vertex node = L . build_call add_vertex_func [| g ; (
       get_data_ptr node) |] ("vertex_struct_" ^ node) builder in
438 let nodes_map = List . fold_left ( fun map node -> StringMap . add node (
       call_add_vertex node) map) StringMap.empty nodes in
439 (* add edge *)
440 let add_edge n1 n2 =
441 L . build_call add_edge_func [| ( StringMap . find n1 nodes_map ) ; (
       StringMap.find n2 nodes_map) |] "" builder
442 and add_wedge n1 n2 w =
443 L . build_call add_wedge_func [| ( StringMap . find n1 nodes_map ) ; (
      StringMap.find n2 nodes_map) ; (expr vars builder w) |] "" builder
444 in ignore ( match graph_subtyp with
445 A. Wegraph (_) | A. Wedigraph (_) -> List.map (fun (n1, n2, w) ->
       add_wedge n1 n2 w) edges
446 | \vert (* unweighted graphs *) -> List.map (fun (n1, n2, _) -> add_edge
      n1 n2) edges);
447 (* initialize nodes with data *)
448 let data_type = (match graph_subtyp with A. Graph (t) | A. Digraph (t) | A.
       Wegraph(t) | A. Wedigraph (t) -> t
449 | _ -> A . Void ) in
450 let set_data type_func ( node , data ) =
451 L . build_call type_func [| ( get_data_ptr node ) ; ( expr vars builder data
      ) |] "" builder in
452 let set_data_bool ( node , data ) =
453 let data_bool = L . build_intcast ( expr vars builder data ) i32_t "
       tmp_intcast " builder in
454 L . build_call set_data_int_func [| ( get_data_ptr node ) ; data_bool |] ""
       builder
455 in
456
```

```
457 let set_all_data = ( match data_type with
458 A . Int -> List . map ( set_data set_data_int_func ) nodes_init
459 | A . Bool -> List . map set_data_bool nodes_init
460 | A . Float -> List . map ( set_data set_data_float_func ) nodes_init
461 | A . String -> List . map ( set_data set_data_char_ptr_func ) nodes_init
462 | | -> List.map (set_data set_data_void_ptr_func) nodes_init)
463 in
464 if (data_type <> A. Void) then ignore (set_all_data);
465 (* return pointer to graph struct *)
466
467 | S. SCall ("print", [e], _) | S. SCall ("printb", [e], _) ->
468 L. build_call printf_func [| int_format_str ; (expr vars builder e) |]
469 " printf " builder
470 | S. SCall ("prints", [e], _) ->
471 L. build_call printf_func [| string_format_str ; (expr vars builder e) |]
472 " prints " builder<br>473 1 S. SCall (f. act.
         | S. SCall (f, act, _{-}) ->
474 let ( fdef , fdecl ) = StringMap . find f function_decls in
475 let actuals = List.rev (List.map (expr vars builder) (List.rev act)) in
476 let result = ( match fdecl . S . sf_typ with A . Void -> ""
477 | _ -> f ^ " _result ") in
478 L . build_call fdef ( Array . of_list actuals ) result builder
479
480 (* node methods *)
481 | S. SMethod (node_expr, "data", [], _) ->
482 let data_ptr = expr vars builder node_expr in
483 let data_type = (match (get_sexpr_type node_expr) with A.Node (t) -> t) in
484 let get_data_func = ( match data_type with
485 A.Int | A.Bool -> get_data_int_func<br>486 A.Float -> get data float func
              486 | A . Float -> get_data_float_func
487 | A . String -> get_data_char_ptr_func
488 | \vert -> get_data_void_ptr_func) in
489 let ret = L . build_call get_data_func [| data_ptr |] " tmp_data " builder in
490 if ( data_type = A . Bool ) then
491 ( L . build_icmp L . Icmp . Ne ret ( L . const_int i32_t 0) " tmp_booldata "
       builder )
492 else
493 ret
494 | S. SMethod (node_expr, "set_data", [data_expr], _) ->
495 let data_ptr = expr vars builder node_expr in
496 let data_type = (match (get_sexpr_type node_expr) with A.Node(t) -> t) in
497 let new_data = expr vars builder data_expr in
498 let new_data = if ( data_type = A . Bool ) then
499 L . build_intcast new_data i32_t " tmp_intcast " builder
500 else
501 new_data
502 in
503 let set_data_func = ( match data_type with
504 A . Int | A . Bool -> set_data_int_func
505 | A . Float -> set_data_float_func
506 | A . String -> set_data_char_ptr_func
507 | _ -> set_data_void_ptr_func) in
508 L . build_call set_data_func [| data_ptr ; new_data |] "" builder
509
510 (* edge methods *)
511 | S. SMethod (edge_expr, "from", [], _) ->
512 let data_ptr = expr vars builder edge_expr in
```

```
513 L . build_call edge_from_func [| data_ptr |] " tmp_edge_from " builder
514 | S. SMethod (edge_expr, "to", [], _) ->
515 let data_ptr = expr vars builder edge_expr in
516 L . build_call edge_to_func [| data_ptr |] " tmp_edge_to " builder
517 | S . SMethod ( edge_expr , " weight " , [] , _ ) -> (* TODO : add sem . check so
       these can only be done on wedges *)
518 let data_ptr = expr vars builder edge_expr in
519 L . build_call edge_weight_func [| data_ptr |] " tmp_edge_weight " builder
520 | S. SMethod (edge_expr, "set_weight", [data], _) ->
521 let data_ptr = expr vars builder edge_expr in
522 let edge_type = get_sexpr_type edge_expr in
523 let which_func = match edge_type with Diwedge ( _) -> edge_set_weight_func
524 | _ ->
       undirected_edge_set_weight_func in
525 L . build_call which_func [| data_ptr ; ( expr vars builder data ) |] ""
       builder
526
527 (* graph methods *)
528 | S. SMethod (graph_expr, "print", [], _) ->
529 let graph_ptr = expr vars builder graph_expr in
530 let graph_type = get_sexpr_type graph_expr in
531 let print_func = ( match graph_type with
532 A. Graph (A. Int) | A. Digraph (A. Int) -> print_unweighted_int_func
533 | A . Wegraph ( A . Int ) | A . Wedigraph ( A . Int ) -> print_int_func
534 | A . Graph ( A . Float ) | A . Digraph ( A . Float ) ->
       print_unweighted_float_func
535 | A. Wegraph (A. Float) | A. Wedigraph (A. Float) -> print_float_func
536 | A. Graph (A. String) | A. Digraph (A. String) ->
       print_unweighted_char_ptr_func
537 | A. Wegraph (A. String) | A. Wedigraph (A. String) -> print_char_ptr_func
538 | A . Graph ( A . Bool ) | A . Digraph ( A . Bool ) -> print_unweighted_bool_func
539 | A. Wegraph (A. Bool) | A. Wedigraph (A. Bool) -> print_bool_func
540 ) in
541 L . build_call print_func [| graph_ptr |] "" builder
542 | S. SMethod (graph_expr, "add_node", [node_expr], _) ->
543 let graph_ptr = expr vars builder graph_expr
544 and data_ptr = expr vars builder node_expr in
545 L . build_call add_vertex_if_not_func [| graph_ptr ; data_ptr |] "" builder
546 | S. SMethod (graph_expr, "remove_node", [node_expr], _) ->
547 let graph_ptr = expr vars builder graph_expr
548 and data_ptr = expr vars builder node_expr in
549 L . build_call remove_vertex_func [| graph_ptr ; data_ptr |] "" builder
550 | S. SMethod (graph_expr, "has_node", [node_expr], _) ->
551 let graph_ptr = expr vars builder graph_expr
552 and data_ptr = expr vars builder node_expr in
553 let ret = L . build_call has_vertex_func [| graph_ptr ; data_ptr |] ""
       builder in
554 L . build_icmp L . Icmp . Eq ret ( L . const_int i32_t 1) " has_node " builder
555 | S . SMethod ( graph_expr , " add_edge " , [ from_node_expr ; to_node_expr ] , _ ) ->
556 let graph_ptr = expr vars builder graph_expr
557 and from_data_ptr = expr vars builder from_node_expr
558 and to_data_ptr = expr vars builder to_node_expr in
559 (* if is an undirected graph , add reverse edge as well *)
560 let graph_type = get_sexpr_type graph_expr in
561 ( match graph_type with
562 A . Graph ( _) ->
```
```
563 ignore ( L . build_call add_edge_method_func [| graph_ptr ; to_data_ptr ;
       from_data_ptr |] "" builder )
564 | _- \rightarrow ( ) );
565 L . build_call add_edge_method_func [| graph_ptr ; from_data_ptr ;
        to_data_ptr |] "" builder
566 | S . SMethod ( graph_expr , " add_edge " , [ from_node_expr ; to_node_expr ;
        weight\_{exp r}, ) \rightarrow567 let graph_ptr = expr vars builder graph_expr
568 and from_data_ptr = expr vars builder from_node_expr
569 and to_data_ptr = expr vars builder to_node_expr
570 and weight = expr vars builder weight_expr in
571 (* if is an undirected graph , add reverse edge as well *)
572 let graph_type = get_sexpr_type graph_expr in
573 ( match graph_type with
574 A . Wegraph ( ) ->
575 ignore (L. build_call add_wedge_method_func [| graph_ptr ; to_data_ptr ;
        from_data_ptr ; weight |] "" builder )
576 | _2 \rightarrow ( ) );
577 L . build_call add_wedge_method_func [| graph_ptr ; from_data_ptr ;
        to_data_ptr ; weight |] "" builder
578 | S. SMethod (graph_expr, "remove_edge", [from_node_expr ; to_node_expr], _)
        ->
579 let graph_ptr = expr vars builder graph_expr
580 and from_data_ptr = expr vars builder from_node_expr
581 and to_data_ptr = expr vars builder to_node_expr in
582 (* if this is an undirected graph, remove reverse edge as well *)
583 let graph_type = get_sexpr_type graph_expr in
584 ( match graph_type with
585 A. Graph ( _ ) | A. Wegraph ( _ ) -><br>586 https://web/2012/2012/2014 and the state of the state of the state of the state of the state of the state o
               ignore (L. build_call remove_edge_func [| graph_ptr ; to_data_ptr ;
       from_data_ptr |] "" builder )
587 | _- \rightarrow ( ) );
588 L . build_call remove_edge_func [| graph_ptr ; from_data_ptr ; to_data_ptr
        |] "" builder
589 | S. SMethod (graph_expr, "has_edge", [from_node_expr ; to_node_expr], _) ->
590 let graph_ptr = expr vars builder graph_expr
591 and from_data_ptr = expr vars builder from_node_expr
592 and to_data_ptr = expr vars builder to_node_expr in
593 let ret = L . build_call has_edge_func [| graph_ptr ; from_data_ptr ;
       to_data_ptr |] "" builder in
594 L . build_icmp L . Icmp . Eq ret ( L . const_int i32_t 1) " has_edge " builder
595 | S. SMethod (graph_expr, "neighbors", [hub_node], _) ->
596 let graph_ptr = expr vars builder graph_expr
597 and hub_data_ptr = expr vars builder hub_node in
598 L . build_call graph_neighbors_func [| graph_ptr ; hub_data_ptr |] ""
       builder
599 | S . SMethod ( graph_expr , " get_edge_weight " , [ from_node_expr ; to_node_expr
       ], -) ->
600 let graph_ptr = expr vars builder graph_expr
601 and from_data_ptr = expr vars builder from_node_expr
602 and to_data_ptr = expr vars builder to_node_expr in
603 L . build_call get_edge_weight_func [| graph_ptr ; from_data_ptr ;
       to_data_ptr |] "" builder
604 | S . SMethod ( graph_expr , " set_edge_weight " , [ from_node_expr ; to_node_expr
        ; weight_expr], _) ->
605 let graph_ptr = expr vars builder graph_expr
606 and from_data_ptr = expr vars builder from_node_expr
```

```
607 and to_data_ptr = expr vars builder to_node_expr
608 and weight = expr vars builder weight_expr in
609 let graph_type = get_sexpr_type graph_expr in
610 let which_func = ( match graph_type with
611 A. Wegraph ( _) -> set_undirected_edge_weight_func
612 | _ -> set_edge_weight_func) in
613 L . build_call which_func [| graph_ptr ; from_data_ptr ; to_data_ptr ;
       weight |] "" builder
614
615 (* map methods *)
616 | S. SMethod (map_expr, "put", [node_expr; value_expr], _) ->
617 let map_ptr = expr vars builder map_expr
618 and node_ptr = expr vars builder node_expr
619 and value = expr vars builder value_expr in
620 let map_type = get_sexpr_type map_expr in
621 let value_type = (match map_type with Map(t) -> t | _ -> A. Int (* never
       happens *) ) in
622 let which_func = ( match value_type with
623 A. Int -> map_put_int_func
624 | A.String -> map_put_char_ptr_func
625 | A . Bool -> map_put_int_func
626 | A.Float -> map_put_float_func
627 | _ -> map_put_void_ptr_func) in
628 let value = if (value_type = A. Bool) then
629 L . build_intcast value i32_t " tmp_intcast " builder
630 else
631 value
632 in
633 L. build_call which_func [| map_ptr ; node_ptr ; value |] "" builder<br>634 | S. SMethod (map expr. "get", [node expr], ) ->
         | S. SMethod (map_expr, "get", [node_expr], _) ->
635 let map_ptr = expr vars builder map_expr
636 and node_ptr = expr vars builder node_expr in
637 let map_type = get_sexpr_type map_expr in
638 let value_type = (match map_type with Map(t) -> t | _ -> A. Int) in
639 let which_func = ( match value_type with
640 A. Int -> map_get_int_func
641 | A.String -> map_get_char_ptr_func
642 | A . Bool -> map_get_int_func
643 | A.Float -> map_get_float_func
644 | \vert -> map_get_void_ptr_func) in
645 let ret = L . build_call which_func [| map_ptr ; node_ptr |] " tmp_get "
       builder in
646 if (value_type = A. Bool) then
647 ( L . build_icmp L . Icmp . Ne ret ( L . const_int i32_t 0) " tmp_get_bool "
       builder )
648 else
649 ret
650 | S. SMethod (map_expr, "contains", [node_expr], _) ->
651 let map_ptr = expr vars builder map_expr
652 and node_ptr = expr vars builder node_expr in
653 let ret =
654 L . build_call map_contains_func [| map_ptr ; node_ptr |] " tmp_contains "
       builder in
655 L . build_icmp L . Icmp . Eq ret ( L . const_int i32_t 1) " contains " builder
656
657 in
658
```

```
659 (* Invoke "f builder" if the current block doesn't already
660 have a terminal (e.g., a branch). *)
661 let add_terminal builder f =
662 match L.block_terminator (L.insertion_block builder) with
663 Some _ -> ()
664 | None -> ignore (f builder) in
665
666 (* Build the code for the given statement ; return the builder for
667 the statement's successor *)
668 let rec stmt vars builder = function
669 S . SBlock sl -> let vars = add_local_vars vars builder sl in
670 List . fold_left ( stmt vars ) builder sl
671 | S.SExpr (e, _) -> ignore (expr vars builder e); builder
672 | S. SVdecl (t, n, e) -> ignore (expr vars builder e); builder
673 | S. SReturn e -> ignore (match fdecl. S. sf_typ with
674 A. Void -> L. build_ret_void builder<br>675 A. Void -> L. build ret (expr vars builder
             675 | _ -> L . build_ret ( expr vars builder e) builder ) ; builder
676 | S.SIf (predicate, then_stmt, else_stmt) ->
677 let bool_val = expr vars builder predicate in
678 let merge_bb = L . append_block context " merge " the_function in
679
680 let then_bb = L . append_block context " then " the_function in
681 add_terminal (stmt vars (L.builder_at_end context then_bb) then_stmt)
682 (L.build_br merge_bb);
683
684 let else_bb = L . append_block context " else " the_function in
685 add_terminal (stmt vars (L.builder_at_end context else_bb) else_stmt)
686 (L.build_br merge_bb);
687<br>688
           ignore (L. build_cond_br bool_val then_bb else_bb builder);
689 L . builder_at_end context merge_bb
690
691 | S. SWhile (predicate, body) ->
692 let pred_bb = L . append_block context " while " the_function in
693 ignore (L.build_br pred_bb builder);
694
695 let body_bb = L . append_block context " while_body " the_function in
696 add_terminal (stmt vars (L.builder_at_end context body_bb) body)
697 (L.build_br pred_bb);
698
699 let pred_builder = L . builder_at_end context pred_bb in
700 let bool_val = expr vars pred_builder predicate in
701
702 let merge_bb = L . append_block context " merge " the_function in
703 ignore (L. build_cond_br bool_val body_bb merge_bb pred_builder);
704 L . builder_at_end context merge_bb
705 | S . SBreak -> builder (* not implemented *)
706 | S . SContinue -> builder (* not implemented *)
707 | S. SFor (e1, e2, e3, body) ->
708 stmt vars builder ( S. SBlock [ S. SExpr (e1, get_sexpr_type e1) ;
709 S . SWhile ( e2 , S . SBlock [ body ; S . SExpr (e3 ,
       get_sexpr_type e3)]) ] );
710 | S.SFor_Node (n, g, body) ->
711 let graph_ptr = (expr vars builder g) in
712
713 (* allocate counter variable - counts number of nodes seen so far *)
714 let counter = L . build_alloca i32_t " counter " builder in
```

```
715 ignore (L. build_store (L. const_int i32_t 0) counter builder);
716 (* get number of nodes in graph *)
717 let size = L. build_call num_vertices_func [| graph_ptr |] " size " builder
       in
718 (* allocate register for n; then, add to symbol table, so the body can
       access it *)
719 let node_var = L . build_alloca ( ltype_of_typ ( A . Node ( A . Int ) ) ) n builder in
720 let vars = StringMap . add n node_var vars in
721
722 (* allocate pointer to current vertex struct *)
723 let current_vertex_ptr = L . build_alloca void_ptr_t " current " builder in
724 (* get head of vertex list *)
725 let head_vertex = L . build_call get_head_vertex_func [| graph_ptr |] " head
       " builder in
726 ignore (L. build_store head_vertex current_vertex_ptr builder);
727
           let pred_bb = L. append_block context "while" the_function in
729 ignore (L.build_br pred_bb builder);
730
731 let body_bb = L . append_block context " while_body " the_function in
732 let body_builder = L . builder_at_end context body_bb in
733 (* load value of current vertex *)
734 let current_vertex = L . build_load current_vertex_ptr " current_tmp "
       body_builder in
735 (* get node data pointer from current vertex struct *)
736 let data_ptr = L . build_call get_data_from_vertex_func [| current_vertex
       |] ( n ^ " _tmp ") body_builder in
737 ignore (L. build_store data_ptr node_var body_builder);
738
           (* change current_vertex to be pointer to next_vertex *)
740 let next_vertex = L . build_call get_next_vertex_func [| current_vertex |]
       "next" body_builder in
741 ignore (L. build_store next_vertex current_vertex_ptr body_builder);
742 (* increment counter *)
743 let counter_val = L . build_load counter " counter_tmp " body_builder in
744 let counter_incr = L . build_add ( L . const_int i32_t 1) counter_val "
       counter_incr " body_builder in
745 ignore (L. build_store counter_incr counter body_builder);
746 (* build body of loop *)
747 add_terminal (stmt vars body_builder body) (L.build_br pred_bb);
748
749 (* branch to while_body iff counter < size *)
750 let pred_builder = L . builder_at_end context pred_bb in
751 let counter_val = L . build_load counter " counter_tmp " pred_builder in
752 let done_bool_val = L . build_icmp L . Icmp . Slt counter_val size " done "
       pred_builder in
753
754 let merge_bb = L . append_block context " merge " the_function in
755 ignore (L. build_cond_br done_bool_val body_bb merge_bb pred_builder);
756 L . builder_at_end context merge_bb
757
758 | S. SFor_Edge (e, g, body) ->
759 let graph_ptr = (expr vars builder g) in
760
761 (* allocate counter variable - counts number of edges seen so far *)
762 let counter = L . build_alloca i32_t " counter " builder in
763 ignore (L. build_store (L. const_int i32_t 0) counter builder);
```

```
764
765 (* allocate register for e; then, add to symbol table, so the body can
       access it *)
766 let edge_var = L . build_alloca ( ltype_of_typ ( A . Edge ( A . Int ) ) ) e builder in
767 let vars = StringMap . add e edge_var vars in
768
769 (* allocate pointer to current edge struct *)
770 let current_edge_ptr = L . build_alloca void_ptr_t " current " builder in
771 (* construct edge list and get head *)
772 let graph_type = get_sexpr_type g in
773 let construct_func = ( match graph_type with
774 A.Digraph (_) | A.Wedigraph (_) -> construct_edge_list_func
775 | _ -> construct_undirected_edge_list_func ) in
776 let head_edge = L . build_call construct_func [| graph_ptr |] " head "
       builder in
777 ignore (L. build_store head_edge current_edge_ptr builder);
778
779 (* get number of edges *)
780 let size = L. build_call num_edges_func [| head_edge |] " size " builder in
781
782 let pred_bb = L . append_block context " while " the_function in
783 ignore (L.build_br pred_bb builder);
784
785 let body_bb = L . append_block context " while_body " the_function in
786 let body_builder = L . builder_at_end context body_bb in
787
788 let current_edge = L . build_load current_edge_ptr " current_tmp "
       body_builder in
789
           (* load value of current edge into edge_var *)
791 ignore (L. build_store current_edge edge_var body_builder);
792
793 (* change edge_var to be pointer to next edge *)
794 let next_edge = L . build_call get_next_edge_func [| current_edge |] " next "
        body_builder in
795 ignore (L. build_store next_edge current_edge_ptr body_builder);
796 (* increment counter *)
797 let counter_val = L . build_load counter " counter_tmp " body_builder in
798 let counter_incr = L . build_add ( L . const_int i32_t 1) counter_val "
       counter_incr " body_builder in
799 ignore (L. build_store counter_incr counter body_builder);
800 (* build body of loop *)
801 add_terminal (stmt vars body_builder body) (L.build_br pred_bb);
802
803 (* branch to while_body iff counter < size *)
804 let pred_builder = L . builder_at_end context pred_bb in
805 let counter_val = L . build_load counter " counter_tmp " pred_builder in
806 let done_bool_val = L.build_icmp L.Icmp.Slt counter_val size "done"
       pred_builder in
807
808 let merge_bb = L. append_block context "merge" the_function in
809 ignore (L. build_cond_br done_bool_val body_bb merge_bb pred_builder);
810 L . builder_at_end context merge_bb
811
812 | S.SBfs (n, g, r, body) ->
813 let graph_ptr = (expr vars builder g) in
814 let root_ptr = (expr vars builder r) in
```

```
815
816 (* allocate register for n; then, add to symbol table, so the body can
       access it *)
817 let node_var = L.build_alloca (ltype_of_typ (A.Node(A.Int))) n builder in
818 (* add the node data pointer to symbol table, so the body can access it
       *)
819 let vars = StringMap . add n node_var vars in
820 (* allocate pointer to current vertex struct *)
821 let current_vertex_ptr = L.build_alloca void_ptr_t " current" builder in
822 (* get root vertex_list_node for bfs search *)
823 let root_vertex = L . build_call find_vertex_func [| graph_ptr ; root_ptr
       |] " root " builder in
824 ignore (L. build_store root_vertex current_vertex_ptr builder);
825
826 let visited = L.build_call get_visited_array_func [| graph_ptr |] "
       visited " builder in
827
828 let queue = L. build_call get_bfs_queue_func [| root_vertex ; visited |] "
       queue " builder in
829 (* populate queue and visited on the root node , but do not need to save
       returned vertex
830 because current_vertex_ptr is already root_vertex during first
       iteration of the loop *)
831 ignore (L. build_call get_next_bfs_vertex_func [| visited ; queue |] "
       get_next " builder ) ;
832
833 let pred_bb = L.append_block context "while" the_function in
834 ignore (L. build_br pred_bb builder);
835<br>836
           836 let body_bb = L . append_block context " while_body " the_function in
837 let body_builder = L . builder_at_end context body_bb in
838 (* load value of current vertex *)
839 let current_vertex = L.build_load current_vertex_ptr "current_tmp"
       body_builder in
840 (* get node data pointer from current vertex struct *)
841 let data_ptr = L . build_call get_data_from_vertex_func [| current_vertex
       |] ( n ^ " _tmp ") body_builder in
842 ignore (L. build_store data_ptr node_var body_builder);
843
844 (* change current_vertex to be pointer to next_vertex *)
845 let next_vertex = L.build_call get_next_bfs_vertex_func [| visited ;
       queue |] " get_next " body_builder in
846 ignore (L. build_store next_vertex current_vertex_ptr body_builder);
847
848 (* build body of loop *)
849 add_terminal (stmt vars body_builder body) (L.build_br pred_bb);
850 let pred_builder = L . builder_at_end context pred_bb in
851 (* determine whether current_vertex_ptr is NULL using c bfs_done function
        *)
852 let pred_vertex = L. build_load current_vertex_ptr "pred_tmp" pred_builder
        in
853 let done_flag = L . build_call bfs_done_func [| pred_vertex |] " done "
       pred_builder in
854 (* branch to while_body iff done_flag is 0 (i.e. if current_vertex_ptr is
        not NULL) *)
855 let done_bool_val = L . build_icmp L . Icmp . Eq done_flag ( L . const_int i32_t
       0) " done_pred " pred_builder in
```

```
856
857 let merge_bb = L . append_block context " merge " the_function in
858 ignore (L. build_cond_br done_bool_val body_bb merge_bb pred_builder);
859 L . builder_at_end context merge_bb
860 | S.SDfs (n, g, r, body) ->
861 let graph_ptr = (expr vars builder g) in
862 let root_ptr = (expr vars builder r) in
863
864 (* allocate register for n; then, add to symbol table, so the body can
       access it *)
865 let node_var = L.build_alloca (ltype_of_typ (A.Node(A.Int))) n builder in
866 (* add the node data pointer to symbol table, so the body can access it
       *)
867 let vars = StringMap . add n node_var vars in
868 (* allocate pointer to current vertex struct *)
869 let current_vertex_ptr = L.build_alloca void_ptr_t " current" builder in
870 (* get root vertex_list_node for bfs search *)
871 let root_vertex = L . build_call find_vertex_func [| graph_ptr ; root_ptr
       |] " root " builder in
872 ignore (L. build_store root_vertex current_vertex_ptr builder);
873
874 let visited = L.build_call get_visited_array_func [| graph_ptr |] "
       visited " builder in
875
876 let stack = L. build_call get_dfs_stack_func [| root_vertex ; visited |] "
       stack " builder in
877 (* populate stack and visited on the root node, but do not need to save
       returned vertex
878 because current_vertex_ptr is already root_vertex during first
       iteration of the loop *)
879 ignore (L. build_call get_next_dfs_vertex_func [| visited ; stack |] "
       get_next " builder ) ;
880
881 let pred_bb = L.append_block context "while" the_function in
882 ignore (L.build_br pred_bb builder);
883
884 let body_bb = L.append_block context "while_body" the_function in
885 let body_builder = L . builder_at_end context body_bb in
886 (* load value of current vertex *)
887 let current_vertex = L.build_load current_vertex_ptr "current_tmp"
       body_builder in
888 (* get node data pointer from current vertex struct *)
889 let data_ptr = L . build_call get_data_from_vertex_func [| current_vertex
       |] ( n ^ " _tmp ") body_builder in
890 ignore (L. build_store data_ptr node_var body_builder);
891
892 (* change current_vertex to be pointer to next_vertex *)
893 let next_vertex = L.build_call get_next_dfs_vertex_func [| visited ;
       stack |] " get_next " body_builder in
894 ignore (L. build_store next_vertex current_vertex_ptr body_builder);
895
896 (* build body of loop *)
897 add_terminal ( stmt vars body_builder body) ( L. build_br pred_bb);
898 let pred_builder = L . builder_at_end context pred_bb in
899 (* determine whether current_vertex_ptr is NULL using c dfs_done function
        *)
```

```
900 let pred_vertex = L. build_load current_vertex_ptr "pred_tmp" pred_builder
        in
901 let done_flag = L . build_call dfs_done_func [| pred_vertex |] " done "
       pred_builder in
902 (* branch to while_body iff done_flag is 0 (i.e. if current_vertex_ptr is
        not \quad NULL) *)
903 let done_bool_val = L . build_icmp L . Icmp . Eq done_flag ( L . const_int i32_t
       0) " done_pred " pred_builder in
904
905 let merge_bb = L . append_block context " merge " the_function in
906 ignore (L. build_cond_br done_bool_val body_bb merge_bb pred_builder);
907 L . builder_at_end context merge_bb
908 in
909
910 (* Build the code for each statement in the function *)
911 let builder = stmt globals_and_formals builder (S.SBlock fdecl.S.sf_body) in
912
913 (* Add a return if the last block falls off the end *)
914 add_terminal builder (match fdecl. S. sf_typ with
915 A. Void -> L. build_ret_void
916 | t -> L.build_ret (L.const_int (ltype_of_typ t) 0))
917 in
918
919 List.iter build_function_body functions;
920 the_module
```

```
Code generation: codegen.ml
```

```
1 (* Authors :
2 Daniel Benett deb2174
3 Seth Benjamin sjb2190
4 Jennifer Bi jb3495
5 Jessie Liu jll2219
6 *)
7
8 (* Top - level of the Giraph compiler : scan & parse the input ,
9 check the resulting AST and generate SAST, generate LLVM IR,
10 and dump the module *)
11
12 module StringMap = Map . Make ( String )
13
14 type action = Ast | LLVM_IR | Compile
15
16 let =17 let action = ref Compile in
18 let set_action a () = action := a in
19 let speclist = [
20 ("-a", Arg. Unit (set_action Ast), "Print the SAST");
21 ("-1", Arg. Unit (set_action LLVM_IR), "Print the generated LLVM IR");
22 ("-c", Arg. Unit (set_action Compile),
23 " Check and print the generated LLVM IR (default)");
24 ] in
25 let usage_msg = " usage : ./ giraph . native [ - a | - l | - c ] [ file . gir ]" in
26 let channel = ref stdin in
27 Arg. parse speclist (fun filename -> channel := open_in filename) usage_msg;
28 let lexbuf = Lexing . from_channel ! channel in
29 let ast = Parser . program Scanner . token lexbuf in
30 let sast = Semant . check ast in
```

```
31 match ! action with
32 Ast -> (* print_string ( Ast . string_of_program ast ) *) print_string ( Sast .
      string_of_sprogram sast )
33 | LLVM_IR -> print_string ( Llvm . string_of_llmodule ( Codegen . translate sast )
      )
34 | Compile -> let m = Codegen . translate sast in
35 Llvm_analysis . assert_valid_module m ;
36 print_string ( Llvm . string_of_llmodule m )
```
Code generation: giraph.ml

```
1
2
3 . PHONY : all
4 all : clean giraph . native graph . o
5
6 . PHONY : giraph . native
7 giraph . native :
8 ocamlbuild -use-ocamlfind -pkgs llvm, llvm. analysis -cflags -w, +a-4 \
9 giraph . native
10
11 . PHONY : clean
12 clean :
13 rm -f *. o
```
## Makefile

## 8.5 C Libraries

```
1 /* Authors :
2 Daniel Benett deb2174
3 Seth Benjamin sjb2190
4 */
5
6 #include <stdio.h>
7 #include <string.h>
8 #include <stdlib.h>
9
10 /* for use with generic graph / node types */
11 union data_type {
12 int i ;
13 float f;
14 char *s;
15 void *v;
16 };
17
18 /* so we can cast void *'s to floats/ints in maps without triggering undefined
19 behavior
20 shoulda done the whole map thing with a union but hindsight is 20/20 */
21 union extract_float {
22 float vf;
23 void * vp ;
24 };
25 union extract_int {
26 int vi ;
27 void * vp ;
```

```
28 };
29
30 /* Terminology-wise, we've painted ourselves into a corner here.
31 Elsewhere in in this project, "node" refers to a single node in a graph.
32 That is NOT true in this file . In this file , " vertex " refers to a node in
33 a graph, and "node" refers to a single node of a linked list. */
34
35 //////////////////////// STRUCTS ////////////////////////
36
37 /* A single node of the adjacency list for a single vertex. */
38 struct adj_list_node {
39 struct vertex_list_node * vertex ;
40 struct adj_list_node * next ;
41 int weight ;
42 };
43
44 /* a single node in the edge list containing relevant edge information */
45 struct edge_list_node {
46 struct vertex_list_node *from;
47 struct vertex_list_node *to;
48 struct edge_list_node * next ;
49 int weight ;
50 };
51
52 /* A single vertex in a graph. */53 struct vertex_list_node {
54 void * data ;
55 struct adj_list_node * adjacencies ;
56 struct vertex_list_node * next ;
57 };
58
59 /* A graph . */
60 struct graph {
61 struct vertex_list_node * head ;
62 };
63
64 /* node for queue */
65 struct queue_list_node {
66 struct vertex_list_node *v;
67 struct queue_list_node * next ;
68 };
69
70 /* node for stack */
71 struct stack_list_node {
72 struct vertex_list_node *v;
73 struct stack_list_node *next;
74 };
75
76 /* node for map */
77 struct map_node {
78 struct map_node * next ;
79 unsigned int key ;
80 void * value;
81 };
82
83 ////////////////////// END STRUCTS //////////////////////
84
```

```
85
86 ////////////////////////// MAP //////////////////////////
87 /* A single node of the adjacency list for a single vertex. */88
89 struct map_node *get_node (unsigned int key, void *value) {
90 struct map_node *out = (struct map_node *) malloc(sizeof(struct map_node));
91 out ->key = key;
92 out - > value = value;
93 out - > next = NULL;
94 return out ;
95 }
96
97 /* returns pointer to map */
98 void *make_map() {
99 /* (size - 1) is hashable. 432 is the the 83rd prime number (431) plus 1. */100 int default_size = 432;
101 struct map_node **map = (struct map_node **) malloc(sizeof(struct map_node *) *
        default_size ) ;
102 memset (map, 0, sizeof (struct map_node *) * default_size);
103 int *size = (int *) malloc(sizeof(int));
104 * size = default_size ;
105 map [0] = get\_node(0, size);106 return map;
107 }
108
109 void free_map ( void * map_in ) {
110 struct map_node ** map = ( struct map_node **) map_in ;
111 int size = *((int *) \text{ map } [0] -> \text{value});112 for (int i = 0; i < size; i++) {
113 struct map_node *bucket = map[i];
114 if (bucket) {
115 struct map_node *next = bucket->next;
116 free (bucket);
117 While (next) {
118 bucket = next;
119 next = bucket->next;
120 free (bucket);
121 }
122 }
123 }
124 free (map);
125 }
126
127 /* hash function: hash 0 is reserved for table size */128 int hash (unsigned int in, int size) {
129 return 1 + ((in * 997) % (size - 1));
130 }
131
132 /* if putting into a key already in map, replace value */
133 void put ( void * map_in , void * key , void * value ) {
134 struct map_node ** map = ( struct map_node **) map_in ;
135 int size = *((int *) \text{ map } [0] -> \text{value});136 unsigned int for_hash = (unsigned int) key;
137 int hash_val = hash(for_hash, size);
138 struct map_node *bucket = map[hash_val];
139 if (!bucket) {
140 map [hash_val] = get_node ((unsigned int) key, value);
```

```
141 return;
142 }
143 if (bucket->key == (unsigned int) key) {
144 bucket->value = value;
145 return ;
146 }
147 while (bucket->next) {
148 if (bucket->key == (unsigned int) key) {
149 bucket->value = value;
150 return;
151 }
152 bucket = bucket->next;
153 }
154 bucket->next = get_node((unsigned int) key, value);
155 }
156
157 /* returns NULL if not found */
158 void * get ( void * map_in , void * key ) {
159 struct map_node ** map = ( struct map_node **) map_in ;
160 int size = *((int *) \text{ map } [0] - \text{value});161 unsigned int for_hash = (unsigned int) key;
162 int hash_val = hash (for_hash, size);
163 struct map_node * bucket = map [ hash_val ];
164 if (!bucket) {
165 return NULL;
166 }
167 while (bucket) {
168 if (bucket->key == (unsigned int) key) {
169 return bucket ->value;<br>170 }
170 }
171 bucket = bucket ->next;
172 }
173 return NULL;
174 }
175
176 int contains_key ( void * map_in , void * key ) {
177 struct map_node ** map = ( struct map_node **) map_in ;
178 int size = *((int *) map [0] ->value);
179 unsigned int for_hash = (unsigned int) key;
180 int hash_val = hash(for_hash, size);
181 struct map_node * bucket = map [ hash_val ];
182 if (!bucket) {
183 return 0;
184 }
185 while (bucket) {
186 if (bucket->key == (unsigned int) key) {
187 return 1;<br>188 }
188 }
189 bucket = bucket ->next;<br>190 }
190 }
191 return 0;
192 }
193
194 /* The following functions implement put () for the built-in types in giraph. */
195
196 void put_int ( void * map_in , void * key , int value ) {
197 union extract_int ei ;
```

```
198 ei. vi = value;199 put (map_in, key, ei. vp);
200 }
201
202 void put_int_ptr ( void * map_in , void * key , void * value ) {
203 put (map_in, key, (void *) value);
204 }
205
206 void put_char_ptr ( void * map_in , void * key , char * value ) {
207 put (map_in, key, (void *) value);
208 }
209
210 void put_float (void *map_in, void *key, float value) {
211 union extract_float ef;
212 ef.vf = value;
213 put (map_in, key, ef. vp);
214 }
215
216 /* The following functions implement get () for the built-in types in giraph. */217
218 int get_int (void *map_in, void *key) {
219 union extract_int ei ;
220 ei. vp = get (map_in, key);
221 return ei . vi ;
222 }
223
224 int *get_int_ptr (void *map_in, void *key) {
225 return (int *) get (map_in, key);
226 }
227
228 char *get_char_ptr (void *map_in, void *key) {
229 return (char *) get (map_in, key);
230 }
231
232 float get_float (void *map_in, void *key) {
233 union extract_float ef ;
234 ef. vp = get (map_in, key);
235 return ef . vf ;
236 }
237
238
239
240
241 //////////////////////// END MAP ////////////////////////
242
243
244 ////////////////////// EDGE METHODS /////////////////////
245
246 void * edge_from (void * e) {
247 return (( struct edge_list_node *) e ) -> from - > data ;
248 }
249
250 void *edge_to (void *e) {
251 return (( struct edge_list_node *) e ) ->to - > data ;
252 }
253
254 int edge_weight (void *e) {
```

```
255 return (( struct edge_list_node *) e ) -> weight ;
256 }
257
258 void undirected_edge_set_weight ( void * e_in , int new_weight ) {
259 struct edge_list_node *e = (struct edge_list_node *) e_in;
260 struct adj_list_node * from_adj = e - > from - > adjacencies ;
261 struct adj_list_node * to_adj = e - > to - > adjacencies ;
262 while (from_adj) {
263 if (from\_adj - \vee vertex == e - \ge to) {
264 from_adj->weight = new_weight;
265 }
266 from_adj = from_adj->next;
267 }
268 while (to\_adj) {
269 if (to\_adj - vertex == e - > from) {
270 \qquad \qquad \text{to\_adj -\text{weight}} = \text{new\_weight};<br>271 \
271 }
272 to_adj = to_adj ->next;
273 }
274 ((struct edge_list_node *) e) -> weight = new_weight;
275 }
276
277 void edge_set_weight ( void * e_in , int new_weight ) {
278 struct edge_list_node *e = (struct edge_list_node *) e_in;
279 struct adj_list_node * from_adj = e - > from - > adjacencies ;
280 while (from_adj) {
281 if (from\_adj - \nuertex == e - \nu to) {
282 from_adj->weight = new_weight;
\begin{array}{ccc} 283 & & & \end{array}<br>284 f
         from\_adj = from\_adj - \texttt{next};285 }
286 ((struct edge_list_node *) e) -> weight = new_weight;
287 }
288
289 //////////////////// END EDGE METHODS ///////////////////
290
291
292 ////////////////////// NODE METHODS /////////////////////
293
294 /* Change the data stored in a node<int> data pointer. */295 void set_data_int ( void * data_ptr , int data_val ) {
296 (( union data_type *) data_ptr ) ->i = data_val ;
297 }
298
299 /* Change the data stored in a node <float> data pointer. */300 void set_data_float ( void * data_ptr , float data_val ) {
301 ((union data_type *) data_ptr) ->f = data_val;
302 \mid \}303
304 /* Change the data stored in a node<string> data pointer. */
305 void set_data_char_ptr ( void * data_ptr , char * data_val ) {
306 (( union data_type *) data_ptr ) ->s = data_val ;
307 }
308
309 /* Change the data stored in a data pointer for all other node types . */
310 void set_data_void_ptr ( void * data_ptr , void * data_val ) {
311 /* *((void **) data_ptr) = data_val; */
```

```
312 ((union data_type *) data_ptr) ->v = data_val;
313 }
314
315 /* Get data stored in a node<int> data pointer. */316 int get_data_int ( void * data_ptr ) {
317 return ((union data_type *) data_ptr)->i;
318 }
319
320 /* Get data stored in a node<float> data pointer. */
321 float get_data_float ( void * data_ptr ) {
322 return ((union data_type *) data_ptr)->f;
323 }
324
325 /* Get data stored in a node < string > data pointer. */326 char * get_data_char_ptr ( void * data_ptr ) {
327 return ((union data_type *) data_ptr) ->s;
328 }
329
330 /* Get data stored in a data pointer for all other node types . */
331 void * get_data_void_ptr ( void * data_ptr ) {
332 /* return *(( void **) data_ptr ) ; */
333 return ((union data_type *) data_ptr) ->v;
334 }
335
336 //////////////////// END NODE METHODS ///////////////////
337
338
339 ////////////////// GRAPH HELPER METHODS /////////////////
340 /* Find and return the vertex_list_node associated with a data pointer .
341 Returns null if there is none . */
342 void *find_vertex (void *g_in, void *data_ptr) {
343 struct graph *g = (struct graph * ) g_in;344 struct vertex_list_node * vertex = g - > head ;
345 while (vertex) {
346 if (vertex->data == data_ptr) {
347 return vertex ;
348 }
349 vertex = vertex->next;
350 }
351 return NULL ;
352 }
353
354 /* Returns a pointer to a new graph . */
355 void * new_graph () {
356 struct graph *g = malloc (sizeof (struct graph));
357 g->head = NULL;
358
359 return (void *) g;
360 }
361
362 /* Allocate a new unique data pointer. */363 void * new_data () {
364 return ( void *) malloc ( sizeof ( union data_type ) ) ;
365 }
366
367 /* Add a new vertex to the end of the vertex list in a graph, and return a
368 pointer to the new vertex. */
```

```
369 void * add_vertex ( void * graph_ptr , void * data_ptr ) {
370 struct vertex_list_node *vertex = malloc(sizeof(struct vertex_list_node));
371 vertex - > data = data_ptr;
372 vertex - > adjacencies = NULL ;
373 vertex - > next = NULL;
374
375 struct graph *g = (struct graph * ) graph_ptr;376 if (g - > head == NULL) {
377 g->head = vertex;
378 } else {
379 struct vertex_list_node * last_node = g - > head ;
380 while ( last_node - > next ) {
381 last_node = last_node - > next ;
382 }
383 last_node -> next = vertex ;
384 }
385
386 return (void *) vertex;
387 }
388
389 /* Add a directed , weighted edge between two vertices */
390 void add_wedge ( void * from_ptr , void * to_ptr , int w ) {
391 struct vertex_list_node * from = ( struct vertex_list_node *) from_ptr ;
392 struct vertex_list_node *to = (struct vertex_list_node *) to_ptr;
393 if ( from - > adjacencies == NULL ) {
394 from - > adjacencies = malloc ( sizeof ( struct adj_list_node ) ) ;
395 from -> adjacencies -> vertex = to;
396 from -> adjacencies -> weight = w;
397 from -> adjacencies -> next = NULL;<br>398 } else {
      398 } else {
399 struct adj_list_node * last_node = from - > adjacencies ;
400 while (last_node->next) {
401 last_node = last_node - > next ;
402 }
403 last_node -> next = malloc ( sizeof ( struct adj_list_node ) ) ;
404 last_node -> next - > vertex = to ;
405 last_node -> next - > weight = w ;
406 last_node -> next - > next = NULL ;
407 }
408 }
409
410 /* Add a (directed) edge between two vertices. Give default weight 0. */
411 void add_edge ( void * from_ptr , void * to_ptr ) {
412 add_wedge ( from_ptr , to_ptr , 0) ;
413 }
414 //////////////// END GRAPH HELPER METHODS ///////////////
415
416
417 ///////////////////// GRAPH METHODS /////////////////////
418
419 /* Given a graph and a data pointer , checks if the graph has a vertex associated
420 with the data pointer, and if not, creates one and adds it to the graph.
421 Corresponds to add_node method in giraph . */
422 void add_vertex_if_not_present ( void * g_in , void * data_ptr ) {
423 struct graph *g = (struct graph * ) g_in;424 if (find\_vertex(g\_in, data\_ptr) == NULL) {
425 add_vertex (g_in, data_ptr);
```

```
426 }
427 }
428
429 /* Given a graph and a data pointer , finds the vertex in the graph associated
430 with the data pointer and removes it from the vertex list and all adjacency
431 lists . If no such vertex exists , does nothing .
432 Corresponds to remove_node method in giraph . */
433 void remove_vertex ( void * g_in , void * data_ptr ) {
434 struct graph *g = (struct graph * ) g_in;435 struct vertex_list_node * remove = (struct vertex_list_node *) find_vertex (g_in,
        data_ptr ) ;
436 if (remove == NULL) {
437 return ;
438 }
439
440 /* Iterate through all vertices and remove this vertex from any adjacency
441 lists . */
442 struct vertex_list_node * vertex = g - > head ;
443 while (vertex) {
444 if (vertex->adjacencies) {
445 /* if we need to remove the first adjacency, set vertex's
446 " adjacencies " pointer to be the next adjacency */
447 struct adj_list_node * curr_e = vertex - > adjacencies ;
448 if ( curr_e - > vertex == remove ) {
449 vertex - > adjacencies = curr_e - > next ;
450 free ( curr_e ) ; /* woooaaahh */
451 } else {
452 /* else , just remove appropriate adj_list_node from list
453 by reconnecting surrounding nodes */<br>454 struct adi list node *preve = vertex->
            struct adj_list_node *prev_e = vertex->adjacencies;
455 curr_e = prev_e - > next ;
456
457 while (curr_e) {
458 if ( curr_e - > vertex == remove ) {
459 prev_e - > next = curr_e -> next ;
460 free ( curr_e ) ;
461 break ;
462 }
463 prev_e = curr_e ;
464 curr_e = curr_e - > next ;
465 }
466 }
467 }
468 vertex = vertex - > next ;
469 }
470
471 /* Remove vertex from vertex list. */
472 struct vertex_list_node *curr_v = g->head;
473 /* If it's the first vertex, connect g->head to next vertex. */
474 if (curr_v == remove) {
475 g - > head = curr_v - > next;476 free (curr_v);
477 return ;
478 }
479
480 /* Else, remove from vertex list by reconnecting surrounding nodes. */
481 struct vertex_list_node * prev_v = g - > head ;
```

```
482 curr_v = prev_v - \text{next};483 while (curr_v) {
484 if ( curr_v == remove ) {
485 prev_v - > next = curr_v - > next ;
486 free ( curr_v );
487 return ;
488 }
489 prev_v = curr_v;490 curr_v = curr_v - \text{next};491 }
492 }
493
494 /* Given a graph and two data pointers, adds a directed, weighted edge between
       the
495 vertices corresponding to each data pointer . If either of such vertices
496 does not exist, they are created. If the edge already exists, does nothing.
497 Corresponds to add_edge method in giraph. */
498 void add_wedge_method (void *g_in, void *from_data_ptr, void *to_data_ptr, int w)
       {
499 struct graph *g = (struct graph * ) g_in;500 void *from = find_vertex (g_in, from_data_ptr);
501 if ( from == NULL ) {
502 from = add_vertex (g\_in, from\_data\_ptr);
503 }
504 void *to = find_vertex (g_in, to_data_ptr);
505 if ( to == NULL ) {
506 to = add\_vertex(g\_in, to\_data\_ptr);
507 }
508 /* Check if from->to edge already exists - if so, return. */
509 struct adj_list_node * curr_adj = (( struct vertex_list_node *) from ) ->
        adjacencies ;
510 while (curr_adj) {
511 if curr\_adj - \nuertex == to) {
512 return;<br>513 }
513 }
514 curr_adj = curr_adj - > next ;
515 }
516
517 add_wedge (from, to, w);
518 }
519
520 /* calls add_wedge_method with default weight of 0 */
521 void add_edge_method ( void * g_in , void * from_data_ptr , void * to_data_ptr ) {
522 add_wedge_method (g_in, from_data_ptr, to_data_ptr, 0);
523 }
524
525 /* Given a graph and two data pointers , removes the directed edge between the
526 vertices corresponding to each data pointer . If either of such vertices
527 does not exist, or if the edge does not exist, does nothing.
528 Corresponds to remove_edge method in giraph . */
529 void remove_edge ( void * g_in , void * from_data_ptr , void * to_data_ptr ) {
530 struct graph *g = (struct graph * ) g_in;531 struct vertex_list_node *from = (struct vertex_list_node *) find_vertex (g_in,
        from_data_ptr ) ;
532 struct vertex_list_node *to = (struct vertex_list_node *) find_vertex (g_in,
        to_data_ptr ) ;
533 if ( from == NULL || to == NULL ) {
```

```
534 return ;
535 }
536
537 /* Remove adj_list_node for " to " from adjacency list of " from " */
538 if (from->adjacencies) {
539 /* if we need to remove the first adjacency, set from's
540 " adjacencies " pointer to be the next adjacency */
541 struct adj_list_node * curr = from -> adjacencies;
542 if (curr->vertex == to) {
543 from->adjacencies = curr->next;
544 free (curr);
545 } else {
546 /* else, just remove appropriate adj_list_node from list
547 by reconnecting surrounding nodes */
548 struct adj_list_node * prev = from - > adjacencies ;
549 curr = prev ->next;
550
551 while (curr) {
552 if ( curr - > vertex == to ) {
553 prev - > next = curr - > next;
554 free ( curr );
555 break ;
556 }
557 prev = curr ;
558 curr = curr ->next;
559 }
560 }
561 }
562 }
563
564 /* Checks if a graph contains a vertex. Returns 1 if so, 0 otherwise.
565 Corresponds to graph . has_node () method in giraph . */
566 int has_vertex ( void * g_in , void * data_ptr ) {
567 return (find_vertex (g_in, data_ptr) != NULL);
568 }
569
570 /* Checks if a graph contains an edge between two vertices .
571 Returns 1 if so, 0 otherwise.
572 Corresponds to graph . has_edge () method in giraph . */
573 int has_edge (void *g_in, void *from_data_ptr, void *to_data_ptr) {
574 struct graph *g = (struct graph * ) g_in;575 struct vertex_list_node *from = (struct vertex_list_node *) find_vertex (g_in,
       from_data_ptr ) ;
576 struct vertex_list_node *to = (struct vertex_list_node *) find_vertex (g_in,
       to_data_ptr ) ;
577
578 /* If either of the vertices is not in the graph, neither is the edge. */
579 if ( from == NULL || to == NULL ) {
580 return 0;
581 }
582
583 struct adj_list_node * curr_adj = (( struct vertex_list_node *) from ) ->
       adjacencies ;
584 while (curr_adj) {
585 if ( curr_adj - > vertex == to ) {
586 return 1;
587 }
```

```
588 curr\_adj = curr\_adj - \text{next};589 }
590 return 0;
591 }
592
593 /* return a graph pointer to a graph containing every neighboring vertex */
594 void * graph_neighbors ( void * g_in , void * data_ptr ) {
595 struct graph *g = (struct graph * ) g_in;596 struct vertex_list_node *v = find\_vertex(g_in, data\_ptr);
597
598 struct graph *_2-out = (struct graph *) malloc(sizeof(struct graph));
599 \frac{1}{2} /* if there are no adjs, or if data_ptr is not in g, return graph * with NULL
        head */
600 g_-out->head = NULL;
601 if (v == NULL) {
602 return (void *)g_out;<br>603 }
603 }
604
605 struct adj_list_node * curr_adj = ( struct adj_list_node *) v - > adjacencies ;
606
607 if (curr\_adj) {
608 /* add first vertex in new graph with data in first adjacency */
609 g_out - > head = ( struct vertex_list_node *) malloc ( sizeof ( struct
        vertex_list_node ) ) ;
610 struct vertex_list_node * curr_g_out = g_-out ->head;
611 curr_g_out - \gt; next = NULL;612 curr_g_out - > adjacencies = NULL ;
613 curr_g_out - > data = curr_adj - > vertex - > data ;
614 curr_adj = curr_adj - > next ;
615
616 while (curr_adj) {
617 /* add all vertices in new graph with data in subsequent adjacencies */
618 curr_g_out - > next = ( struct vertex_list_node *) malloc ( sizeof ( struct
        vertex_list_node ) ) ;
619 curr_g_out - > next - > data = curr_adj - > vertex - > data ;
620 curr_g_out - \texttt{next} - \texttt{next} = NULL;621 curr_g_out - > next - > adjacencies = NULL ;
622 curr_adj = curr_adj -> next ;
623 curr_g_out = curr_g_out ->next;
624 }
625 }
626
627 return ( void *) g_out ;
628 }
629
630 int graph_get_edge_weight ( void * g_in , void * from_data_ptr , void * to_data_ptr ) {
631 struct vertex_list_node * from = (struct vertex_list_node *) find_vertex (g_i_in,
        from_data_ptr ) ;
632 if (from == NULL) {
633 return 0;
634 }
635 struct vertex_list_node *to = (struct vertex_list_node *) find_vertex (g_in,
        to_data_ptr ) ;
636 if ( to == NULL ) {
637 return 0;
638 }
639 struct adj_list_node * curr_adj = from -> adjacencies;
```

```
640 while (curr_adj) {
641 if (curr\_adj - vertex == to) {
642 return curr_adj->weight;
643 }
644 curr_adj = curr_adj->next;
645 }
646 return 0;
647 }
648
649 void graph_set_undirected_edge_weight ( void * g_in , void * from_data_ptr , void *
       to_data_ptr , int new_weight ) {
650 struct vertex_list_node *from = (struct vertex_list_node *) find_vertex (g_in,
       from_data_ptr ) ;
651 if ( from == NULL ) {
652 return ;
653 }
654 struct vertex_list_node *to = (struct vertex_list_node *) find_vertex (g_in,
       to_data_ptr ) ;
655 if (to == NULL) {
656 return ;
657 }
658 struct adj_list_node * curr_adj = from - > adjacencies ;
659 while (curr_adj) {
660 if ( curr_adj - > vertex == to ) {
661 curr_adj - > weight = new_weight ;
662 }
663 curr_adj = curr_adj - > next ;
664 }
665 curr_adj = to - > adjacencies ;
666 while ( curr_adj) {
667 if curr\_adj \rightarrow vertex = from {
668 curr_adj - > weight = new_weight ;
669 }
670 curr_adj = curr_adj - > next ;
671 }
672 }
673
674 void graph_set_edge_weight ( void * g_in , void * from_data_ptr , void * to_data_ptr ,
       int new_weight) {
675 struct vertex_list_node *from = (struct vertex_list_node *) find_vertex (g_in,
       from_data_ptr ) ;
676 if ( from == NULL ) {
677 return;
678 }
679 struct vertex_list_node *to = (struct vertex_list_node *) find_vertex (g_in,
       to_data_ptr ) ;
680 if ( to == NULL ) {
681 return ;
682 }
683 struct adj_list_node *curr_adj = from->adjacencies;
684 while (curr_adj) {
685 if ( curr_adj - > vertex == to ) {
686 curr_adj - > weight = new_weight ;
687 }
688 curr_adj = curr_adj - > next ;
689 }
690 }
```

```
691
692 //////////////////////// END GRAPH METHODS //////////////////////////////////
693
694
695 //////////////////////// FOR NODE ///////////////////////
696
697 /* iterate through graph to get num vertices */
698 int num_vertices (void *g_in) {
699 struct graph *g = (struct graph * ) g_in;700 struct vertex_list_node *vertex = g->head;
701 int counter = 0;
702 while (vertex) {
703 counter ++;
704 vertex = vertex ->next;
705 }
706
707 return counter ;
708 }
709
710 /* return head of graph */
711 void *get_head_vertex (void *g_in) {
712 struct graph *g = (struct graph * ) g_in;713 struct vertex_list_node *head = g->head;
714
715 return (void *) head;
716 }
717
718 /* given a vertex, returns next vertex from graph's list */719 void *get_next_vertex (void *v_in) {<br>720 struct vertex list node *v = (str
     struct vertex_list_node *v = (struct vertex_list_node *) v_i_in;
721
722 return (void *) v->next;
723 }
724
725 /* return the data pointer stored in a vertex */
726 void * get_data_from_vertex ( void * v_in ) {
727 struct vertex_list_node *v = (struct vertex_list_node *) v_in;
728
729 return v->data;
730 }
731
732 ////////////////////// END FOR NODE /////////////////////
733
734
735 //////////////////////// FOR EDGE ///////////////////////
736
737 /* construct a list of edge_list_node's and return head */738 void * construct_edge_list ( void * g_in ) {
739 struct graph *g = (struct graph * ) g_in;740 struct vertex_list_node *v = g->head;
741 struct edge_list_node * head = NULL ;
742 int first = 1;
743 struct edge_list_node * prev ;
744 while (v) {
745 struct adj_list_node * adjacency = v - > adjacencies ;
746 while ( adjacency ) {
```

```
747 struct edge_list_node *e = (struct edge_list_node *) malloc(sizeof(struct
       edge_list_node ) ) ;
748 e - > from = v;749 e->to = adjacency->vertex;
750 e - > weight = adjacency - > weight ;
751 e->next = NULL;
752 if ( first ) {
753 head = e ;
754 first = 0;
755 }
756 else {
757 prev - > next = e;
758 }
759 prev = e ;
760 adjacency = adjacency - > next ;
761 }<br>762 y
       v = v - \text{next};
763 }
764 if (!head) {
765 return NULL ;
766 }
767 return head ;
768 }
769
770 /* construct a list of edge_list_node's and return head */771 void *construct_undirected_edge_list (void *g_in) {
772 struct graph *g = (struct graph * ) g_in;773 struct vertex_list_node *v = g->head;
774 struct edge_list_node *head = NULL;<br>775 int first = 1:
     int first = 1;
776 struct edge_list_node * prev ;
777 void \text{map} = \text{make\_map}();
778 while (v) {
779 struct adj_list_node * adjacency = v - > adjacencies ;
780 while ( adjacency ) {
781 struct adj_list_node *to_adj_list = get (map, (void *) adjacency -> vertex);
782 int opposite_edge_exists = 0;
783 while (to_adj_list) {
784 /* if this v is not in an already edge-ified adj list */
785 if (to\_adj\_list - > vertex == v) {
786 opposite_edge_exists = 1;
787 }
788 to_adj_list = to_adj_list - > next ;
789 }
790 if (! opposite_edge_exists ) {
791 struct edge_list_node *e = (struct edge_list_node *) malloc(sizeof(struct
        edge_list_node ) ) ;
792 e - > from = v;793 e->to = adjacency->vertex;
794 e - > weight = adjacency - > weight ;
795 e->next = NULL;
796 if (first) {
797 head = e;
798 first = 0;
799 }
800 else {
801    prev ->next = e;
```

```
803 prev = e;
804 }
805 adjacency = adjacency ->next;
806 }
807 put (map, (void *) v, (void *) v->adjacencies);
808 v = v - \text{next};
809 }
810 free_map(map);
811 if (!head) {
812 return NULL;
813 }
814 return head;
815 }
816
817 /* return size of list of edge_list_node's */818 int num_edges (void *e_head) {
819 struct edge_list_node *e = (struct edge_list_node *) e_head;
820 int count = 0;
821 while (e) {
822 count ++;
823 e = e - >next;824 }
825 return count;
826 }
827
828 /* get next edge_list_node in list */
829 void *get_next_edge (void *e_in) {
830 struct edge_list_node *e = (struct edge\_list\_node *) e_in;<br>831 return e->next:
     return e->next;
832 }
833
834 ////////////////////// END FOR EDGE /////////////////////
835
836
837 ////////////////////// BFS and DFS //////////////////////
838
839 /* allocate an array of vertex pointers of size ( num_vertices + 1) , and
840 store num_vertices in a dummy vertex at the first index */
841 void *get_visited_array (void *g_in) {
842 int *size = mailloc(sizeof(int));843 *size = num\_vertices(g_in);844 struct vertex_list_node ** visited =
845 ( struct vertex_list_node **) malloc ( sizeof ( struct vertex_list_node *) * (*
       size + 1);
846 memset (visited, 0, sizeof (struct vertex_list_node *) * (*size + 1));
847 /* store num nodes in the graph in the first entry in the array */
848 struct vertex_list_node * dummy_size_node =
849 (struct vertex_list_node *) malloc(sizeof(struct vertex_list_node));
850 memset (visited, 0, sizeof (struct vertex_list_node));
851 dummy_size_node -> data = size ;
852 visited [0] = dummy_size_node ;
853 return visited;
854 }
855
856 /* check if a vertex pointer is already in the visited array */
857 int unvisited (struct vertex_list_node *v, struct vertex_list_node **visited) {
```
802 }

```
858 int size = *(int *) visited [0] ->data;
859 for (int i = 1; i <= size; i++) {
860 if (visited [i] == v) {
861 return 0;
862 }
863 if (!visited [i]) {
864 break;
865 }
866 }
867 return 1;
868 }
869
870 /* add a vertex pointer to the visited array */
871 void add_visited (struct vertex_list_node **visited, struct vertex_list_node *v) {
872 int size = *(int *) visited [0] ->data;
873 for (int i = 1; i <= size; i++) {
874 if (!visited [i]) {
875 visted[i] = v;876 return;
877 }
878 }
879 }
880
881 //////////////////// BFS ////////////////////
882
883 /* create a bfs_queue , and push the first vertex pointer onto it */
884 void *get_bfs_queue (void *first_v, void *visited) {
885 struct queue_list_node *q = malloc(sizeof(struct queue_list_node));
886 memset (q, 0, sizeof (struct queue_list_node));
887 q \rightarrow v = (struct vertex_list_node *) first_v;
888 q - > next = NULL;
889 add\_visited(visited, q->v);890 return q;
891 }
892
893 /* create a queue_list_node with given vertex pointer and add it to the back of
       the queue */
894 void push_queue ( struct vertex_list_node * vertex , struct queue_list_node * queue ) {
895 /* if empty */
896 if (!queue->v) {
897 queue -v = vertex;
898 queue ->next = NULL;
899 return;
900 }
901 /* else add to end */
902 while (queue->next) {
903 queue = queue ->next;<br>904 }
904 }
905 struct queue_list_node *new_q = (struct queue_list_node *) malloc(sizeof(struct
        queue_list_node ) ) ;
906 memset (new_q, 0, sizeof (struct queue_list_node));
907 new_q - > next = NULL;908 new_q - > v = vertex;909 queue - > next = new_q;
910 }
911
912 /* pop a vertex pointer from the queue */
```

```
913 void *pop_queue (struct queue_list_node *queue) {
914 struct vertex_list_node *out = queue ->v;
915 struct queue_list_node *tofree = queue->next;
916 if (queue->next) {
917 queue -\frac{1}{v} = queue -\frac{1}{v};
918 queue ->next = queue ->next ->next;
919 free (tofree);
920 }
921 else {
922 queue -\frac{1}{v} = NULL;
923 }
924 return out;
925 }
926
927 void cleanup_bfs (void *visited_in, void *queue_in) {
928 struct vertex_list_node **visited = (struct vertex_list_node **) visited_in;
929 struct queue_list_node * queue = (struct queue_list_node *) queue_in;
930 free (visited [0] ->data);
931 free (visited [0]);
932 free (visited_in);
933 /* if empty */
934 if (! queue ->v) {
935 free (queue);
936 }
937 /*else add to end */
938 while (queue->next) {
939 void * temp = queue;
940 queue = queue->next;
941 free (temp);
942 }
943 }
944
945 /* get the next graph vertex in bfs order , updating visited array and bfs queue
       */
946 void *get_next_bfs_vertex(void *visited_in, void *queue) {
947 struct vertex_list_node **visited = (struct vertex_list_node **) visited_in;
948 struct vertex_list_node *v = pop_queue (queue);
949 /* if queue empty we are done */
950 if (!v) {
951 cleanup_bfs (visited_in, queue);
952 return NULL;
953 }
954 struct adj_list_node *adjacency = v->adjacencies;
955 while (adjacency) {
956 if (unvisited (adjacency -> vertex, visited)) {
957 push_queue ( adjacency - > vertex , queue ) ;
958 add_visited (visited, adjacency -> vertex);<br>959 }
959 }
960 adjacency = adjacency - > next;<br>961 }
961 }
962 return v;
963 }
964
965 /* test if the vertex is null to determine if bfs has finished */
966 int bfs_done (void *curr_v) {
967 if (curr_v == NULL) {
968 return 1;
```

```
969 }
970 return 0;
971 }
972
973 //////////////////// DFS ////////////////////
974
975 /* create a stack_list_node with given vertex, connect to top of stack */976 void push_stack (struct vertex_list_node *vertex, struct stack_list_node *s) {
977 struct stack_list_node *new_s = (struct stack_list_node *) malloc(sizeof(struct
         stack_list_node ) ) ;
978 memset (new_s, 0, sizeof (struct stack_list_node));
979 new_s->v = vertex;
980 new_s - \text{next} = s - \text{next};
981 s - > next = new_s;
982 }
983
984 /* pop a vertex pointer from stack */
985 void *pop_stack (struct stack_list_node *s) {
986 if (s->next) {
987 struct stack_list_node *t = s->next;
988 s - \text{next} = t - \text{next};
989 struct vertex_list_node *out = t->v;
990 free (t);
991 return out;<br>992 }
992 }
993 return NULL;
994 }
995
996 /* create a dfs_stack , and push the first vertex pointer onto it */
997 void *get_dfs_stack (void *first_v, void *visited) {
998 struct vertex_list_node *vertex = (struct vertex_list_node *) first_v;
999 struct stack_list_node *s_static_top = malloc(sizeof(struct stack_list_node));
1000 memset (s_static_top, 0, sizeof (struct stack_list_node));
1001 s_static_top ->v = NULL;
1002 push_stack ((struct vertex_list_node *) vertex, s_static_top);
1003 return s_static_top ;
1004 }
1005
1006 void cleanup_dfs ( void * visited_in , void * stack_in ) {
1007 struct vertex_list_node **visited = (struct vertex_list_node **) visited_in;
1008 struct stack_list_node *stack = (struct stack_list_node *) stack_in;
1009 free (visited [0] ->data);
1010 free (visited [0]);
1011 free (visited_in);
1012 while (stack->next) {
1013 void *temp = stack;
1014 stack = stack->next;
1015 free (temp);
1016 }
1017 }
1018
1019 /* get the next graph vertex in bfs order , updating visited array and bfs queue
        */
1020 void *get_next_dfs_vertex (void *visited_in, void *stack) {
1021 struct vertex_list_node **visited = (struct vertex_list_node **) visited_in;
1022 struct vertex_list_node *v = pop_stack(stack);
1023 while (v & & unvisited (v, visited) == 0) {
```

```
1024 v = pop\_stack(stack);
1025 }
1026 /* if stack empty we are done */
1027 if (!v) {
1028 cleanup_dfs (visited_in, stack);
1029 return NULL;
1030 }
1031 add_visited (visited, v);
1032 struct adj_list_node * adjacency = v - > adjacencies ;
1033 while ( adjacency ) {
1034 push_stack ( adjacency - > vertex , ( struct stack_list_node *) stack );
1035 adjacency = adjacency->next;
1036 }
1037 return v;
1038 }
1039<br>1040
     /* test if the vertex is null to determine if bfs has finished */1041 int dfs_done (void *curr_v) {
1042 if ( curr_v == NULL) {
1043 return 1;
1044 }
1045 return 0;
1046 }
1047
1048 ////////////////////// END BFS and DFS //////////////////////
1049
1050 //////////////////////// PRINT ///////////////////////
1051
1052 void print_int (void *graph_ptr) {<br>1053 struct graph *g = (struct graph
       struct graph *g = (struct graph * ) graph_ptr;1054 struct vertex_list_node *vertex = g->head;
1055 while (vertex) {
1056 printf ("vertex: \lambda d \n\pi", ((union data_type *) vertex ->data) ->i);
1057 printf ("adjacencies: ");
1058 struct adj_list_node * adjacency = vertex - > adjacencies ;
1059 while ( adjacency ) {
1060 printf ("(%d, weight: %d) ",
1061 (( union data_type *) adjacency - > vertex - > data ) ->i ,
1062 adjacency ->weight);
1063 adjacency = adjacency - > next ;
1064 }
1065 printf ("n");
1066 vertex = vertex ->next;
1067 }
1068 printf (" \n\rightharpoonup r ;
1069 }
1070
1071 void print_float ( void * graph_ptr ) {
1072 struct graph *g = (struct graph *) graph_ptr;1073 struct vertex_list_node * vertex = g - > head ;
1074 while (vertex) {
1075 printf ("vertex: \frac{4}{\pi} \cdot \frac{(\text{union data_type *}) \cdot \text{vertex -} \cdot \text{data}) - \cdot f}{\pi};
1076 printf ("adjacencies: ");
1077 struct adj_list_node * adjacency = vertex - > adjacencies ;
1078 while ( adjacency ) {
1079 printf ("(%f, weight: %d) ",
1080 (( union data_type *) adjacency - > vertex - > data ) ->f ,
```

```
1081 adjacency - > weight);
1082 adjacency = adjacency->next;
1083 }
1084 printf (" \n\rightharpoonup r);
1085 vertex = vertex ->next;
1086 }
1087 printf ("n");
1088 }
1089
1090 void print_char_ptr ( void * graph_ptr ) {
1091 struct graph *g = (struct graph * ) graph_ptr;1092 struct vertex_list_node *vertex = g->head;
1093 while (vertex) {
1094 printf ("vertex: %s\n", ((union data_type *) vertex->data)->s);
1095 printf ("adjacencies: ");
1096 struct adj_list_node * adjacency = vertex - > adjacencies ;
1097 while (adjacency) {
1098 printf ("(%s, weight: %d) ",
1099 ((union data_type *) adjacency ->vertex ->data) ->s,
1100 adjacency - > weight);
1101 adjacency = adjacency ->next;
1102 }
1103 printf ("\n\cdot\);
1104 vertex = vertex ->next;
1105 }
1106 print('\\n'');1107 }
1108
1109 void print_unweighted_int ( void * graph_ptr ) {
1110 struct graph *g = (struct graph *) graph\_ptr;1111 struct vertex_list_node *vertex = g->head;
1112 while (vertex) {
1113 printf ("vertex: \frac{9}{4} \pi", ((union data_type *) vertex ->data) ->i);
1114 printf ("adjacencies: ");
1115 struct adj_list_node * adjacency = vertex - > adjacencies ;
1116 while ( adjacency ) {
1117 printf ("%d ", ((union data_type *) adjacency->vertex->data)->i);
1118 adjacency = adjacency - > next ;
1119 }
1120 print(f''\n);
1121 vertex = vertex->next;
1122 }
1123 printf ("\n\cdot\);
1124 }
1125
1126 void print_unweighted_float ( void * graph_ptr ) {
1127 struct graph *g = (struct graph * ) graph_ptr;1128 struct vertex_list_node * vertex = g - > head ;
1129 while (vertex) {
1130 printf ("vertex: \sqrt{k} ), ((union data_type *) vertex ->data) ->f);
1131 printf ("adjacencies: ");
1132 struct adj_list_node * adjacency = vertex - > adjacencies ;
1133 while ( adjacency ) {
1134 printf ("Xf ", ((union data_type *) adjacency ->vertex ->data) ->f);
1135 adjacency = adjacency - > next ;
1136 }
1137 printf ("\n\cdot\);
```

```
1138 vertex = vertex ->next;
1139 }
1140 print(f''\n);
1141 }
1142
1143 void print_unweighted_char_ptr ( void * graph_ptr ) {
1144 struct graph *g = (struct graph *) graph_ptr;1145 struct vertex_list_node * vertex = g - > head ;
1146 while (vertex) {
1147 printf ("vertex: %s\n", ((union data_type *) vertex->data)->s);
1148 printf ("adjacencies: ");
1149 struct adj_list_node * adjacency = vertex - > adjacencies ;
1150 while (adjacency) {
1151 printf ("%s", ((union data_type *) adjacency ->vertex ->data) ->s);
1152 adjacency = adjacency ->next;
1153 }
1154 printf ("n");
1155 vertex = vertex ->next;
1156 }
1157 printf (" \n\rightharpoonup r ;
1158 }
1159
1160 char * get_bool_str (int val) {
1161 if (val) {
1162 return "true";
1163 } else {
1164 return "false";
1165 }
1166 }
1167
1168 void print_bool ( void * graph_ptr ) {
1169 struct graph *g = (struct graph *) graph_ptr;1170 struct vertex_list_node *vertex = g->head;
1171 while (vertex) {
1172 printf ("vertex: %s\n", get_bool_str (((union data_type *) vertex ->data) ->i));
1173 printf ("adjacencies: ");
1174 struct adj_list_node * adjacency = vertex - > adjacencies ;
1175 while ( adjacency ) {
1176 printf ("(%s, weight: %d) ",
1177 get_bool_str (((union data_type *) adjacency ->vertex ->data) ->i),
1178 adjacency ->weight);
1179 adjacency = adjacency ->next;<br>1180 }
1180 }
1181 print(f''\n);
1182 vertex = vertex - > next;<br>1183 }
1183 }
1184 printf ("n");
1185 }
1186
1187 void print_unweighted_bool ( void * graph_ptr ) {
1188 struct graph *g = (struct graph * ) graph_ptr;1189 struct vertex_list_node * vertex = g - > head ;
1190 while (vertex) {
1191 printf ("vertex: %s\n", get_bool_str (((union data_type *) vertex ->data) ->i));
1192 printf ("adjacencies: ");
1193 struct adj_list_node * adjacency = vertex - > adjacencies ;
1194 while ( adjacency ) {
```

```
1195 printf ("% s",
1196 get_bool_str (((union data_type *) adjacency ->vertex ->data) ->i));
1197 adjacency = adjacency ->next;
1198 }
1199 printf ("\n\cdot\);
1200 vertex = vertex ->next;
1201 }
1202 printf ("n");
1203 }
1204
1205
1206
1207 //////////////////////// TESTING ////////////////////////
1208
1209 /* void print_graph ( void * graph_ptr ) {
1210 struct graph *g = (struct graph * ) graph_ptr;1211 struct vertex_list_node *vertex = g->head;
1212 while (vertex) {
1213 printf ("vertex: \gamma_p \nightharpoonup", vertex);
1214 printf ("data: \gamma_p \nvert n", vertex ->data);
1215 printf ("adjacencies:");
1216 struct adj_list_node * adjacency = vertex - > adjacencies ;
1217 while (adjacency) {
1218 printf (" %p", adjacency->vertex);
1219 adjacency = adjacency ->next;
1220 }
1221 printf (" \n\rightharpoonup n" );
1222 vertex = vertex->next;
\begin{array}{c} 1223 \\ 1224 \end{array} b
       printf (" \n\rightharpoonup n");
1225 }
1226
1227 void print_queue ( struct queue_list_node * queue ) {
1228 fprintf (stderr, "printing queue: ");
1229 while (queue && queue->v) {
1230 fprintf (stderr, "%d", *(int *) queue ->v->data);
1231 queue = queue ->next;
1232 }
1233 printf (" \n\rightharpoonup r);
1234 }
1235
1236 void print_visited ( struct vertex_list_node ** visited ) {
1237 int size = *(int *) visited [0] ->data;
1238 printf ("printing visited (excluding dummy size node): [");
1239 for (int i = 1; i <= size; i++) {
1240 if (visited [i]) {
1241 printf ("%d, ", *(int *) visited [i] ->data);<br>1242 }
1242 }
1243 else {
1244 printf ("0x0, ");
1245 }
1246 }
1247 printf ("]\n\cdot";
1248 }
1249
1250 void print_edges (struct edge_list_node *e) {
1251 while (e) {
```

```
1252 printf ("from: ",d to: ",d weight: ",d\n", *(int *) e->from->data, *(int *) e->
        to - > data, e - > weight;
1253 e = e - \text{next};
1254 }
1255 }
1256
1257 void add_bidirectional_edge (void *a, void *b) {
1258 add_edge(a, b);
1259 add_edge (b , a) ;
1260 }
1261
1262 int main () {
1263 struct graph *g = (struct graph * ) new-graph();
1264 struct graph *g2 = (struct graph * ) new\_graph();
1265
1266 int *new_data = malloc(sizeof(int));
1267 add_vertex(g, new_data);
1268 struct vertex_list_node *head = (struct vertex_list_node *) get\_head\_vertex(g);
1269 *(int *) head ->data = 0;
1270
1271 int vertices = 6;
1272 int save_vertex_num = 2;
1273 struct vertex_list_node *save;
1274 struct vertex_list_node *savedarray [vertices];
1275 savedarray [0] = head ;
1276
1277 for (int i = 1; i < vertices; i++) {
1278 int *new_data = malloc(sizeof(int));
1279 struct vertex_list_node * vertex = (struct vertex_list_node *) add_vertex(g,
        new_data ) ;
1280 *(int *) vertex ->data = i;
1281
1282 if (i == save_vertex_num) {
1283 save = vertex;<br>1284 }
1284 }
1285 savedarray [i] = vertex;
1286
1287 }
1288 add_bidirectional_edge ( savedarray [0] , savedarray [1]) ;
1289 add_bidirectional_edge ( savedarray [1] , savedarray [2]) ;
1290 add_bidirectional_edge ( savedarray [2] , savedarray [3]) ;
1291 add_bidirectional_edge ( savedarray [3] , savedarray [4]) ;
1292 add_bidirectional_edge ( savedarray [0] , savedarray [5]) ;
1293 add_bidirectional_edge ( savedarray [1] , savedarray [5]) ;
1294
1295 //printf ("num vertices: \lambda d \nightharpoonup", num_vertices (g));
1296
1297 // printf ("before entering bfs land *save->data: %d \n", *(int *) save->data);
1298
1299 struct vertex_list_node **visited = get_bfs_visited_array (g2);
1300 void *queue = get_dfs_stack(savedarray[0], visited);
1301 struct vertex_list_node *curr = get_next_dfs_vertex (visited, queue);
1302 while ( curr ) {
1303 printf ("asdfsdf \lambdad \n", *curr->data);
1304 curr = get_next_dfs_vertex ( visited , queue ) ;
1305 }
1306
```

```
1307 struct graph *g_nei = (struct graph *) graph_neighbors (g, savedarray [0] ->data);
1308
1309 graph_set_undirected_edge_weight (g, savedarray [3] ->data, savedarray [4] ->data,
        50) ;
1310
1311 graph_set_edge_weight (g, savedarray [4] ->data, savedarray [0] ->data, 80);
1312
1313 graph_set_edge_weight (g, savedarray [1] ->data, savedarray [2] ->data, 70);
1314
1315 graph_set_undirected_edge_weight (g, savedarray [0] ->data, savedarray [3] ->data,
         70) ;
1316
1317 fprintf (stderr, "%d \n", graph_get_edge_weight (g, savedarray [0]->data,
         savedarray [1] ->data));
1318
1319 fprintf (stderr, "%d \n", graph_get_edge_weight (g, savedarray [3]->data,
         savedarray [4] ->data));
1320
1321
1322 //print_edges(edge_list);
1323
1324 print_data ((void *) g);
1325
1326 //print("n%d\n', num_eedges(edge_list));1327
1328 }*/
1329
1330 ////////////////////// END TESTING //////////////////////
```
C library: graph.c

## 8.6 Testing

```
1 \#!/bin / sh2
 3 # Regression testing script for giraph , adapted from microC
 4 # Step through a list of files
 5 # Compile , run , and check the output of each expected - to - work test
 6 # Compile and check the error of each expected - to - fail test
 7
8 # Path to the LLVM interpreter
9 LLI ="/ usr / local / opt / llvm / bin / lli "
10
11 # Path to the LLVM compiler
12 LLC ="/ usr / local / opt / llvm / bin / llc "
13
14 # Path to the C compiler
15 CC = "cc"16
17 # Path to the microc compiler . Usually "./ microc . native "
18 # Try " _build / microc . native " if ocamlbuild was unable to create a symbolic link .
19 GIRAPH ="./ giraph . native "
20
21 # Set time limit for all operations
22 ulimit -t 30
23
```

```
24 globallog=testall.log
25 rm -f $globallog
26 error=0
27 globalerror =0
28
29 keep=0
30
31 Usage () {
32 echo "Usage: testall.sh [options] [.mc files]"
33 echo "-k Keep intermediate files"<br>34 echo "-h Print this help"
34 echo "-h Print this help"
35 exit 1
36 }
37
38 SignalError () {
39 if [ $error -eq 0 ] ; then<br>40 echo "FAILED"
       echo "FAILED"
41 error =1
42 fi
43 echo " $1 "
44 }
45
46 # Compare <outfile> <reffile> <difffile>
47 # Compares the outfile with reffile. Differences, if any, written to difffile
48 Compare () {
49 generatedfiles =" $generatedfiles $3 "
50 echo diff -b $1 $2 " >" $3 1 >&2
51 diff -b " $1 " " $2 " > " $3 " 2 >&1 || {
52 SignalError "$1 differs"<br>53 echo "FAILED $1 differs
       echo "FAILED $1 differs from $2" 1>&2
54 }
55 }
56
57 # Run < args >
58 # Report the command , run it , and report any errors
59 Run () {
60 echo $* 1 >&2
61 eval $* || {
62 SignalError "$1 failed on $*"
63 return 1
64 }
65 }
66
67 # RunFail < args >
68 # Report the command , run it , and expect an error
69 RunFail () {
70 echo $* 1 >&2
71 eval $* && {
72 SignalError "failed: $* did not report an error"
73 return 1
74 }
75 return 0
76 }
77
78 Check () {
79 error =0
80 basename='echo 1 \mid \text{sed } 's/.*/\rangle / /
```

```
81 s / \frac{\sin \frac{1}{3}}{\sin \frac{1}{3}}82 reffile='echo $1 | sed 's/.gir $//''
83 basedir="'echo $1 | sed 's/\/[^\/]*$//''/."
84
85 echo -n " $basename ..."
86
87 echo 1 >&2
88 echo "###### Testing $basename " 1 >&2
89
90 generatedfiles=""
91
92 generatedfiles="$generatedfiles ${basename}.11 ${basename}.s ${basename}.exe
        $ { basename }. out " &&
93 Run "$GIRAPH" "$1" ">" "${basename}.11" &&
94 Run "$LLC" "${basename}.11" ">" "${basename}.s" &&
95 Run "$CC" "-o" "${basename}.exe" "${basename}.s" "graph.o" & www.fragore.com = 0.6 million = 96 and 0.6 million = 96 and 0.6 million = 96 and 0.6 million = 96 and 0.6 million = 96 and 0.6 million = 96 and 0.6 million = 
        Run "./${basename}.exe" > "${basename}.out" &&
97 Compare ${basename}.out ${reffile}.out ${basename}.diff
98
99 # Report the status and clean up the generated files
100
101 if [ $error - eq 0 ] ; then
102 if [ $keep - eq 0 ] ; then
103 rm -f $generatedfiles
104 fi
105 echo " OK "
106 echo "###### SUCCESS " 1 >&2
107 else
108 echo "###### FAILED " 1 >&2
        globalerror=$error
110 fi
111 }
112
113 CheckFail () {
114 error=0
115 basename='echo $1 | sed 's/.*\\///
116 s'/\sqrt{2} \frac{s'}{s'}/\sqrt{2}117 reffile='echo $1 | sed 's/.gir$//''
118 basedir="'echo $1 | sed 's/\/[^\/]*$//''/."
119
120 echo -n "$basename..."
121
122 echo 1 >&2
123 echo "###### Testing $basename " 1 >&2
124
125 generatedfiles =""
126
127 generatedfiles =" $generatedfiles $ { basename }. err $ { basename }. diff " &&
128 RunFail "$GIRAPH" "<" $1 "2>" "${basename}.err" ">>" $globallog &&
129 Compare ${basename}.err ${reffile}.err ${basename}.diff
130
131 # Report the status and clean up the generated files
132
133 if [ $error - eq 0 ] ; then
134 if [ $keep - eq 0 ] ; then
135 rm -f $generatedfiles
136 fi
```

```
137 echo " OK "
138 echo "###### SUCCESS " 1 >&2
139 else
140 echo "###### FAILED " 1 >&2
141 globalerror = $error
142 fi
143 }
144
145 while getopts kdpsh c; do
146 case $c in
147 k) # Keep intermediate files
148 keep =1
149 ;;
150 h) # Help
151 Usage
152 ;;<br>153 esac
        esac
154 done
155
156 shift 'expr $OPTIND - 1'
157
158 LLIFail () {
159 echo " Could not find the LLVM interpreter \" $LLI \"."
160 echo "Check your LLVM installation and/or modify the LLI variable in testall.sh
       "
161 exit 1
162 }
163
164 which " $LLI " >> $globallog || LLIFail
165
166 if [ ! -f graph . o ]
167 then
168 echo " Could not find graph . o"
169 echo "Try \"make graph.o\""<br>170 exit 1
        exit 1
171 fi
172
173 if [ $ # - ge 1 ]
174 then
175 files = $@
176 else
177 files =" tests / test -*. gir tests / fail -*. gir "
178 fi
179
180 for file in $files
181 do
182 case $file in<br>183 *test-*)
       *test - *)184 Check $file 2>> $globallog
185 ;;
186 * fail -*)
187 CheckFail $file 2>> $globallog
188 ;;
189 *)
190 echo " unknown file type $file "
191 globalerror =1
192 ;;
```
```
193 esac
194 done
195
196 exit $globalerror
```
Testing script: testall.sh

## 8.7 Example code

```
1 |!" Author: Seth Benjamin sjb2190 "!
2 void augment (wedigraph < string > flow, wedigraph < string > path) {
3 | !" Get bottleneck capacity of path. "!
4 \mid \text{int min} = -1;5 for_edge (e : path) {
6 if (min > e. weight() || min == -1) {
7 min = e.weight();
8 }
9 }
10
11 | '" Augment flow. "!
12 for_edge (e : path) {
13 if (flow.has\_edge(e.from(), e.to()) {
14 int current_flow = flow.get_edge_weight (e.from(), e.to());
15 | '" Add bottleneck capacity to current flow. "!
16 flow set_edge_weight (e.from (), e.to (), current_flow + min);
17 } else {
18 int current_flow = flow.get_edge_weight (e.to(), e.from());
19 | ' Subtract bottleneck capacity from current flow. "!
20 flow set_edge_weight (e.to(), e.from(), current_flow - min);
21 }
22 \mid \}23 return;
24 | }
25
26 | wedigraph <string > make_residual_graph ( wedigraph <string > flow, wedigraph <string >
       network) {
27 wedigraph <string > residual_graph = [];
28 for_edge (e : flow) {
29 int forward = network.get_edge_weight (e.from(), e.to()) - e.weight();
30 int backward = e.weight();
31 if (forward > 0) {
32 residual_graph.add_edge (e.from (), e.to (), forward);
33 }
34 if (backward > 0) {
35 residual_graph.add_edge(e.to(), e.from(), backward);
36 }
37 }
38 return residual_graph;
39 \mid \}40
41 wedigraph <string > edmonds_karp ( wedigraph < string > network , node <string > source ,
      node < string > sink ) {
42 | !" The argument network contains the capacities as weights on edges.
43 Flow is represented with a graph exactly equivalent to network , but
44 with the flow on each edge as the weight instead of the capacity.
45 | First, set up initial flow of 0 on every edge. "!
```

```
46 wedigraph <string > flow = [];
47 for_edge (e : network) {
48 flow . add_edge (e . from (), e . to (), 0);
49 }
50 bool has_path = true;
51 | while (has_path) {
52 wedigraph < string > residual = make_residual_graph (flow, network);
53 map<node<string>> parents;
54 | '" Find shortest s-t path with BFS. "!
55 bfs (n : residual ; source) {
56 for_node (neighbor : residual.neighbors(n)) {
57 if (! parents . contains (neighbor)) {
58 parents . put (neighbor, n);
59 }
60 }
61 }
62 !" If we didnt reach the sink, there is no s-t path in residual "!
63 if (!parents.contains (sink)) {
64 has_path = false;
65 } else {
66 wedigraph <string > path = [];
67 | node < string > i = sink;
68 \vert while (i != source) {
69 path. add_edge ( parents. get (i), i, residual. get_edge_weight ( parents. get (i
       ), i));
70 | i = parents.get(i);
71 }
72 augment (flow, path);
\begin{array}{c|c}\n 73 & & \rightarrow \\
 74 & & \rightarrow\n\end{array}74 }
75 return flow;
76 }
77
78 | int main () \{79 | wedigraph < string > network = [s: "s" -{20} - > u: "u" -{10} - > t: "t" < -{20} - v: "v"
       \left\{ -\{10\} - s \right\};
80 | u - \{30\} - \nu ];
81 prints ("network");
82 network.print ();
83
84 | wedigraph < string > max_flow = edmonds_karp (network, s, t);
85 prints ("max flow");
86 max_flow.print();
87
88 return 0;
89 }
```
example: edmonds-karp.gir

## 8.8 Project Log

```
1 commit 4 c7ab67b2121ebc13488cba5a18f7e701022cfd5
2 Author : Seth Benjamin < sethjbenjamin@gmail . com >
3 Date : Wed Dec 20 19:12:22 2017 -0500
4
5 add author comments
```

```
6
7 commit 68 bd47968b3480abe0677d0cac2148c7cd4820d2
8 Author : Seth Benjamin < sethjbenjamin@gmail . com >
9 Date: Wed Dec 20 17:14:36 2017 -0500
10
11 semant check to prevent void graphs
12
13 commit 6293 a3c3ca4aa49b9db19a488aa63ef0fd89c383
14 Author : Seth Benjamin < sethjbenjamin@gmail . com >
15 Date : Wed Dec 20 16:12:42 2017 -0500
16
17 implement bool graphs , print tests
18
19 commit 8 d05802da2858066e4e4e028befa3d81650e5efb
20 Author : Seth Benjamin < sethjbenjamin@gmail . com >
21 Date: Wed Dec 20 15:46:25 2017 -0500
2223 add all print methods
24
25 commit dfdd8a8e842be964d422067b4bc288af5476bd5e
26 Author : Seth Benjamin < sethjbenjamin@gmail . com >
27 Date: Wed Dec 20 06:24:58 2017 -0500
28
29 edmonds - karp prints with strings
30
31 commit a9235c68a59ee5940a26e9d232c599dcd98d17f9
32 Author : Seth Benjamin < sethjbenjamin@gmail . com >
33 Date : Wed Dec 20 06:04:23 2017 -0500
34<br>35
       prepare edmonds karp for use with generics
36
37 commit 8371 fe9044f4cfffab66e102b2fa9d91cbd3c5cf
38 Author : Seth Benjamin < sethjbenjamin@gmail . com >
39 Date : Wed Dec 20 05:59:02 2017 -0500
40
41 fix all tests after adding generics
42
43 commit c7508c5931142d6e564182cfe8a5ae60c286b0d8
44 Author : Seth Benjamin < sethjbenjamin@gmail . com >
45 Date : Wed Dec 20 02:25:52 2017 -0500
46
47 wow generics work! need to fix all tests and add more semant checks
48
49 commit c001a844a795002f31b8050f6c111b75be26ac4c
50 Merge : ac67c82 977600 d
51 Author : Seth Benjamin < sethjbenjamin@gmail . com >
52 Date: Tue Dec 19 19:34:08 2017 -0500
53
54 Merge branch ' master ' of https :// github . com / jessieliu1 / giraph
55
56 commit ac67c821603a47ef2fd6a401e294d70a56602108
57 Author : Seth Benjamin < sethjbenjamin@gmail . com >
58 Date: Tue Dec 19 19:19:41 2017 -0500
59
60 fix float operation implementation , implement map < float >
61
62 commit 977600 d9b18de223ae1c087e00c55ac13118456a
```

```
63 Author : jessieliu1 < jliu997@gmail . com >
64 Date : Tue Dec 19 19:03:15 2017 -0500
65
66 semant checks for if map type is void
67
68 commit ecea45cad731d3f4d2ce62558ac083ae4b552b47
69 Author : Seth Benjamin < sethjbenjamin@gmail . com >
70 Date : Tue Dec 19 18:09:33 2017 -0500
71
72 implement map < bool >
73
74 commit 191 a01132b3bef3d0cc701575fadcb8fa7753e49
75 Merge : 4 acaf9e 07 aa887
76 Author : jessieliu1 < jliu997@gmail . com >
77 Date: Tue Dec 19 17:49:53 2017 -0500
78
        Merge branch 'master' of https://github.com/jessieliu1/giraph
80
81 commit 4 acaf9e48c9b6039519052f37e815bef1bdde187
82 Author: jessieliu1 <jliu997@gmail.com>
83 Date: Tue Dec 19 17:49:47 2017 -0500
84
85 semant indentation consistency
86
87 commit 7 c2a5965d4f0697f1be8acf98a147a57f9504431
88 Author : Seth Benjamin < sethjbenjamin@gmail . com >
89 Date: Tue Dec 19 17:43:43 2017 -0500
90
91 implement map<string>
92
93 commit 07 aa88714c09dc49204d1b7de98289f315d8cd10
94 Author : Seth Benjamin < sethjbenjamin@gmail . com >
95 Date: Tue Dec 19 05:15:28 2017 -0500
96
97 max. flow. fucking. works.
98
99 commit 6 ef1625b21186a1ba8648c1303509778591f0ce9
100 Author : Seth Benjamin < sethjbenjamin@gmail . com >
101 Date: Tue Dec 19 01:35:31 2017 -0500
102
103 add maps for nodes , graphs
104
105 commit 35676788 f931ef70af8f68715e88a2c590ec7f7b
106 Author : Seth Benjamin < sethjbenjamin@gmail . com >
107 Date: Tue Dec 19 00:43:52 2017 -0500
108
109 implement map . contains () in codegen
110
111 commit d3a654fa96989c28ea573d2045f43eee3409118f
112 Author : Seth Benjamin < sethjbenjamin@gmail . com >
113 Date : Tue Dec 19 00:22:47 2017 -0500
114
115 int maps work w/ put, get
116
117 commit 7 ac131c582fc0bd8b59be12df228cdc5f1d4bc61
118 Author : jessieliu1 < jliu997@gmail . com >
119 Date: Mon Dec 18 23:51:37 2017 -0500
```

```
120
121 add tests for nested funcs in edge methods
122
123 commit 310 b03360ebc912912cf35c6eba437d79a91e8c6
124 Merge : a527f26 5 fb2048
125 Author : jessieliu1 < jliu997@gmail . com >
126 Date : Mon Dec 18 23:49:50 2017 -0500
127
128 Merge branch 'master' of https://github.com/jessieliu1/giraph
129
130 commit a527f26231553ff4d823fd539abc75c1c6d89526
131 Author : jessieliu1 < jliu997@gmail . com >
132 Date : Mon Dec 18 23:49:45 2017 -0500
133
134 add env propogation to edge methods
135
136 commit 5 fb2048967184d7ef0d41a28dba455297e608145
137 Author : Jennifer Bi < jb3495@columbia . edu >
138 Date: Mon Dec 18 22:40:02 2017 -0500
139
140 fixed issue with skipping nested func calls
141
142 commit 4556 ff32039d0ca26f25a20e98bcd3f74d5efd47
143 Author : Seth Benjamin < sethjbenjamin@gmail . com >
144 Date: Mon Dec 18 21:03:20 2017 -0500
145
146 kill off printbig
147
148 commit 6975 e3454d660e26bdb2bdc631dde26cceabbf8d
149 Author : Seth Benjamin < sethjbenjamin@gmail . com >
150 Date : Mon Dec 18 20:53:04 2017 -0500
151
152 remove old test file
153
154 commit 505 afcce25f233cd376894e3a9e33f56109a8269
155 Author : Seth Benjamin < sethjbenjamin@gmail . com >
156 Date : Mon Dec 18 20:50:08 2017 -0500
157
158 add binary and, or operators to parser, scanner
159
160 commit ede59bdbc33b774c392f5eca4a5d66815f5534cf
161 Author : Seth Benjamin < sethjbenjamin@gmail . com >
162 Date : Mon Dec 18 19:41:54 2017 -0500
163
164 actually fix fail-func error msg, oops
165
166 commit d49bb7a1cc37aff1abaa25fd7dd9b5bf06df7244
167 Author : Seth Benjamin < sethjbenjamin@gmail . com >
168 Date : Mon Dec 18 19:38:47 2017 -0500
169
170 fix fail-func error
171
172 commit bd8d5455c3008e50077f1df3f7036f45b20902f5
173 Author : Seth Benjamin < sethjbenjamin@gmail . com >
174 Date : Mon Dec 18 19:35:25 2017 -0500
175
176 update test - funcallgraphlit
```

```
177
178 commit 6 f22ec4087819d1b13b43e21a5614f16f3070508
179 Author : Seth Benjamin < sethjbenjamin@gmail . com >
180 Date : Mon Dec 18 19:30:09 2017 -0500
181
182 recursively handle graph lits in any expr, not just assigns
183
184 commit 27945 f0d9d0a5ceb3fdbb31c20fd1c2d1b5a9519
185 Author : Seth Benjamin < sethjbenjamin@gmail . com >
186 Date : Mon Dec 18 19:27:56 2017 -0500
187
188 add bool_lit to semant convert_expr
189
190 commit aec6973408b41728a0e21f45fbd74c8c2d0051c4
191 Author : Seth Benjamin < sethjbenjamin@gmail . com >
192 Date : Mon Dec 18 19:08:17 2017 -0500
193
194 ret_in_loop test returns 0
195
196 commit 8827 a6bba6fbe2fe3c298a75da1eca94b9f4d4b8
197 Author : jessieliu1 < jliu997@gmail . com >
198 Date: Mon Dec 18 16:13:45 2017 -0500
199
200 test return in loop
201
202 commit 482 a673918fc72c74e8dca950d9b0cdba99fed0e
203 Author : jessieliu1 < jliu997@gmail . com >
204 Date: Mon Dec 18 16:00:44 2017 -0500
205<br>206
        add check for returns in for loops
207
208 commit c77253927644c3a5b365529ea41bd7f2a74d395f
209 Author : jessieliu1 < jliu997@gmail . com >
210 Date: Mon Dec 18 15:39:21 2017 -0500
211
212 add err files for test cases, tests for calls/returns in loops
213
214 commit bc620ce51f6d0e06e38ccddfc1322a24ba53fabe
215 Merge : 5 a1db22 a0210f7
216 Author : Jennifer Bi < jb3495@columbia . edu >
217 Date: Mon Dec 18 13:00:32 2017 -0500
218
219 Merge branch ' master ' of https :// github . com / jessieliu1 / giraph
220221 commit a0210f780fb23469cf9be9b8d66a366071135d60
222 Author : Daniel Benett < deb2174@columbia . edu >
223 Date: Mon Dec 18 12:47:54 2017 -0500
224
225 updated undirected for edge for self loops
226
227 commit 5 a1db22ec3719eeb45cfe5b6271a36b911b5be5f
228 Merge : 5408256 4 e34883
229 Author : Jennifer Bi < jb3495@columbia . edu >
230 Date: Mon Dec 18 11:24:37 2017 -0500
231
232 Merge branch 'master' of https://github.com/jessieliu1/giraph
233
```

```
234 commit 540825646 b52c3a1bd87a83797eef39ae0612fac
235 Author : Jennifer Bi < jb3495@columbia . edu >
236 Date: Mon Dec 18 11:24:28 2017 -0500
237
238 err file for for_node fail test
239
240 commit a31c62a1a2815b4d8e7e3e3587b352e483d19f14
241 Author: Jennifer Bi < jb3495@columbia.edu><br>242 Date: Mon Dec 18 11:22:33 2017 -0500
            Mon Dec 18 11:22:33 2017 -0500
243
244 added rest of concurrent modification checks+tests
245246 commit 7 fb51c20d8ba3db71d7742ad38e7398e430776c1
247 Author : Jennifer Bi < jb3495@columbia . edu >
248 Date: Mon Dec 18 10:48:20 2017 -0500
249<br>250
         fixed semant match error
251
252 commit 4 b86f698937df832cf0ddb033eb765afe18b1119
253 Author : Jennifer Bi < jb3495@columbia . edu >
254 Date: Mon Dec 18 10:42:47 2017 -0500
255
256 added for_node concurrent modification check
257
258 commit 4 e34883e54343dcabc425cf1a1430ce09a77a655
259 Author : Seth Benjamin < sethjbenjamin@gmail . com >
260 Date: Mon Dec 18 07:58:58 2017 -0500
261
262 add remove edge tests
263
264 commit a11c007064296e35a5b7d92a4869a7eed025a530
265 Author : Seth Benjamin < sethjbenjamin@gmail . com >
266 Date: Mon Dec 18 07:52:17 2017 -0500
267
268 no reinitializing nodes or reweighting edges in graph literals
269
270 commit 62 eb741682ca465180bca1ca6b2df08dc1e921d6
271 Author : Seth Benjamin < sethjbenjamin@gmail . com >
272 Date: Mon Dec 18 07:17:26 2017 -0500
273
274 print returns int
275
276 commit 622 bf89c9e5133b37ec5eaad7833bdc502c67995
277 Author : Seth Benjamin < sethjbenjamin@gmail . com >
278 Date: Mon Dec 18 07:12:07 2017 -0500
279
280 edgeless graph literals can be any graph type
281
282 commit 1 a7a16d12b3892f8d211c267bda55bc3cddc5dc5
283 Author : Seth Benjamin < sethjbenjamin@gmail . com >
284 Date: Mon Dec 18 06:47:26 2017 -0500
285
286 edge . set_weight () acts appropriately given wegraph or wedigraph
287
288 commit 86 d5abdb5e8c4093ba7c95d1e28b6251b8217581
289 Author : Seth Benjamin < sethjbenjamin@gmail . com >
290 Date: Mon Dec 18 06:12:46 2017 -0500
```
292 test dfs in 3rd self-loop test 293 294 commit ab09a76f7bc8884db939fba4b3779239cfd9ff1f 295 Author : Seth Benjamin < sethjbenjamin@gmail . com > 296 Date: Mon Dec 18 06:10:19 2017 -0500 297 298 add tests for self - loops - two break 299 300 commit 71 ad5a39fcb2f4e1338b24abbb0ae2777e1f6419 301 Author : Seth Benjamin < sethjbenjamin@gmail . com > 302 Date : Mon Dec 18 05:47:27 2017 -0500 303 304 add has\_edge , has\_node and tests ; fix semant bug to allow nodes to occur in multiple graph lits 305 306 commit 14 a9f2ad7324e81be86e42fa283a766df65068bb 307 Author : Seth Benjamin < sethjbenjamin@gmail . com > 308 Date: Mon Dec 18 04:43:34 2017 -0500 309 310 fix neighbors () segfaulting when given vertex not in graph 311 312 commit 8 a5aeb5f1cc2a6f0e4c303ef9c1b542ea73d9dda 313 Author : Seth Benjamin < sethjbenjamin@gmail . com > 314 Date: Mon Dec 18 04:32:54 2017 -0500 315 316 add\_wedge\_method checks if edge is present before adding 317 318 commit 1 bb318c6960a4233f8baf51d96982cdfd25206ce 319 Author : Seth Benjamin < sethjbenjamin@gmail . com > 320 Date: Mon Dec 18 04:26:21 2017 -0500 321 322 wedigraph test for get / set\_edge\_weight 323 324 commit c9d48ac8ebd98f9948282de4146ddb575e6c9499 325 Author : Seth Benjamin < sethjbenjamin@gmail . com > 326 Date : Mon Dec 18 04:25:18 2017 -0500 327 328 get / setweight in codegen , tests 329 330 commit 42832 aa7b36475bc2317a4facda0424b20d92b2d 331 Author : Seth Benjamin < sethjbenjamin@gmail . com > 332 Date : Mon Dec 18 02:38:12 2017 -0500 333 334 add\_edge method in codegen for weighted graphs; fix semant problems of noninitialized nodes and checking graph methods 335 336 commit 330 e633da16d66375cd888a0a390b21e20f724b8 337 Merge : 3 b66205 cd7ebf7 338 Author : Jennifer Bi < jb3495@columbia . edu > 339 Date : Mon Dec 18 01:56:41 2017 -0500 340 341 Merge branch ' master ' of https :// github . com / jessieliu1 / giraph 342 343 commit 3 b6620557ed4b3cb88a481ab17159db947b925a5 344 Author : Jennifer Bi < jb3495@columbia . edu > 345 Date: Mon Dec 18 01:56:31 2017 -0500

291

```
346
347 fixed last env nesting problems , + test
348
349 commit cd7ebf73a12aed19ed2b4e18271f7452ca8413ed
350 Author : Seth Benjamin < sethjbenjamin@gmail . com >
351 Date: Mon Dec 18 01:51:54 2017 -0500
352
353 fix edge / graph method checking , add tests - all pushed tests pass at this
        point
354
355 commit c7097ed6a639f7febb40348c584c82578657e048
356 Author : Daniel Benett < deb2174@columbia . edu >
357 Date: Mon Dec 18 01:16:20 2017 -0500
358
359 memset after malloc
360
361 commit 8 d5cb9d7fba0c457a4ce0f7206c3ab441156f9a0
362 Author : Seth Benjamin < sethjbenjamin@gmail . com >
363 Date: Mon Dec 18 01:13:43 2017 -0500
364
365 fix return type of check_edgemtd
366
367 commit a539b578043a7dad5c962d138fbaca4ad0f1753b
368 Author : Seth Benjamin < sethjbenjamin@gmail . com >
369 Date: Mon Dec 18 01:10:39 2017 -0500
370
371 add wedge , diwedge types ; semantic checking ensures weight () only called on
        those ( with tests )
372
373 commit e65bc83f8cb7d21b5b7109c20074d055b54f7006
374 Author : Daniel Benett < deb2174@columbia . edu >
375 Date: Mon Dec 18 01:02:33 2017 -0500
376
377 dfs with tests
378
379 commit 28 c941c57e2949edba046d2bb1ec682f6fe9a038
380 Merge : ca0c4de 6 b9e643
381 Author : Jennifer Bi < jb3495@columbia . edu >
382 Date : Sun Dec 17 23:57:25 2017 -0500
383
384 Merge branch ' master ' of https :// github . com / jessieliu1 / giraph
385
386 commit ca0c4de131329b608f090eeac31a59577fa2fcf4
387 Author : Jennifer Bi < jb3495@columbia . edu >
388 Date : Sun Dec 17 23:57:06 2017 -0500
389
390 added return check and return tests
391
392 commit 6 b9e6430431747f0162819448d44cd17cbd59374
393 Author : Seth Benjamin < sethjbenjamin@gmail . com >
394 Date: Sun Dec 17 23:50:19 2017 -0500
395
396 check neighbors , get / set_edge_weight in semant
397
398 commit 53 b60210b1881cf9285342198524ef82127f944e
399 Author : Jennifer Bi < jb3495@columbia . edu >
400 Date: Sun Dec 17 23:46:13 2017 -0500
```
402 changed env propagation in checks 403 404 commit 95 af9bac43774f55caa3cd4ae8ed290e2642fe40 405 Author : Seth Benjamin < sethjbenjamin@gmail . com > 406 Date: Sun Dec 17 23:21:48 2017 -0500 407 408 fix for loops 409 410 commit 2 e822b95ea28afa2dc925f9c5ee762a3d4a4268f 411 Author : Seth Benjamin < sethjbenjamin@gmail . com > 412 Date: Sun Dec 17 23:05:55 2017 -0500 413 414 finally add gitignore 415 416 commit 2809 b8fd0568e639a0dee7bf0c6250ba6d360b8c 417 Author : Seth Benjamin < sethjbenjamin@gmail . com > 418 Date: Sun Dec 17 23:05:40 2017 -0500 419 420 for\_edge works correctly for undirected graphs 421 422 commit 0 b813e39256beb143190eac349d981435f0e71a8 423 Author : Daniel Benett < deb2174@columbia . edu > 424 Date: Sun Dec 17 22:50:31 2017 -0500 425 426 add graph's edge\_weight funcs 427 428 commit 4268 bf1eb4d9042cb1aa02b46d6f713cc5b7dde5 429 Author : jessieliu1 < jliu997@gmail . com > 430 Date : Sun Dec 17 22:40:30 2017 -0500 431 432 all the functions \! in the sast \! 433 434 commit 543233 d3399043fcc102efb525878fa706c948e9 435 Author : Daniel Benett < deb2174@columbia . edu > 436 Date: Sun Dec 17 22:25:40 2017 -0500 437 438 diff edge set\_weight for undirected / directed 439 440 commit 71415 f1d53b40497757b741d9496df6a53824ff3 441 Merge : 1 acc4f8 fbd631e 442 Author : Seth Benjamin < sethjbenjamin@gmail . com > 443 Date : Sun Dec 17 20:19:14 2017 -0500 444 445 Merge branch ' master ' of https :// github . com / jessieliu1 / giraph 446 447 commit 1 acc4f82e5852de422f334af69abeb9ace560bbd 448 Author : Seth Benjamin < sethjbenjamin@gmail . com > 449 Date: Sun Dec 17 20:12:48 2017 -0500 450 451 codegen uses sast instead of ast 452 453 commit fbd631ef4104154f5bda4955905b1011ade34010 454 Author : Daniel Benett < deb2174@columbia . edu > 455 Date : Sun Dec 17 19:37:24 2017 -0500 456 457 organize graph . c

401

```
459 commit b6a77128276a182a280a223d72b2827cf1aa50ec
460 Author : Daniel Benett < deb2174@columbia . edu >
461 Date: Sun Dec 17 19:19:25 2017 -0500
462
463 delete map.c (moved into graph.c)
464
465 commit 171 e137a780488a0aef230facbd0692ae04662c9
466 Author : Daniel Benett < deb2174@columbia . edu >
467 Date: Sun Dec 17 19:18:37 2017 -0500
468
469 add graph neighbors method
470
471 commit 85 efe80aee55d564e644f014eddc087f242e4dcf
472 Author : Seth Benjamin < sethjbenjamin@gmail . com >
473 Date: Sun Dec 17 18:24:21 2017 -0500
474
475 fix graph method return types in semant
476
477 commit 57671 da1b6a235fe48b3b4b980cc5e003b037f0a
478 Author : Seth Benjamin < sethjbenjamin@gmail . com >
479 Date: Sun Dec 17 18:04:55 2017 -0500
480
481 printing sast
482
483 commit 22380987 b0316f8a515020684888e6381ab5cfd5
484 Author : Daniel Benett < deb2174@columbia . edu >
485 Date : Sun Dec 17 17:49:22 2017 -0500
486
        put map into graph.c, create undirected for_edge, handle map put key
        collisions
488
489 commit e4e93af874e548cc996bd3f4fd721f56a7fd7d32
490 Merge : 19 d1aaa 541 d7f4
491 Author : Jennifer Bi < jb3495@columbia . edu >
492 Date: Sun Dec 17 17:18:46 2017 -0500
493
494 Merge branch ' master ' of https :// github . com / jessieliu1 / giraph
495
496 commit 19 d1aaa76d8019834ab8057bd717ca937e125a7d
497 Author : Jennifer Bi < jb3495@columbia . edu >
498 Date: Sun Dec 17 17:18:43 2017 -0500
499
500 change id matching to expr type check , for multiple method calls
501
502 commit 541 d7f4c15a7b87a384ecb657651aa0391c597ee
503 Merge : 5608 b02 eba5994
504 Author : jessieliu1 < jliu997@gmail . com >
505 Date : Sun Dec 17 16:14:50 2017 -0500
506
507 resolve failures with list . hd in foredge tests
508
509 commit 5608 b02d83b3399314bc0a2ea491427570d3d03c
510 Author : jessieliu1 < jliu997@gmail . com >
511 Date: Sun Dec 17 16:04:02 2017 -0500
512
513 allow two method calls like . from () . data ()
```
458

```
514
515 commit eba5994076b2950a3a2e94a8c8a1b3e96581d33b
516 Merge : 0 bf0725 b464054
517 Author : Jennifer Bi < jb3495@columbia . edu >
518 Date: Sun Dec 17 15:18:42 2017 -0500
519
520 Merge branch 'master' of https://github.com/jessieliu1/giraph
521
522 commit 0 bf07254c3f1bdf34730a24ed9173e3753f46287
523 Author : Jennifer Bi < jb3495@columbia . edu >
524 Date: Sun Dec 17 15:18:31 2017 -0500
525
526 correct return types in SMethod
527
528 commit b46405422a3a15972e511c16399509511e9021af
529 Author : Daniel Benett < deb2174@columbia . edu >
530 Date : Sun Dec 17 11:55:42 2017 -0500
531
532 add map contains_key method
533
534 commit 9 c082d4d65ed4e7ab8fb016b0d8bb2a0a38c76ce
535 Author : Jennifer Bi < jb3495@columbia . edu >
536 Date : Sun Dec 17 11:51:52 2017 -0500
537
538 added graph , edge method checks
539
540 commit 93 f25186dd5ebd37e5e0b4f76cf8831a532b8f03
541 Author : Seth Benjamin < sethjbenjamin@gmail . com >
542 Date : Sun Dec 17 08:37:30 2017 -0500
543
544 add add_node semantic check
545
546 commit c1817a9d83b27f041a11ace718b00ce98fd7a69d
547 Author : Seth Benjamin < sethjbenjamin@gmail . com >
548 Date : Sun Dec 17 08:07:20 2017 -0500
549
550 wegraphs , wedigraphs work end - to - end
551
552 commit e50812499032d260f8b769625f28f7fee7d9f54f
553 Author : Seth Benjamin < sethjbenjamin@gmail . com >
554 Date : Sun Dec 17 06:10:16 2017 -0500
555
556 update edmonds karp
557
558 commit 776 e82dcafdf86e41aa67b7a910a956f258e0cd8
559 Author : jessieliu1 < jliu997@gmail . com >
560 Date : Sun Dec 17 03:39:06 2017 -0500
561
562 init nodes in graph literal in semant
563
564 commit 534 c14f5a459225a64423380f8583c87ab946c59
565 Author : Daniel Benett < deb2174@columbia . edu >
566 Date : Sun Dec 17 03:25:56 2017 -0500
567
568 preparing graphs for generics
569
570 commit 35 b0725fe8684751c8a778df4c6378a516d8ef71
```

```
571 Author : Daniel Benett < deb2174@columbia . edu >
572 Date: Sun Dec 17 03:14:41 2017 -0500
573
574 reserve map location 0
575
576 commit b26e8080f681925904206e0cd79c9d44d8ec74b3
577 Author : Daniel Benett < deb2174@columbia . edu >
578 Date: Sun Dec 17 03:00:16 2017 -0500
579
580 simple map
581
582 commit 16 fa0d8a3018febca6040f124430d308b4ef1031
583 Author : Daniel Benett < deb2174@columbia . edu >
584 Date: Sun Dec 17 02:29:14 2017 -0500
585
586 merge graph . c
587
588 commit fc0497bcbb0c96192ed1e3c22f4ecc233adc6440
589 Merge : efcfae7 c0adb84
590 Author : Daniel Benett < deb2174@columbia . edu >
591 Date: Sun Dec 17 02:19:43 2017 -0500
592
593 merge
594
595 commit efcfae7b64637ea4d4b2a2f82a32eb15586c7eba
596 Author : Daniel Benett < deb2174@columbia . edu >
597 Date: Sun Dec 17 02:16:42 2017 -0500
598
599 edge weights graph . c and codegen
600
601 commit c0adb842ab3f292d5a4148bef870d75240125581
602 Author : Seth Benjamin < sethjbenjamin@gmail . com >
603 Date: Sun Dec 17 00:40:46 2017 -0500
604
605 only allocate new node if not immediately initialized to another
606
607 commit 00494 c9872e9f6f72bcf246f9724fef71627e888
608 Author : Seth Benjamin < sethjbenjamin@gmail . com >
609 Date : Sun Dec 17 00:32:21 2017 -0500
610
611 remove unnecessary edge functions
612
613 commit c48fb7dfa52e95dbf6bb57cf11276c04763757ac
614 Author : Daniel Benett < deb2174@columbia . edu >
615 Date : Sat Dec 16 23:28:49 2017 -0500
616
617 working for_edge iteration
618
619 commit 1661 ff7adc92cba6299e81b3c5f912b4494feca6
620 Merge : 1 b55381 9 ae827b
621 Author : Seth Benjamin < sethjbenjamin@gmail . com >
622 Date : Sat Dec 16 23:07:56 2017 -0500
623
624 resolve merge conflicts
625
626 commit 1 b553813d2ea2d7d26b2eb0462b1069dc2248f4f
627 Author : Seth Benjamin < sethjbenjamin@gmail . com >
```

```
628 Date : Sat Dec 16 23:01:38 2017 -0500
629
630 digraphs work end to end
631
632 commit 8 bd2620dc2922c6bf00b19b8d6211bffb1e40093
633 Author : Seth Benjamin < sethjbenjamin@gmail . com >
634 Date : Sat Dec 16 22:03:06 2017 -0500
635
636 fix digraphs in parser
637
638 commit 9 ae827bf0a3f6eb026cf2fe84b2123849811880e
639 Merge : ec03c15 bc87447
640 Author : jessieliu1 < jliu997@gmail . com >
641 Date: Sat Dec 16 20:35:53 2017 -0500
642
643 Merge branch ' master ' of https :// github . com / jessieliu1 / giraph
644
645 commit ec03c15e0abed6eee0c0aa1c06baadb2f7d9fa2c
646 Author : jessieliu1 < jliu997@gmail . com >
647 Date: Sat Dec 16 20:35:45 2017 -0500
648
649 fix error with reinit
650
651 commit bc874473a2538da70e1e075cc3fffde06c08aa29
652 Author : Seth Benjamin < sethjbenjamin@gmail . com >
653 Date : Sat Dec 16 19:58:42 2017 -0500
654
655 make testall check failing tests , add fail - vassign test
656<br>657
   657 commit 8 c640e1c4a71455e2c675b464fc61007243f11c2
658 Merge : 0 df4e9c 3 f0e888
659 Author : jessieliu1 < jliu997@gmail . com >
660 Date : Sat Dec 16 19:17:27 2017 -0500
661
662 pulled?
663
664 commit 0 df4e9cd9081991de187eb9dde243c5abe144da6
665 Merge : 744 e5a7 0537793
666 Author : jessieliu1 < jliu997@gmail . com >
667 Date : Sat Dec 16 19:15:31 2017 -0500
668
669 merge on my end
670
671 commit 3 f0e88813c3a0c20db5a833fadc0106052945847
672 Merge : 0537793 a318a3a
673 Author : Jennifer Bi < jb3495@columbia . edu >
674 Date : Sat Dec 16 19:05:52 2017 -0500
675
676 merge for real \!
677
678 commit 0537793119 d423e915cbae1cee1421efee665a56
679 Author : Daniel Benett < deb2174@columbia . edu >
680 Date : Sat Dec 16 16:57:27 2017 -0500
681
682 added some comments
683
684 commit a318a3aac041d8bc5091951bdc394818c36e627a
```

```
685 Author : jessieliu1 < jliu997@gmail . com >
686 Date : Sat Dec 16 16:39:18 2017 -0500
687
688 fix to get sexpr for graphs
689
690 commit 1 db15254635270b5879e338e71cbde09d057478f
691 Author : Daniel Benett < deb2174@columbia . edu >
692 Date : Sat Dec 16 16:36:38 2017 -0500
693
694 working bfs with tests
695
696 commit b176f1f6855b06197f5da939cad54a6cc551a96b
697 Author : Jennifer Bi < jb3495@columbia . edu >
698 Date : Sat Dec 16 14:41:33 2017 -0500
699
700 parsing for undirected graphs
701
702 commit a47b94ed9ba3fa2c51726801c026e063984c2336
703 Author : Jennifer Bi < jb3495@columbia . edu >
704 Date : Sat Dec 16 13:58:36 2017 -0500
705
706 added parser helper fns and directed graphs
707
708 commit 389 fd97b665a827963aebfb4e3ce8b2728b77a47
709 Merge : 4 ba534a 9 d03399
710 Author : Jennifer Bi < jb3495@columbia . edu >
711 Date: Sat Dec 16 10:52:13 2017 -0500
712
713 Merge branch ' working ' of https :// github . com / jessieliu1 / giraph into working
714
715 commit 4 ba534a2ba18252ba1422d36142b95c23958cec6
716 Author : Jennifer Bi < jb3495@columbia . edu >
717 Date: Sat Dec 16 10:51:33 2017 -0500
718
719 type inference / node decl checking for graphs
720
721 commit 1 b18aaffc70d3c729cb208790230125f99407d65
722 Author : Seth Benjamin < sethjbenjamin@gmail . com >
723 Date : Sat Dec 16 06:15:24 2017 -0500
724
725 add graph . remove_edge () method
726
727 commit ffc9b985627c1a8172cb4bf123938fec69ccf54f
728 Author : Seth Benjamin < sethjbenjamin@gmail . com >
729 Date : Sat Dec 16 05:44:33 2017 -0500
730
731 add graph . add_edge () method
732
733 commit 976 afbc1fec5cc41f24d5f8f66ea55dd85abd114
734 Author : Seth Benjamin < sethjbenjamin@gmail . com >
735 Date : Sat Dec 16 05:11:53 2017 -0500
736
737 add graph . remove_node () method with tests
738
739 commit 5 dbac7e0faba2ce044500ddab82306f2ab863a60
740 Author : Seth Benjamin < sethjbenjamin@gmail . com >
741 Date: Sat Dec 16 05:11:23 2017 -0500
```

```
742
743 test for add_node when adding duplicate node
744
745 commit 1 c917fbeebf322eb6c827241b48870abf9bdf3f8
746 Author : Seth Benjamin < sethjbenjamin@gmail . com >
747 Date : Sat Dec 16 03:53:27 2017 -0500
748
749 add_node only adds if node is not already present
750
751 commit a10792e6922439b758ce178f53278e73e1ce79a7
752 Author : Seth Benjamin < sethjbenjamin@gmail . com >
753 Date : Sat Dec 16 02:33:05 2017 -0500
754
755 graph . add_node () works
756
757 commit 53 c92d2490ea7ef6ba72b7cc6dd5c61ba83b96e3
758 Author : Seth Benjamin < sethjbenjamin@gmail . com >
759 Date : Sat Dec 16 02:12:44 2017 -0500
760
761 methods are called on expressions not strings
762
763 commit f4d18e9ffd08f3988d68b66e61688b5ec20911f3
764 Author : Seth Benjamin < sethjbenjamin@gmail . com >
765 Date : Sat Dec 16 01:23:20 2017 -0500
766
767 all data is malloc'd c-side so it doesn't die when node names go out of scope
768
769 commit 9 d03399c6d5273b04583c8be858be80216653181
770 Author : jessieliu1 < jliu997@gmail . com >
771 Date : Sat Dec 16 00:29:17 2017 -0500
772
773 added: can't do reinitialization of vars
774
775 commit 3 d624667dcc30c2414486cf1f41b8aad3c97c83f
776 Author : jessieliu1 < jliu997@gmail . com >
777 Date : Sat Dec 16 00:07:30 2017 -0500
778
779 add lt gt neq leq to parser
780
781 commit 4 e5087aa0e4c86ec2170f88c12ea2f949775080a
782 Author : Jennifer Bi < jb3495@columbia . edu >
783 Date : Fri Dec 15 23:58:33 2017 -0500
784
785 merge master into working
786
787 commit 8 d5944b180aca52e51738671eb863409555e3e60
788 Author : Seth Benjamin < sethjbenjamin@gmail . com >
789 Date : Fri Dec 15 18:13:50 2017 -0500
790
791 for_node , node data tests
792
793 commit 0 e97eb520b4dcf93cb01fde23940514cf6bbc07f
794 Author : Seth Benjamin < sethjbenjamin@gmail . com >
795 Date : Fri Dec 15 17:33:34 2017 -0500
796
797 for_node works
798
```

```
799 commit c00aa4592b4e848709cedc3571a1161aa2d16075
800 Merge : 345 ea8a c2f92a4
801 Author: Daniel Benett <deb2174@columbia.edu>
802 Date: Fri Dec 15 16:22:47 2017 -0500
803
804 Merge branch 'master' of https://github.com/jessieliu1/giraph
805
806 commit 345 ea8ae749d3e11716c4d8484d8e89ef72d8a75
807 Author : Daniel Benett < deb2174@columbia . edu >
808 Date: Fri Dec 15 16:21:22 2017 -0500
809
810 new methods in graph.c
811
812 commit c2f92a4464494c4c0f031452735e0e1a247262c3
813 Author : Seth Benjamin < sethjbenjamin@gmail . com >
814 Date: Fri Dec 15 04:16:23 2017 -0500
815
816 update testall to use graph.o, add test for scoped blocks
817
818 commit 16 bc7d7a70ab51ac0b99c5d53fb9808df388a272
819 Author : Seth Benjamin < sethjbenjamin@gmail . com >
820 Date: Fri Dec 15 03:31:32 2017 -0500
821
822 all bracketed blocks get their own scope in codegen
823
824 commit ae472b1cd4ab725fd5aad3534cf3e37012e6714e
825 Author : Seth Benjamin < sethjbenjamin@gmail . com >
826 Date: Fri Dec 15 03:30:36 2017 -0500
827<br>828
        add neq token
829
830 commit 92 a0fa9f3265b494eefa09a4e596329f060f883e
831 Author: Seth Benjamin <sethjbenjamin@gmail.com>
832 Date: Fri Dec 15 03:28:45 2017 -0500
833
834 remove check for printbig .o in testall .sh
835
836 commit 64 e10ab944de10ccad518af8bf1ef0b4d632cb6c
837 Merge : ab22773 5 edbb70
838 Author : jessieliu1 < jliu997@gmail . com >
839 Date: Fri Dec 15 00:37:19 2017 -0500
840
841 Merge branch 'working' of https://github.com/jessieliu1/giraph into working
842
843 commit ab2277399b190e7ec1eb7c7829aaea87d3d9e387
844 Author: jessieliu1 <jliu997@gmail.com>
845 Date: Fri Dec 15 00:37:10 2017 -0500
846
847 not quite good with return statements
848
849 commit 86 e1d299ebf1134221518792b504313d81014e83
850 Author : Seth Benjamin < sethjbenjamin@gmail . com >
851 Date: Thu Dec 14 23:29:28 2017 -0500
852
853 testing setting , accessing node data
854
855 commit 5451 ef69e0ef91442f0aa94587649726f2cb2725
```

```
856 Author : Seth Benjamin < sethjbenjamin@gmail . com >
857 Date: Thu Dec 14 23:29:05 2017 -0500
858
859 node methods data () , set_data () work
860
861 commit 6 f9bc5bb926805d399acb429f3afcd80f10562e5
862 Merge : 3 f011b8 4 d569e6
863 Author : Jennifer Bi < jb3495@columbia . edu >
864 Date: Thu Dec 14 23:17:10 2017 -0500
865
866 Merge branch 'master' of https://github.com/jessieliu1/giraph
867
868 commit 3 f011b85310b4c8bc3899033fcffd0fdf99225a1
869 Author: Jennifer Bi < jb3495@columbia.edu>
870 Date: Thu Dec 14 23:13:58 2017 -0500
871<br>872
        Revert "merge branches, changed Graph to Graph_Lit in sast"
873
874 This reverts commit c7aa0534f6c2de3a9ec1f31dfb987425eefe18e9, reversing
875 changes made to 1b9a18b43ca6b9e0590ce10e4151dfa52d2c9e6d.
876
877 commit 5 edbb7005409aed80733f8c52668a439b56c5cca
878 Merge : 639 c2d3 33 e6a13
879 Author : Jennifer Bi < jb3495@columbia . edu >
880 Date: Thu Dec 14 23:07:08 2017 -0500
881
882 Merge branch 'master' into working
883
884 commit 33 e6a134e83a112406843420a39cdeb2d1de0c8c
885 Author: Jennifer Bi < jb3495@columbia.edu>
886 Date: Thu Dec 14 22:39:30 2017 -0500
887
888 fixed graph_lit sexpr/expr problem
889
890 commit 4 d569e6930a5e1fa0de0a169fa8bb9aa28860fb0
891 Author : Daniel Benett < deb2174@columbia . edu >
892 Date: Thu Dec 14 22:24:36 2017 -0500
893
894 merge fixing (remove NodeTyp/EdgeTyp)
895
896 commit 639 c2d3bd154ad890b65bcdc0d370b27cb25befc
897 Author: jessieliu1 <jliu997@gmail.com>
898 Date: Thu Dec 14 21:28:46 2017 -0500
899
900 fixed block failure , weird vassign failure though
901
902 commit c7aa0534f6c2de3a9ec1f31dfb987425eefe18e9
903 Merge : 1 b9a18b 4 e38f6a
904 Author: Jennifer Bi <jb3495@columbia.edu>
905 Date: Thu Dec 14 20:01:22 2017 -0500
906907 merge branches , changed Graph to Graph_Lit in sast
908
909 commit 4 e38f6a78e0739e7970b9019dd46552920e21772
910 Author: jessieliu1 <jliu997@gmail.com>
911 Date: Thu Dec 14 16:10:25 2017 -0500
912
```

```
913 remove newsemant
914
915 commit 800580 fc92eb0df17b5ffaf8726c9685c16c0c19
916 Author : jessieliu1 < jliu997@gmail . com >
917 Date: Thu Dec 14 16:07:55 2017 -0500
918
919 everything makes
920
921 commit cf65f92b3fefdb75ba049bb435c1a3583df07e64
922 Author: jessieliu1 < jliu 997@gmail.com><br>923 Date: Thu Dec 14 15:47:27 2017 -0500
            Thu Dec 14 15:47:27 2017 -0500
924
925 this semant compiles
926
927 commit 1 b9a18b43ca6b9e0590ce10e4151dfa52d2c9e6d
928 Author: Seth Benjamin <sethjbenjamin@gmail.com>
929 Date: Thu Dec 14 03:53:48 2017 -0500
930
931 when parsing graph literals , only add edge if not already present
932
933 commit 74 aea20187d6cfe16826c1a7615876360d2f5c07
934 Author : Seth Benjamin < sethjbenjamin@gmail . com >
935 Date: Thu Dec 14 03:38:46 2017 -0500
936
937 supports multiple components in a graph literal, separated by semicolons
938
939 commit ea7cf2bc220660aa96daa49de7df7fcdb2dcc5bd
940 Author : Seth Benjamin < sethjbenjamin@gmail . com >
941 Date: Thu Dec 14 02:07:14 2017 -0500
942
943 remove 'function' from scanner/parser
944
945 commit 9559 d79ef96ababaa7b677c3f50a07c4d03a43f9
946 Author : jessieliu1 < jliu997@gmail . com >
947 Date: Thu Dec 14 01:15:41 2017 -0500
948
949 all the statement conversions
950951 commit 4 b2424d9624a122c99677b1c9fe1d649030da612
952 Author : jessieliu1 < jliu997@gmail . com >
953 Date: Thu Dec 14 01:13:38 2017 -0500
954
955 add block checking
956
957 commit 6 ca882e2e27719c6823af85619bd52496f64f634
958 Author : jessieliu1 < jliu997@gmail . com >
959 Date: Thu Dec 14 01:08:44 2017 -0500
960
961 this semant compiles
962
963 commit af61a0c274867860bd92d49128a166f731b6492f
964 Author : Seth Benjamin < sethjbenjamin@gmail . com >
965 Date: Thu Dec 14 00:51:32 2017 -0500
966
967 remove node and edge expr from ast, change graph expr to graph_lit
968
969 commit f0b65c2cda3d8ab43000604336ff40b568971dc1
```

```
970 Author: jessieliu1 <jliu997@gmail.com>
971 Date: Thu Dec 14 00:32:27 2017 -0500
972
973 resolved formals type error with fdecls
974
975 commit 98906658506 a332647450c478a4c7359417afb06
976 Author: jessieliu1 <jliu997@gmail.com>
977 Date: Wed Dec 13 14:00:51 2017 -0500
978
979 need to fix weird sfdecl formal thing
980
981 commit ac42ad96b3a3fe2942384dedd822bd69e9107544
982 Merge : dee4742 b98e603
983 Author : jessieliu1 < jliu997@gmail . com >
984 Date: Wed Dec 13 13:29:43 2017 -0500
985<br>986
         debugging node type errors
987
988 commit dee4742a9c94a2b5b9590bd7606b8da7cac1df0d
989 Author: jessieliu1 <jliu997@gmail.com>
990 Date: Wed Dec 13 13:11:54 2017 -0500
991
992 add exception
993
994 commit 0 e84dc38b54c741617274d0b7636a7dbec74b4b1
995 Author : Seth Benjamin < sethjbenjamin@gmail . com >
996 Date: Sun Dec 10 06:59:36 2017 -0500
997
998 initializing node data in graph literals works in codegen
999
1000 commit b98e6033171b6e020868e71b90bf0beb2d74f792
1001 Author : Jennifer Bi < jb3495@columbia . edu >
1002 Date: Sun Dec 10 02:26:13 2017 -0500
1003<br>1004
        added raise Failure functions
1005
1006 commit 5705 c9f2b1551fe48bc2c7ad2decbbee641fbd64
1007 Merge : 21 db32b f7415f6
1008 Author : Jennifer Bi < jb3495@columbia . edu >
1009 Date: Sun Dec 10 02:11:49 2017 -0500
1010
1011 more sast print fixes
1012
1013 commit 21 db32b422607f90740c09fee1d89f53737927cc
1014 Author : Jennifer Bi < jb3495@columbia . edu >
1015 Date: Sun Dec 10 02:10:12 2017 -0500
1016
1017 more sast print fixes
1018
1019 commit f7415f6f0852b827e212ed1f1156710d630620a5
1020 Author : jessieliu1 < jliu997@gmail . com >
1021 Date: Sun Dec 10 01:00:31 2017 -0500
1022
1023 sast print fixes
1024
1025 commit 9 d80a930db2bdbde0ffbb733073243012f72f4f0
1026 Merge : 83552 bf e582101
```

```
1027 Author : Jennifer Bi < jb3495@columbia . edu >
1028 Date : Sun Dec 10 00:39:52 2017 -0500
1029
1030 added convert_ast function; resolve merge conflicts
1031
1032 commit 83552 bf5f5b760652b823854f7b9a86d75c835af
1033 Author : Jennifer Bi < jb3495@columbia . edu >
1034 Date : Sun Dec 10 00:36:52 2017 -0500
1035
1036 added convert_ast function ; updated pretty - print
1037
1038 commit e582101e97ca5ffd26bbe20ef69efdab8b077b55
1039 Author : jessieliu1 < jliu997@gmail . com >
1040 Date: Sun Dec 10 00:20:52 2017 -0500
1041
1042 finishing statement checks
1043
1044 commit e57a3d6665b4ac0cc98a0bb39a746fe93ab8229c
1045 Author : Seth Benjamin < sethjbenjamin@gmail . com >
1046 Date : Sat Dec 9 22:13:51 2017 -0500
1047
1048 scanning and parsing graphs with data
1049
1050 commit e2709e577de39698b128a82ae75af21ee7cbc569
1051 Author : Seth Benjamin < sethjbenjamin@gmail . com >
1052 Date : Sat Dec 9 21:44:45 2017 -0500
1053
1054 graph literals now surrounded by square brackets; single-node graphs work
1055
1056 commit e43fab55708620367439d1a4f58ed892dc7689f2
1057 Author : Seth Benjamin < sethjbenjamin@gmail . com >
1058 Date : Sat Dec 9 19:09:48 2017 -0500
1059
1060 small cleanup of graph codegen , fix node iterators in ast and parser
1061
1062 commit fe0aa9bb3f83613bb5de7c80015f8b152c297347
1063 Author : Seth Benjamin < sethjbenjamin@gmail . com >
1064 Date : Sat Dec 9 18:49:45 2017 -0500
1065
1066 graphs with cycles now work ( still need to do parentheses and comma syntax )
1067
1068 commit e7a3323ceef1cbe7ad5bb845ceab43af30bebfb9
1069 Author : jessieliu1 < jliu997@gmail . com >
1070 Date : Sat Dec 9 03:36:31 2017 -0500
1071
1072 round out the stmts
1073
1074 commit 18 fe414983a610417cdb5c3ae45af396fc3005b4
1075 Author : Seth Benjamin < sethjbenjamin@gmail . com >
1076 Date : Sat Dec 9 02:24:18 2017 -0500
1077
1078 process and allocate nodes of graph literals as local variables
1079
1080 commit 82 c8e6a9f914b9457e576f1f4e2bebdafb7922a4
1081 Author : jessieliu1 < jliu997@gmail . com >
1082 Date: Thu Dec 7 03:12:07 2017 -0500
1083
```

```
1084 not quite compiled , but building semant . ml
1085
1086 commit a54bfac30c3a98fb0029a874d7e628e8c98f7d9b
1087 Author : Seth Benjamin < sethjbenjamin@gmail . com >
1088 Date : Sat Dec 2 07:49:53 2017 -0500
1089
1090 graph codegen works for simple undirected graphs without data
1091
1092 commit ccd38f628a15f1e03624da4f8aa767b9426af5d9
1093 Author : Seth Benjamin < sethjbenjamin@gmail . com >
1094 Date : Sat Dec 2 05:07:13 2017 -0500
1095
1096 begin C api for graph codegen
1097
1098 commit 4 fb044aabb0d21031445adb4a9d1f6da53f8886d
1099 Author : Seth Benjamin < sethjbenjamin@gmail . com >
1100 Date : Sat Dec 2 05:05:09 2017 -0500
1101
1102 check command line args of toexe . sh
1103
1104 commit 5557 a6f5cb5d8e37bac7e2d641c475758060ac65
1105 Author : Seth Benjamin < sethjbenjamin@gmail . com >
1106 Date : Sat Dec 2 03:35:57 2017 -0500
1107
1108 fix whitespace and pretty - printing of vdecl in ast
1109
1110 commit 321 e3753d340f47c912fb6fe45f4847142d95b71
1111 Author : jessieliu1 < jliu997@gmail . com >
1112 Date: Thu Nov 30 01:48:25 2017 -0500
1113
1114 add a lil more to env
1115
1116 commit e8316aabd6f9606e584cab52c5749f8487354df6
1117 Author : jessieliu1 < jliu997@gmail . com >
1118 Date : Wed Nov 29 03:06:13 2017 -0500
1119
1120 add env into semant , changes to sast and formatting for codegen / parser
1121
1122 commit 404 cababc18221189b9a4c20cb9689a47bf1f2f5
1123 Author : jessieliu1 < jliu997@gmail . com >
1124 Date: Tue Nov 28 16:28:57 2017 -0500
1125
1126 more formatting
1127
1128 commit f785077d5a09e14e1e8d552f3bb1db6243748108
1129 Author : jessieliu1 < jliu997@gmail . com >
1130 Date: Tue Nov 28 16:26:42 2017 -0500
1131
1132 some formatting
1133
1134 commit 13 e8ba3354f45710580ed81ea601b06381cfaa7a
1135 Author : jenniferbi < jb3495@columbia . edu >
1136 Date: Mon Nov 27 20:23:14 2017 -0500
1137
1138 skeleton for sast
1139
1140 commit 95 ac6cf360d5919cbd5a496b240b698320bd10d0
```

```
1141 Merge : a359d0a 18 e7059
1142 Author : jessieliu1 < jliu997@gmail . com >
1143 Date : Mon Nov 27 15:26:56 2017 -0500
1144
1145 Merge branch ' working ' of https :// github . com / jessieliu1 / giraph into working
1146
1147 commit a359d0a17c0e6e2a0f003b2c27fdd6df895a8155
1148 Author : jessieliu1 < jliu997@gmail . com >
1149 Date: Mon Nov 27 15:26:43 2017 -0500
1150
1151 add failing tests with vassign
1152
1153 commit 18 e70591df0b39c037a271fbfe0f36d7a3595813
1154 Author : Jennifer Bi < jb3495@columbia . edu >
1155 Date: Sun Nov 26 14:27:05 2017 -0500
1156
1157 declare prints fn to fix unrecognized fn exception
1158
1159 commit 744 e5a766c58cc52031cedd011f436f24c5a1ff0
1160 Author : jessieliu1 < jliu997@gmail . com >
1161 Date: Sat Nov 25 19:29:14 2017 -0500
1162
1163 some formatting
1164
1165 commit 2917 af2264c967f6d4fb2d15ab5458f82decfd7b
1166 Author : Jennifer Bi < jb3495@columbia . edu >
1167 Date: Sat Nov 25 19:25:33 2017 -0500
1168
1169 minor changes , syntax
1170
1171 commit 3 bef1a8d9f7681cd3e740e76255612e8a48f31ee
1172 Author : Jennifer Bi < jb3495@columbia . edu >
1173 Date: Sat Nov 25 19:20:05 2017 -0500
1174
1175 semantic checking adapted from microc
1176
1177 commit 3 dc67082a2ea9eb896d4fbacaab7a3e31d342437
1178 Author : jessieliu1 < jliu997@gmail . com >
1179 Date: Sat Nov 25 11:42:18 2017 -0500
1180
1181 actually resolve all merge conflicts
1182
1183 commit b8c1e04fb38520d3138207cbcc37fb51cee2a84b
1184 Merge : ec08127 d281b53
1185 Author : jessieliu1 < jliu997@gmail . com >
1186 Date : Sat Nov 25 11:00:29 2017 -0500
1187
1188 resolve merge conflicts in parse and codegen
1189
1190 commit d281b537a229ea2c17033db2ea83ac02b7ab911f
1191 Author : Jennifer Bi < jb3495@columbia . edu >
1192 Date: Sat Nov 25 01:16:56 2017 -0500
1193
1194 one line var declaration and assignment
1195
1196 commit a74ebc760f6673e4b38d88d1a92bb3d758fd0b6e
1197 Author : Seth Benjamin < sethjbenjamin@gmail . com >
```
1198 Date : Mon Nov 20 03:49:40 2017 -0500 1199 1200 correctly parsing and printing simple one - line undirected graphs 1201 1202 commit ec08127698f4d0ff3067072574f70d7fb1cbfaa9 1203 Merge : 7873670 0350777 1204 Author : jessieliu1 < jliu997@gmail . com > 1205 Date : Sat Nov 18 01:14:36 2017 -0500 1206 1207 merging conflicts in parser 1208 1209 commit 03507779 f0f3b9459bbbdcb33061de92add33500 1210 Author : Seth Benjamin < sethjbenjamin@gmail . com > 1211 Date: Sat Nov 18 01:10:52 2017 -0500 1212 1213 remove vdecls from fdecl; instead, local vars declared and parsed as statements in fnct body 1214 1215 commit 795 d7f42d355e03d98dbcbd917f3a2d5060d7179 1216 Author : Seth Benjamin < sethjbenjamin@gmail . com > 1217 Date : Fri Nov 17 21:57:43 2017 -0500 1218 1219 begin parsing graphs 1220 1221 commit eefc0afbd222210ff6c030789c528eb90e4c6795 1222 Author : Daniel Benett < deb2174@columbia . edu > 1223 Date : Sat Nov 11 15:53:28 2017 -0500 1224 1225 rm toexe . sh in tests dir 1226 1227 commit 7435 bfed97c06ba73ae4fe16a9876143e9d6f51f 1228 Author : Daniel Benett < deb2174@columbia . edu > 1229 Date : Sat Nov 11 15:47:00 2017 -0500 1230 1231 remove a comment 1232 1233 commit 7873670 f5d11b0aeb91267b17c52f27e14bd69c5 1234 Merge : 4748 fb1 a4cd358 1235 Author : jessieliu1 < jliu997@gmail . com > 1236 Date : Sat Nov 11 15:45:22 2017 -0500 1237 1238 Merge branch 'master' of https://github.com/jessieliu1/giraph 1239 1240 commit 4748 fb1f83493e38c661a322df3430367192038f 1241 Author : jessieliu1 < jliu997@gmail . com > 1242 Date : Sat Nov 11 15:45:19 2017 -0500 1243 1244 some format cleanup 1245 1246 commit a4cd358c35e60907dbe3ad72a0cb0f817bcbe255 1247 Author : Daniel Benett < deb2174@columbia . edu > 1248 Date : Sat Nov 11 15:21:58 2017 -0500 1249 1250 toexe . sh script, run with './toexe . sh tests/test-name.gir' 1251 1252 commit 124 a0188b42c97fee788aeb6d4c67ac1cae8e4d3 1253 Author : Jennifer Bi < jb3495@columbia . edu >

```
1254 Date : Sat Nov 11 14:48:49 2017 -0500
1255
1256 added regression test script and test files
1257
1258 commit 2 b5bae2f026cb379821bd3ca37d0f1925a33f91c
1259 Author : Daniel Benett < deb2174@columbia . edu >
1260 Date : Mon Oct 30 22:45:07 2017 -0400
1261
1262 add printbig.c
1263
1264 commit efb5712c99bf42f7fd91c9dbdec7773b45453df1
1265 Author : Daniel Benett < deb2174@columbia . edu >
1266 Date : Mon Oct 30 22:40:41 2017 -0400
1267
1268 Hello , World
1269
1270 commit a85064b6a33c5858000b976eaf650ed48e40e85b
1271 Author : Seth Benjamin < sethjbenjamin@gmail . com >
1272 Date: Mon Oct 30 22:05:46 2017 -0400
1273
1274 add int , string , float , bool literals
1275
1276 commit b80e3045920a8934a3dcc5e0d528da1978d97597
1277 Author : Seth Benjamin < sethjbenjamin@gmail . com >
1278 Date : Mon Oct 30 04:20:45 2017 -0400
1279
1280 add hello_world test
1281
1282 commit bfb472e363fcf14d9e6288594601d08fade396cc
1283 Author : Seth Benjamin < sethjbenjamin@gmail . com >
1284 Date: Mon Oct 30 04:16:54 2017 -0400
1285
1286 add print0 test source
1287
1288 commit 2295 ddff6981d562d3fee83f12bdd2ed375ddf5d
1289 Author : Seth Benjamin < sethjbenjamin@gmail . com >
1290 Date: Mon Oct 30 02:44:23 2017 -0400
1291
1292 fix order of token rule in scanner - codegen for return . gir works
1293
1294 commit dc047a76ffcbf7339d31200c5f9ad7714b9c816d
1295 Author : Seth Benjamin < sethjbenjamin@gmail . com >
1296 Date: Mon Oct 30 02:36:26 2017 -0400
1297
1298 remove char type
1299
1300 commit ce5ea36d181bd50522450d479ef145ede6783fc7
1301 Author : Seth Benjamin < sethjbenjamin@gmail . com >
1302 Date: Mon Oct 30 02:09:26 2017 -0400
1303
1304 fix empty token error by parsing IDs in scanner
1305
1306 commit a7be6a8e8c347d8209b520b2cab381d932fc44b0
1307 Merge : a88fc3b 24 bb10b
1308 Author : Jennifer Bi < jb3495@columbia . edu >
1309 Date: Sun Oct 29 12:07:04 2017 -0400
1310
```

```
1311 Merge branch 'master' of https://github.com/jessieliu1/giraph
1312
1313 commit a88fc3ba1e30e033a07b3756efaf0a0606b062d0
1314 Author : Jennifer Bi < jb3495@columbia . edu >
1315 Date: Sun Oct 29 10:43:51 2017 -0400
1316
1317 updated giraph . ml skeleton
1318
1319 commit 24 bb10be158e8f20ab5339be38b6918e9d7e87e4
1320 Author : Jennifer Bi < jb3495@columbia . edu >
1321 Date: Sun Oct 29 10:43:51 2017 -0400
1322
1323 updated codegen
1324
1325 commit 71 f65d4a54f0ff32b90657eeab8a729ca7f807c5
1326 Author : Daniel Benett < deb2174@columbia . edu >
1327 Date : Sat Oct 28 18:09:53 2017 -0400
1328
1329 skeleton for end-to-end codegen
1330
1331 commit 42 c1040a8167db0686965649a33beb68ebc9bd2d
1332 Merge : 3786 ce7 e434213
1333 Author : jessieliu1 < jliu997@gmail . com >
1334 Date : Sat Oct 28 15:42:04 2017 -0400
1335
1336 Merge branch 'master' of https://github.com/jessieliu1/giraph
1337
1338 commit 3786 ce75707996b1899a847b463c5aa0d61b8a2b
1339 Author : jessieliu1 < jliu997@gmail . com >
1340 Date: Sat Oct 28 15:41:46 2017 -0400
1341
1342 remove Int_Lit from ast
1343
1344 commit e43421375d5cfe968d6e48387fe8d240927c540a
1345 Author : Daniel Benett < deb2174@columbia . edu >
1346 Date : Sat Oct 21 20:41:36 2017 -0400
1347
1348 remove functions and fn_list
1349
1350 commit 597 a87b8a72e2b7f26843ca97bf34a441c5bdcf0
1351 Author : jessieliu1 < jliu997@gmail . com >
1352 Date : Sat Oct 21 20:31:16 2017 -0400
1353
1354 resolve vdecl error in parser
1355
1356 commit 55 c5a4367da69c45dbd8c3cff504c79ad18b7037
1357 Author : jessieliu1 < jliu997@gmail . com >
1358 Date : Sat Oct 21 20:11:00 2017 -0400
1359
1360 change the parser program rule
1361
1362 commit 2772 e1989e7830da24dd7732c085ae8f545bc0b8
1363 Author : Seth Benjamin < sethjbenjamin@gmail . com >
1364 Date : Sun Oct 15 23:53:15 2017 -0400
1365
1366 add break, continue
1367
```

```
1368 commit c58993f60d55e6ea7e1366cb19ac6aa2ff6c35a4
1369 Author : Seth Benjamin < sethjbenjamin@gmail . com >
1370 Date: Sun Oct 15 22:00:12 2017 -0400
1371
1372 update edmonds_karp with for_edge , for_node
1373
1374 commit f1127d245b3a96227a9a5974fd53c87118b3dd0e
1375 Author: Seth Benjamin < sethjbenjamin@gmail.com><br>1376 Date: Sun Oct 15 21:24:11 2017 -0400
             Sun Oct 15 21:24:11 2017 -0400
1377
1378 add function calls
1379
1380 commit bb51009cb5bdabf82c6a48560deee935cc347314
1381 Author : Seth Benjamin < sethjbenjamin@gmail . com >
1382 Date : Sat Oct 14 22:27:47 2017 -0400
1383<br>1384
         add for_node, for_edge, bfs, dfs
1385
1386 commit c31c8b7db1d9404ea2153b36f31e3df9e729749a
1387 Author : jessieliu1 < jliu997@gmail . com >
1388 Date : Sat Oct 14 14:06:32 2017 -0400
1389
1390 Added node and edge to scanner / ast
1391
1392 commit d4fbff1bc5cee1b8a880db8406794a1089d92325
1393 Author : Jennifer Bi < jenniferbi@dyn -160 -39 -151 -135. dyn . columbia . edu >
1394 Date: Fri Oct 13 12:53:42 2017 -0400
1395
1396 fixed shift / reduce conflict , added missing token defs in parser
1397
1398 commit 8 c713b642d03d9ab48e2c1c8c5aff330802ec9d6
1399 Author : Jennifer Bi < jenniferbi@dyn -160 -39 -183 -163. dyn . columbia . edu >
1400 Date : Fri Oct 13 10:28:36 2017 -0400
1401
1402 added Makefile
1403
1404 commit 70 b6d83d38a1a55a602d7cc50ccd2eef73d79dd9
1405 Author : jenniferbi < jb3495@columbia . edu >
1406 Date: Thu Oct 12 11:47:37 2017 -0400
1407
1408 basic parser and ast
1409
1410 parser that accepts skeleton code, i.e. empty vdecl_list and no stmt_lists
1411
1412 commit b59ffe954d15d7f5be7f7512fbbc2a629840c1dd
1413 Author : Seth Benjamin < sethjbenjamin@gmail . com >
1414 Date : Wed Oct 11 17:45:12 2017 -0400
1415
1416 add hello world , edmonds - karp example programs
1417
1418 commit df4d4fcef83f56581eb959fd395b712ce03e0d67
1419 Author : jessieliu1 < jliu997@gmail . com >
1420 Date: Tue Oct 10 15:06:27 2017 -0400
1421
1422 Formatting for scanner
1423
1424 commit b1065bf5916569181e148ef52ebed32df0c0d622
```

```
1425 Author : Daniel Benett < deb2174@columbia . edu >
1426 Date : Mon Oct 9 22:16:30 2017 -0400
1427
1428 fix digits and letters in scanner
1429
1430 commit 5 e788d65042feef84b9f790db0fee2038d51d598
1431 Author : Daniel Benett < deb2174@columbia . edu >
1432 Date : Mon Oct 9 22:10:34 2017 -0400
1433
1434 forward slash
1435
1436 commit f9ccf5d0ffe9dfd8d515e8f680af8bed6ac16347
1437 Author : Daniel Benett < deb2174@columbia . edu >
1438 Date: Mon Oct 9 22:09:34 2017 -0400
1439
1440 updated scanner
1441
1442 commit 079 f9dfd93305ee59bec57d3e0f542e2446c5dbe
1443 Author : jenniferbi < jb3495@columbia . edu >
1444 Date: Mon Oct 9 21:19:51 2017 -0400
1445
1446 Create scanner . mll
1447
1448 commit 700 fe1651b846ed7a35b3c3567c0c734fddb4f75
1449 Author : jenniferbi < jb3495@columbia . edu >
1450 Date : Mon Oct 9 21:19:29 2017 -0400
1451
1452 Delete scanner
1453
1454 commit 625 f1c173db6739e548808c9f95c98e2bbddfe56
1455 Author : jenniferbi < jb3495@columbia . edu >
1456 Date : Mon Oct 9 21:18:24 2017 -0400
1457
1458 Scanner skeleton
1459
1460 commit 98 c73f215ab831035f847af8710eb3670e39fd41
1461 Author : Jessie Liu < jliu997@gmail . com >
1462 Date: Mon Oct 9 21:17:55 2017 -0400
1463
1464 Create README . md
```
git repository can be found at: https://github.com/jessieliu1/giraph